# Abschlussbericht des Projektes

## Erarbeitung eines innovativen Energie-, Ökologie- und Informationskonzepts für die Umweltstation der Stadt Würzburg (InnUmWü)

Gefördert unter dem AZ: 33520/01-35 von der Deutschen Bundesstiftung Umwelt

Von

Stadt Würzburg Werkleitung "Die Stadtreiniger" Wolfgang Kleiner Äußere Aumühlstraße 5 97076 Würzburg Ansprechpartner: Herbert Hertlein

### **In Zusammenarbeit mit**

Bayerisches Zentrum für Angewandte Energieforschung e.V. (ZAE Bayern) Ronny Kastner, Stephan Weismann, Dr. Hans-Peter Ebert Magdalene-Schoch-Str. 3 97074 Würzburg

balda architekten GmbH Franz Balda Kurt-Huber-Ring 9 82256 Fürstenfeldbruck

Brandenburgische Technische Universität Cottbus-Senftenberg Frau Prof. Dr.-Ing. Angelika Mettke Platz der Deutschen Einheit 1 03046 Cottbus

Datum: 23.01.2017

## Inhaltsverzeichnis

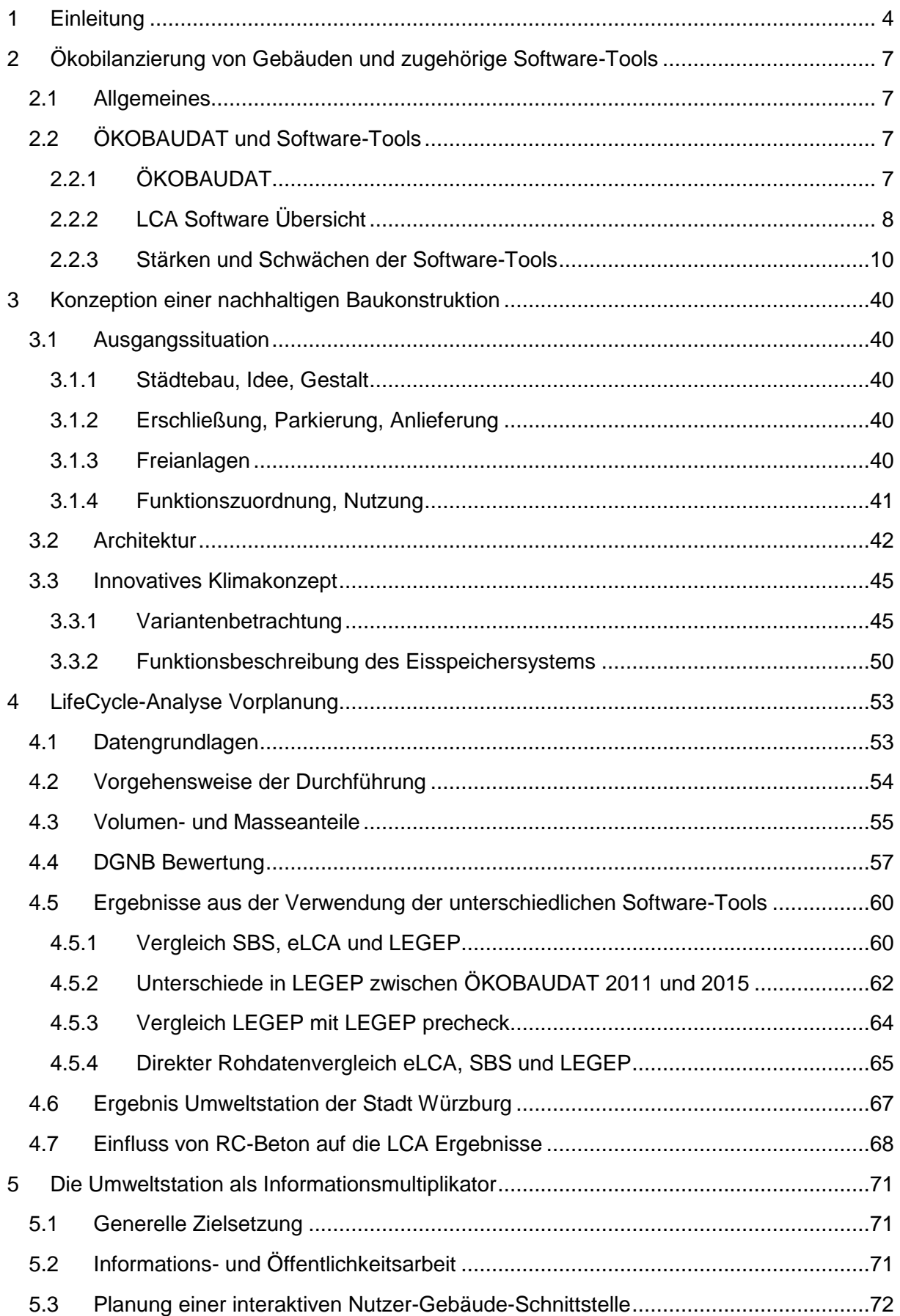

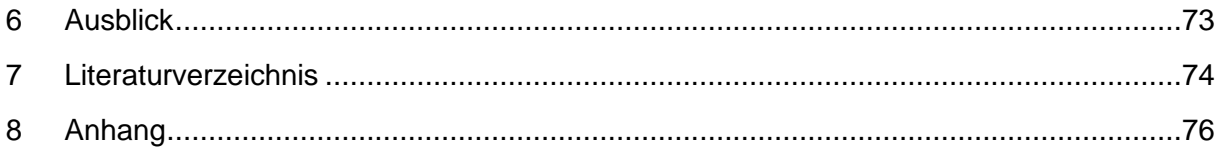

## <span id="page-3-0"></span>**1 Einleitung**

Würzburg, mit über 124.000 Einwohnern sechstgrößte Stadt Bayerns, ist das wirtschaftliche, politische und kulturelle Zentrum des Regierungsbezirks Unterfranken. Die Stadt ist mit ihren ca. 27.000 Studenten an der Universität und Fachhochschule eine bedeutende Universitätsstadt und hat eine lange und eindrucksvolle Geschichte. Dadurch, ebenso wie durch die reizvolle Lage im "Weinland Franken", hat sich die Stadt zu einer beliebten Tourismusdestination entwickelt. Der Main ist das prägende Element der Stadt und des Umlands. Die Altstadt liegt zum größten Teil östlich des Mainufers. Auf der gegenüberliegenden Seite thront die Festung Marienberg etwa 100 m über der Stadt. Auf der Nordseite wurde zwischen den winkeligen Mauerzügen der Festungsanlage das Gelände der Landesgartenschau 1990 eingebettet.

Im Rahmen dieser Landesgartenschau wurde das Pilotprojekt "Umweltstation der Stadt Würzburg" eingerichtet. Seit ihrer Gründung als erste von heute 53 Umweltstationen Bayerns anlässlich der Landesgartenschau 1990 ist sie ein zentraler Anlaufpunkt für Abfall- und Umweltberatung sowie Umweltbildung. Die Umweltstation gehört zum städtischen Eigenbetrieb "Die Stadtreiniger". Als professionelle Umweltbildungseinrichtung wurde sie vom Bayerischen Staatsministerium für Umwelt und Verbraucherschutz mit dem Qualitätssiegel "Umweltbildung.Bayern" ausgezeichnet. Außerdem ist sie Koordinationsstelle der 1997 ins Leben gerufenen Lokalen Agenda 21 und für die Öffentlichkeitsarbeit der Stadt Würzburg in den Bereichen Abfallwirtschaft, Umwelt- und Naturschutz zuständig.

Besuchern steht kostenloses Informationsmaterial zu einer Vielzahl umweltrelevanter Themen zur Verfügung. Ergänzend bietet die Umweltstation vielfältige Materialien, die für den Unterricht oder Aktionen genutzt werden können, zur kostenlosen Ausleihe an, u.a. Themenordner, Ausstellungstafeln, Strommessgeräte und umweltpädagogische Spiele.

Die Umweltstation bietet Vorträge und Aktionen für Schulklassen und andere Gruppen aller Altersstufen an. Die Umweltbildungsangebote orientieren sich an den Zielen einer Bildung für nachhaltige Entwicklung. Für Schulklassen stellen diese den Unterricht ergänzende und bereichernde Lerneinheiten dar. Die stets auf aktuelle Entwicklungen Bezug nehmenden Themen umfassen u.a. Abfallvermeidung, Recycling, biologische Vielfalt und Artenschutz. Auch Klimaschutz und Energiesparen sowie die Umsetzung des 2012 beschlossenen kommunalen Klimaschutzkonzeptes sind zentrale Themen.

Die Umweltstation führt darüber hinaus erfolgreich innovative Umweltbildungsprojekte durch. Zahlreiche dieser Projekte wurden und werden durch das Bayerische Staatsministerium für Umwelt und Verbraucherschutz unterstützt. So wurden z. B. die interaktive "Lernstation Klima und Energie", entwickelt, ein Feuchtbiotop angelegt und Nisthilfen für Insekten und Vögel gebaut. Neben der Sensibilisierung der Kinder und Jugendlichen für ihre Umwelt wird mit diesen Projekten auch ein Beitrag für den Erhalt und die Förderung der Biodiversität in Würzburg geleistet.

Die Umweltstation bietet und organisiert zudem vielfältige Veranstaltungen, so zum Beispiel die Umwelt-Erlebniswoche oder Aktionen zum "Tag des Baumes", dem "Tag der Erneuerbaren Energien" und dem "Tag der Biodiversität". Für die Durchführung wird auf ein umfangreiches Netzwerk mit Umweltschutzverbänden, Bildungseinrichtungen und weiteren städtischen und staatlichen Dienststellen zurückgegriffen.

Die Stadt Würzburg wird bis zur Landesgartenschau 2018 in Würzburg einen Ersatzbau der Umweltstation realisieren. Das derzeitige Gebäude wird aufgrund seines begrenzten Platzangebotes und seiner schlechten Bausubstanz den Ansprüchen nicht mehr gerecht.

Durch das neue Gebäude soll das Platzangebot für Seminare, Vorträge und Ausstellungen erweitert werden. Es soll ein architektonisch und energetisch zukunftsweisender Bau entstehen, der den ökologischen Grundgedanken der Nachhaltigkeit sichtbar macht und ein beispielhaftes Projekt mit Modellcharakter für kostengünstiges, ökologisch-nachhaltiges Bauen darstellt. Baulich wird ein Passivhaus-Standard angestrebt. Ein besonderer Schwerpunkt wird auf die Verwendung von ökologischen Baustoffen gelegt. In diesem Zusammenhang soll die Verwendung von Recycling-Beton im Detail betrachtet werden. Damit ließe sich der Kreislaufgedanke eindrucksvoll und glaubhaft darstellen. In diesem Zusammenhang findet eine enge Zusammenarbeit mit Prof. Dr.-Ing. habil. Angelika Mettke, Brandenburgische Technische Universität Cottbus – Senftenberg, Fakultät II Umwelt und Naturwissenschaften, Arbeitsgebiet Bauliches Recycling, statt. Das Arbeitsgebiet Bauliches Recycling hat seinen Schwerpunkt in der ingenieurwissenschaftlichen Analyse und Konzeption zur Vermeidung, Verminderung und hochwertigen Verwertung von Bauabfällen insbesondere zur hochwertigen, umweltverträglichen Nachnutzung von Recycling-Baustoffen und RC-Produkten. Aktuell wird unter Leitung und Mitarbeit von Frau Prof. Dr.-Ing. habil. Angelika Mettke u. a. ein Projekt zur "Akzeptanzsteigerung beim Einsatz von mineralischen Recycling-Baustoffen im Hoch- und Tiefbau" bearbeitet. Auftraggeber hierfür ist das Bayerische Staatsministerium für Umwelt und Verbraucherschutz (StMUV), Referat 71 - Grundsätze, Technik, Forschung.

Das bisherige Informationsspektrum der Umweltstation wird durch die didaktisch aufbereitete Darstellung des zugrundeliegenden ökologischen Baukonzeptes ergänzt.

Im März 2016 wurde im Rahmen eines Realisierungswettbewerbes ein Siegerentwurf ermittelt, der die planerische Vorgabe für die Realisierung der Umweltstation vorgibt [\(Abbildung 1](#page-4-0) und [Abbildung 2\)](#page-5-0).

<span id="page-4-0"></span>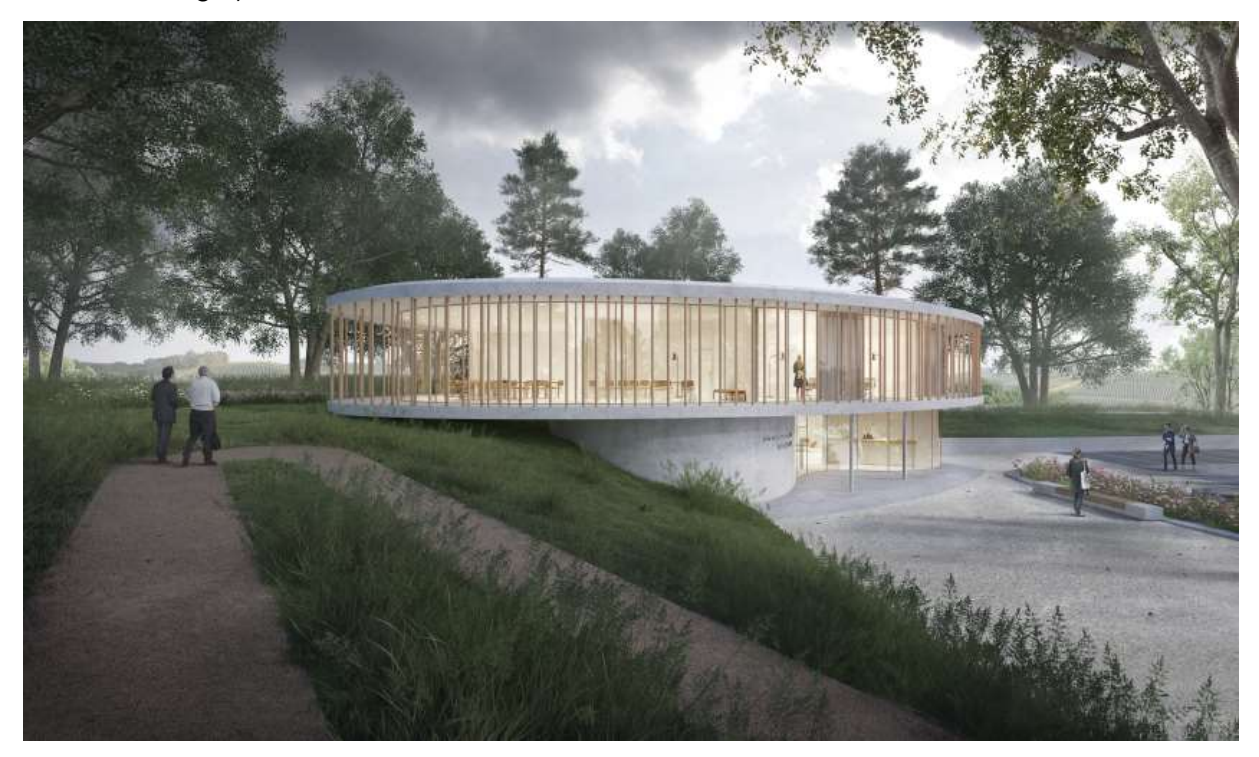

**Abbildung 1: Visualisierung des Siegesentwurfes der geplanten Umweltstation © balda architekten.**

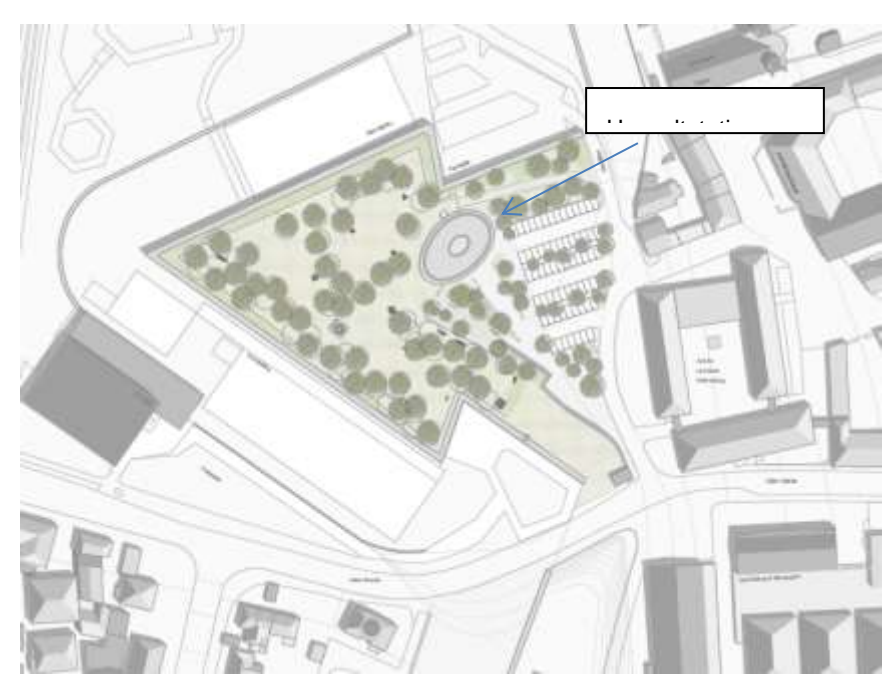

**Abbildung 2: Einbindung der geplanten Umweltstation in den Standort © balda architekten.**

<span id="page-5-0"></span>Im Rahmen der Projektarbeiten wurden folgende Entwicklungsziele verfolgt:

- Die Weiterentwicklung des auf den ersten Platz gesetzten und von der Stadt Würzburg zur Realisierung ausgewählten Entwurfs für den Neubau der Umweltstation. Übergeordnete Zielstellungen sind ein möglichst geringer ökologischer Fußabdruck über den Lebenszyklus des Bauwerks, ein dementsprechend integraler Planungsprozess mit Variantenbetrachtungen, das beispielgebende Sichtbarmachen der gewählten baulichen Lösungen für die BesucherInnen und BürgerInnen der Stadt Würzburg sowie die Erfassung und Visualisierung der Energie- und Medienströme während des Betriebs.
- Sichtung bestehender Analyseverfahren zur Ökobilanzierung von Gebäuden und Überprüfung auf ihre Eignung in unterschiedlichen Planungsstufen. Ziel war es, zu evaluieren inwieweit einfachere Bewertungstools bzw. Analysen in der Entwurfsphase eingesetzt werden können, um zu akzeptablen Aussagen zu kommen und wie hoch die damit verbundenen Unsicherheiten sind. Letztlich sollten Empfehlungen ausgearbeitet werden, die potentiellen Nutzern Hilfestellung bei der Wahl eines geeigneten Tools entsprechend der jeweiligen Aufgabenstellung geben.
- Die Entwicklung eines Gebäudekonzepts mit besonderer Schwerpunktsetzung auf bauökologische Aspekte. Die Einsatzmöglichkeiten von neuartigen Recyclingmaterialien werden geprüft und in einer ersten LCA-Voranalyse bewertet. Insbesondere wird die Verwendung von Recycling-Beton betrachtet. Das realisierte Konzept wird allgemeinverständlich aufbereitet und der interessierten Öffentlichkeit in der Umweltstation vermittelt.

### <span id="page-6-0"></span>**2 Ökobilanzierung von Gebäuden und zugehörige Software-Tools**

### <span id="page-6-1"></span>**2.1 Allgemeines**

Die Ökobilanz, kurz LCA (Life Cycle Assessment), dient als Instrument zur Bewertung von Umweltqualitäten von Gebäuden. Hierdurch können die Umweltwirkungen eines Systems berechnet und dargestellt werden. Aufbauend auf der vom BBSR (Bundesinstitut für Bau-, Stadt- und Raumforschung) herausgegebenen Baustoffdatenbank ÖKOBAUDAT, wird unter Berücksichtigung sich anschließender Lebenszyklusphasen eine quantifizierende Bewertung von Gebäuden möglich.

In der Ökobilanz wird der Beitrag eines Gebäudes zu den globalen Umwelteinwirkungen berechnet, die unter anderem emissionsbedingte Umweltfaktoren wie Treibhauseffekte, Ozonloch, Sauren Regen, Smog, Überdüngung und den Ressourcenverbrauch von erneuerbaren und nicht erneuerbaren Primärenergien berücksichtigen. Die Ökobilanz bewertet, neben dem Energieeinsatz für die Nutzung eines Gebäudes, die für den Bau verwendeten Materialien sowie deren spätere Entsorgung und das Recycling. Diese ganzheitliche Betrachtung über den gesamten Lebenszyklus liefert Erkenntnisse für eine ökologische Optimierung des Gebäudes.

Zur LC-Analyse sind derzeit mehrere unterschiedliche Programme verfügbar, die sich hinsichtlich des Detaillierungsgrades und Bearbeitungsaufwands deutlich unterscheiden. Im Funktionsumfang der verschiedenen Programme können sich Unterschiede in der Detailgenauigkeit der Ein- und Ausgabe, die Möglichkeit der DGNB Zertifizierung, die Einhaltung von DIN-Normen usw. ergeben.

Im Rahmen dieses Projektes sollten ausgewählte Softwaretools auf die Anwendungstauglichkeit während der Entwurfsplanung vergleichend getestet werden. Eine in dieser frühen Projektphase durchgeführte LC-Analyse erlaubte, ökologische Einsparpotenziale bereits in einer frühen Planungsphase zu erkennen. Sich ergebende Veränderungen konnten somit direkt in der Planung berücksichtigt werden und halfen die ökologische Belastung des zu realisierenden Gebäudes zu senken.

### <span id="page-6-2"></span>**2.2 ÖKOBAUDAT und Software-Tools**

### <span id="page-6-3"></span>**2.2.1 ÖKOBAUDAT**

Mit der ÖKOBAUDAT, einer Baustoffdatenbank für die Bestimmung globaler ökologischer Wirkungen, stellt das Bundesministerium für Umwelt, Naturschutz, Bau und Reaktorsicherheit (BMUB) eine vereinheitlichte Datenbasis für die Ökobilanzierung von Bauwerken zur Verfügung. Die Entwicklung dieser Datenbasis begann mit der Version 2009 und hat sich mit den Versionen 2011, 2013, 2015 und 2016-I weiterentwickelt.

Die ÖKOBAUDAT 2016-I enthält sowohl generische Datensätze als auch firmen- oder verbandsspezifische Datensätze aus Umweltproduktdeklarationen. Die darin veröffentlichten Daten sind kostenfrei zugänglich und können für die Ökobilanzierung auf Bauteil- und Gebäudeebene verwendet werden.

Es werden Baumaterialien sowie Bau- und Transportprozesse der folgenden Kategorien hinsichtlich ihrer ökologischen Wirkungen beschrieben, so beispielsweise mineralische Baustoffe, Dämmstoffe, Holzprodukte, Metalle, Anstriche und Dichtmassen, Bauprodukte aus Kunststoffen, Komponenten von Fenstern, Türen und Vorhangfassaden und Gebäudetechnik. Als erste Ökobilanz-Datenbank folgt die ÖKOBAUDAT seit September 2013 der DIN EN 15804. Dies bedeutet unter Anderem, dass die Phase D, der Recyclingprozess, separat betrachtet wird.

Die ÖKOBAUDAT wurde im Rahmen von Forschungsprojekten der [Forschungsinitiative Zu](http://www.forschungsinitiative.de/)[kunft Bau](http://www.forschungsinitiative.de/) durch die Forschungspartner [thinkstep \(vormals PE International AG\),](http://www.thinkstep.com/) KIT - [Institut](http://www.kit.edu/)  [für Angewandte Informatik](http://www.kit.edu/) und [Online Now!](http://www.online-now.de/) GmbH mit Unterstützung der Deutschen Baustoffindustrie entwickelt.

### <span id="page-7-0"></span>**2.2.2 LCA Software Übersicht**

Es wurde eine Auswahl von relevanten Software Programmen zur LC-Analyse getroffen. Betrachtet wurden im Rahmen des Projekts folgende Software-Produkte:

- eLCA vom Bundesinstitut für Bau-, Stadt- und Raumforschung (BBSR),
- SBS Building Sustainability vom Fraunhofer IBP in Zusammenarbeit mit der Firma thinkstep AG (Eine neue Programmversion nennt sich ab Ende November 2016 Gabi3),
- LEGEP von der LEGEP Software GmbH und der LCA Vorabschätzung "precheck",
- GRISLI von der ARGE Grisli in Zürich.

Die Versionen eLCA und SBS befinden sich bereits mehr als ein Jahr in einer Beta-Testphase.

### *2.2.2.1 eLCA<sup>1</sup> mit ÖKOBAUDAT 2011*

Mithilfe des vom BBSR entwickelten Online-Bilanzierungstools eLCA können Ökobilanzen für Büro- und Verwaltungsgebäude auf Grundlage der vom BBSR herausgegebenen Baustoffdatenbank ÖKOBAUDAT erstellt werden. Ermöglicht wird dies durch die Erfassung der Baukonstruktion sowie durch die Angabe eingesetzter Energieträger für den Betrieb eines Gebäudes. Die Eingaben können in unterschiedlichen Varianten und Planungsphasen hinsichtlich ihrer Umweltwirkungen BNB-konform (BNB = Bewertungssystem Nachhaltiges Bauen) ausgewertet werden. Die Bewertung der ökologischen Qualität eines Gebäudes wird innerhalb des BNB-Systems über die Einordnung der Ist-Werte zu BNB-Vergleichswerten, so genannten Benchmarks, vorgenommen.

Die Nutzung der ÖKOBAUDAT 2015 bzw. 2016 war zum Projektende nicht möglich. Jedoch soll eine Erweiterung zeitnahe erfolgen. Ab dieser neuen Programmaktualisierung sollen auch in der eLCA Berechnung die Anforderungen der DIN EN 15804<sup>2</sup> berücksichtigt werden.

### *2.2.2.2 SBS<sup>3</sup> mit ÖKOBAUDAT 2013*

SBS Building Sustainability bietet die Möglichkeit aus einem umfangreichen Katalog mit Standardkonstruktionen ein Gebäude zu erstellen, zusätzlich die vorkalkulierten Betriebsparameter einzugeben und im Anschluss das Bauvorhaben auszuwerten. Auf Grundlage der Ökobau.dat-Datenbank ist es gleichzeitig möglich, individuelle Konstruktionen anzulegen und in das anstehende Bauprojekt einzufügen. Als Ergebnis wird eine Auswertung bereitgestellt, die über die Ökobilanz-Werte hinaus auch alle Bewertungspunkte für die DGNB-Zertifizierung beinhaltet.

1

<sup>1</sup> https://www.bauteileditor.de/

<sup>2</sup> DIN EN 15804:2014 07 Nachhaltigkeit von Bauwerken – Umweltproduktdeklarationen – Grundregeln für die Produktkategorie Bauprodukte;

<sup>3</sup> www.sbs-onlinetool.com

Neben den Basisdaten der Ökobau.dat werden europäische Daten (ESUCO<sup>4</sup>) sowie kontinuierlich alle Umweltproduktdeklarationen des Instituts Bauen und Umwelt e.V. (IBU) bereitgestellt. Datensätze aus anderen Ökobilanzdatenbanken oder LCA Programmen können importiert werden.

Kurz vor Abschluss des Projektes Ende November 2016 wurde die neue Programmversion von SBS mit dem Namen Gabi3<sup>5</sup> und der ÖKOBAUDAT 2015 veröffentlicht.

### *2.2.2.3 LEGEP<sup>6</sup> mit ÖKOBAUDAT 2015*

LEGEP ist eine modular aufgebaute Software zur integralen Planung nachhaltiger Gebäude. Aufbauend auf eine Bauelementmethode kann eine Berechnung der Herstellungs- und Lebenszykluskosten, des Energiebedarfs und der Ökobilanz errechnet werden.

Die Auswertung der ökologischen und ökonomischen Kennwerte kann für die Zertifizierung nach [BNB](http://www.nachhaltigesbauen.de/bewertungssystem-nachhaltiges-bauen-fuer-bundesgebaeude-bnb.html) (Bewertungssystem Nachhaltiges Bauen) oder [DGNB](http://www.dgnb.de/) (Deutsche Gesellschaft Nachhaltiges Bauen) verwendet werden.

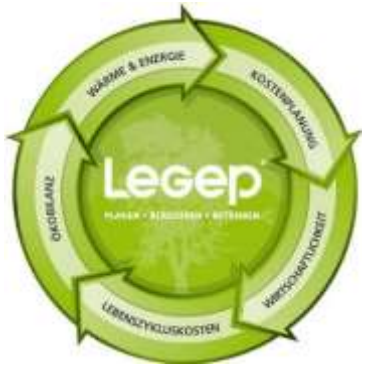

Die Modellierung des Gebäudes wird mittels der Elemente aus der Stammdatenbank oder eigenen Bauteilen erstellt. Die Berechnung wird nach normengerechten Verfahren berechnet, z.B. nach DIN 276<sup>7</sup> für die Kostenplanung oder nach DIN V 18599<sup>8</sup> für den Energiebedarf des Nichtwohnungsbaus durchgeführt.

Mit dem Modul "Ökobilanz" werden die Auswirkungen auf die Umwelt in allen Lebenszyklusphasen auf Grundlage der ÖKOBAUDAT 2009, 2011 und 2015 berechnet. Ab der Version 2015 werden auch die Anforderungen der DIN EN 15804<sup>9</sup> erfüllt. Dies beinhaltet sowohl die Aufteilung der Primärenergieindikatoren in stoffliche und energetische Anteile, als auch die Phasentrennung beim End of Life (EoL). Nach den Regelungen ist sorgfältig zwischen dem "Modul C" Rückbau und Entsorgung und dem "Modul D" Verwertungen / Recycling zu unterscheiden.

Für die Zertifizierung nachhaltiger Gebäude nach [BNB](http://www.nachhaltigesbauen.de/bewertungssystem-nachhaltiges-bauen-fuer-bundesgebaeude-bnb.html) (Bewertungssystem Nachhaltiges Bauen) oder [DGNB](http://www.dgnb.de/) (Deutsche Gesellschaft Nachhaltiges Bauen) ist eine Ökobilanz nach DIN EN ISO 14040/14044<sup>10</sup> erforderlich. Die Ergebnisse der Bewertung werden Grenz-, Zieloder Orientierungswerten gegenübergestellt.

Für die ökologische Betrachtung gibt es eine einfache DGNB Vorabschätzung, den "precheck" für Gebäude. Auf Grundlage von typischen Benchmarks für die Konstruktion und der

-

<sup>4</sup> ESUCO - European SUstainable COnstruction Database

<sup>5</sup> www.gabi3.com

<sup>6</sup> [www.legep.de](http://www.legep.de/)

<sup>7</sup> DIN 276 2006-11 - Kosten im Hochbau

<sup>8</sup> DIN V 18599 – Energetische Bewertung von Gebäuden

<sup>9</sup> DIN EN 15804:2014 07 Nachhaltigkeit von Bauwerken – Umweltproduktdeklarationen – Grundregeln für die Produktkategorie Bauprodukte;

<sup>10</sup> [DIN](https://de.wikipedia.org/wiki/DIN-Norm) [EN](https://de.wikipedia.org/wiki/Europ%C3%A4ische_Norm) ISO 14040:2009-11 Umweltmanagement – Ökobilanz – Grundsätze und Rahmenbedingungen; DIN EN ISO 14044:2006-10 Umweltmanagement – Ökobilanz – Anforderungen und Anleitungen;

Eingabe des Endenergiebedarfs des Gebäudes wird eine grobe Abschätzung der ökologischen Einstufung getroffen.

### *2.2.2.4 GRISLI<sup>11</sup> mit ecoinvent*

Das Instrument zur Berechnung der Grauen Energie und der Grauen Treibhausgasemissionen von Gebäuden oder Bauteilen ist für Planer und Architekten entwickelt worden.

Der Aufbau des Programmes ist sehr einfach gestaltet und mit Grafiken hinterlegt. In den Phasen Vorstudie/Vorprojekt stehen dem Planer deshalb repräsentative Durchschnittskonstruktionen zur Verfügung, die eine erste Abschätzung der Grauen Energie erlauben und Variantenvergleiche erleichtern. Mit zunehmender Projektentwicklung lässt sich die Berechnung bis ins Detail differenzieren. Das Programm basiert dabei auf den Datensätzen der ecoinvent-Datenbank.

Durch die Begrenzung auf ausschließlich Graue Energie und Graue Treibhausgasemissionen war kein Vergleich zu den anderen Programmen möglich. Zudem ist dieses Programm durch die Einschränkung auf zwei Indikatoren für Zertifizierungen ungeeignet. Im weiteren Projektverlauf wurde deshalb GRISLI nicht berücksichtigt.

### <span id="page-9-0"></span>**2.2.3 Stärken und Schwächen der Software-Tools**

Ein Überblick (s. [Tabelle 1\)](#page-10-0) aus den Erfahrungen der Anwendung der verschiedenen Software-Tools zeigt die Vor- und Nachteile.

Die Anschaffungskosten für SBS<sup>12</sup> und LEGEP<sup>13</sup> sind aus den offiziellen Preisen der jeweiligen Internetseiten entnommen.

1

<sup>11</sup> www.grisli.net

<sup>12</sup> SBS Bereich Konten - [https://www.sbs-onlinetool.com](https://www.sbs-onlinetool.com/) bzw. Gabi3 Bereich Konten https://www.gabi3.com

<sup>13</sup> LEGEP-Vollversion Bestellformular - https://legep.de/shop/details/?pid=5

<span id="page-10-0"></span>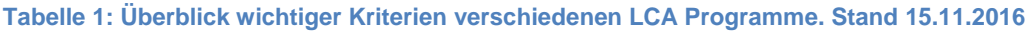

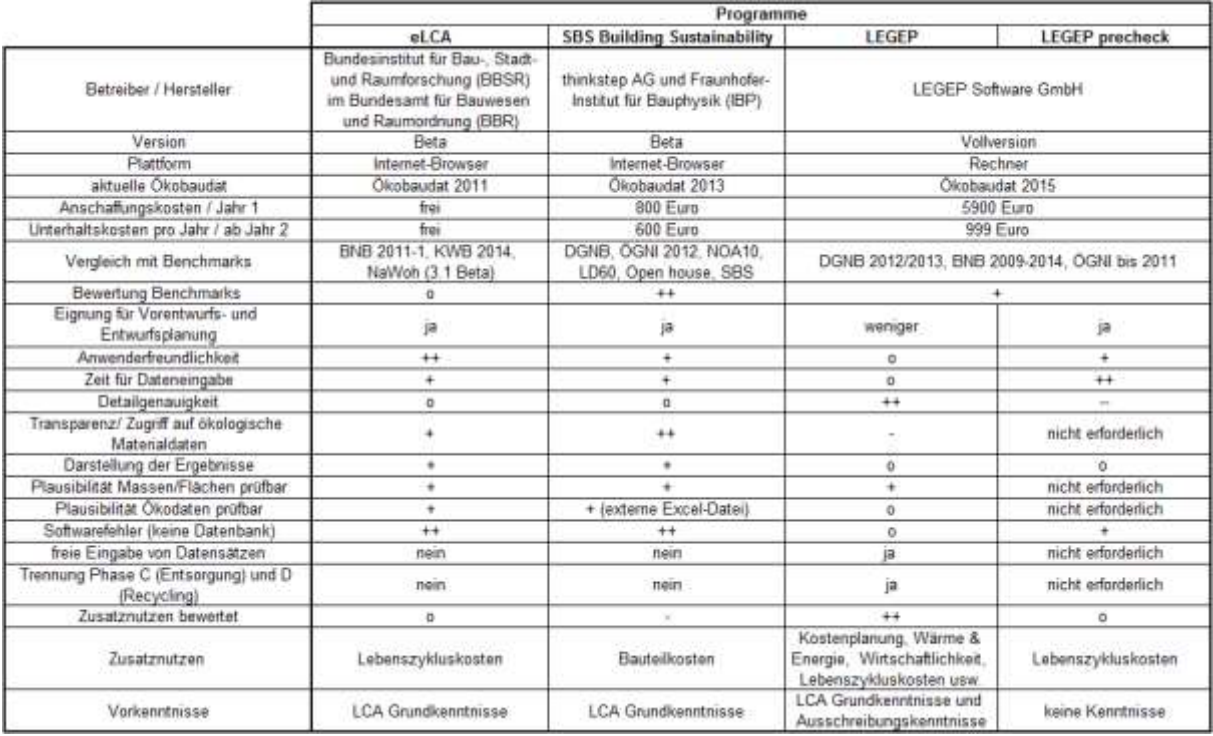

 $++$ sehr gut

 $\ddot{\phantom{1}}$ gut

durchschnitt  $\mathbf{o}$ 

schlecht

sehr schlecht / nicht vorhanden

Die wichtigsten Kriterien wurden in den folgenden Beschreibungen dokumentiert.

### *2.2.3.1 Vergleich mit Benchmarks*

Als etablierter und aussagekräftigster Vergleich wurde hier die Zertifizierung nach DGNB 2015 (Deutsche Gesellschaft für Nachhaltiges Bauen siehe [4.4](#page-56-0) [DGNB Bewertung\)](#page-56-0) angesehen.

In **eLCA** musste die DGNB Bewertung aus den Rohdaten separat errechnet werden. Im Browser-Tool waren nur die Benchmarks BNB 2011-1 (Bewertungssystem Nachhaltiges Bauen) und weitere sehr unbekannte, z.B. die NaWoh (3.1 Beta)<sup>14</sup> anwendbar.

In **SPS** wurde die DGNB Bewertung vom Programm selbst in einem separaten Excel-Datenblatt erzeugt. Die Ergebnisdaten waren hier sehr übersichtlich aufgegliedert und dargestellt. Zudem konnten im Auswertungsblatt viele Details zum Gebäude nachvollzogen werden. Zusätzlich zur DGNB-Bewertung konnten viele andere Bewertungssysteme, wie z.B. das ÖGNI 2012<sup>15</sup> für Österreich, verwendet werden. Eine Anwendung des BNB<sup>16</sup> Bewertungssystems war jedoch nicht möglich.

Im Programm **LEGEP und LEGEP precheck** waren die Einzelbewertungen der DGNB Kriterien vorhanden. Diese mussten jedoch eigenständig errechnet werden um einen Gesamtwert des Erfüllungsgrades der Ökobilanz nach DGNB zu erhalten. Hierbei wurde die mittlerweile

-

<sup>14</sup> NaWoh - Nachhaltigkeit im Wohnungsbau

<sup>15</sup> ÖGNI - Österreichische Gesellschaft für Nachhaltige Immobilienwirtschaft

<sup>16</sup> BNB – Bewertungssystem Nachhaltiges Bauen

veraltete DGNB-Version 2012/13 betrachtet. Laut Aussage der Entwicklerwird hier zeitnah die neuste Version 2015 zu Verfügung stehen. Für die BNB Bewertung war zum Untersuchungszeitpunkt die Version ab 2009 - 2014 nutzbar.

### *2.2.3.2 Eignung für Vorplanung und Entwurfsplanung (Leistungsphase 2-3)*

In **eLCA** konnten bereits definierte Bauteile aus bereits bearbeiteten Projekten oder der vorhandenen Bibliothek schnell und einfach für neue Projekte wiederverwendet werden. Die Tiefe der Detaillierung im Browser-Tool konnte durch den Nutzer selbst bestimmt werden. Durch die vorbildlich strukturierte Programmgestaltung waren die LCA Ergebnisse der Vorplanung schnell und einfach einzugeben. eLCA eignet sich somit für die Vorentwurfs- und Entwurfsplanung des Gebäudes.

Bei **SPS** wurde die Bauteilübersicht in Listenform dargestellt. Alle weiteren Details wie Baumaterialien, Lebensdauer oder End of Life (EoL) waren in den jeweiligen Baukonstruktionen mit einer übersichtlichen Layer-Struktur hinterlegt. Die Einteilung der Endenergie für Strom und Wärme ist sehr grob gehalten, was zusätzliche externe Berechnungen aus den übermittelten Daten der Ingenieure erforderlich machte. Das Ergebnis der LCA-Berechnung konnte zügig für die Umweltstation erstellt werden. Somit eignet sich auch SBS für die Leistungsphase 2-3.

In der Eingabe mit **LEGEP** wurden Ausschreibungspositionen berücksichtigt und somit eine sehr detaillierte Betrachtung erreicht. Zum Zeitpunkt der Vorentwurfs- und Entwurfsplanung war die genaue Ausführungsart in dieser Detailgenauigkeit des Projektes noch nicht definiert. Durch die Genauigkeit und die Anpassung einzelner Positionen in LEGEP gestaltete sich die Eingabe als zeitaufwendig und musste mit vielen kleineren Annahmen getroffen werden. LEGEP eignet sich somit weniger für die Vorentwurfs- und Entwurfsplanung, sondern erst in der Ausführungsplanung bzw. in der Ausschreibungsphase, wenn viele Details der Planung bekannt sind.

**LEGEP precheck** ist ein neuer Programmteil von LEGEP und für eine grobe Abschätzung in der Vorentwurfsphase konzipiert. Generell ist der größte Einflussfaktor nach dem momentan verwendeten Energiemix die Nutzungsphase eines Gebäudes über 50 Jahre. Deshalb wird die Konstruktion des Gebäudes (inkl. Instandhaltung und Entsorgung) nur mit einem Referenzwert aus der DGNB-Zertifizierung berücksichtigt. Folglich wurden nur die Energiedaten berücksichtigt um ein LCA Abschätzung zu erhalten. Das Ergebnis konnte in weniger als 10 Minuten ausgegeben werden und ist damit gut geeignet.

### *2.2.3.3 Anwenderfreundlichkeit*

Die Strukturierung (s. [Abbildung 3\)](#page-12-0) bei **eLCA** ist bis in die dritte Ebene der Kostengruppen im Bauwesen DIN 276 vorgegeben. Durch die Trennung von Material, Bauteilschicht (s. [Abbil](#page-12-1)[dung 4\)](#page-12-1), Bauteilkomponente (s. [Abbildung 5\)](#page-13-0) und Bauteil (s. [Abbildung 3\)](#page-12-0) wurde ein sehr übersichtliches Arbeiten möglich. Die grafische Ausgabe der Bauteile vereinfachte die Übersichtlichkeit zusätzlich. Es konnte eine schnelle und unkomplizierte Eingabe der Daten umgesetzt werden und zugleich die sehr übersichtliche Strukturierung der Kostengruppen im Bauwesen übernommen werden.

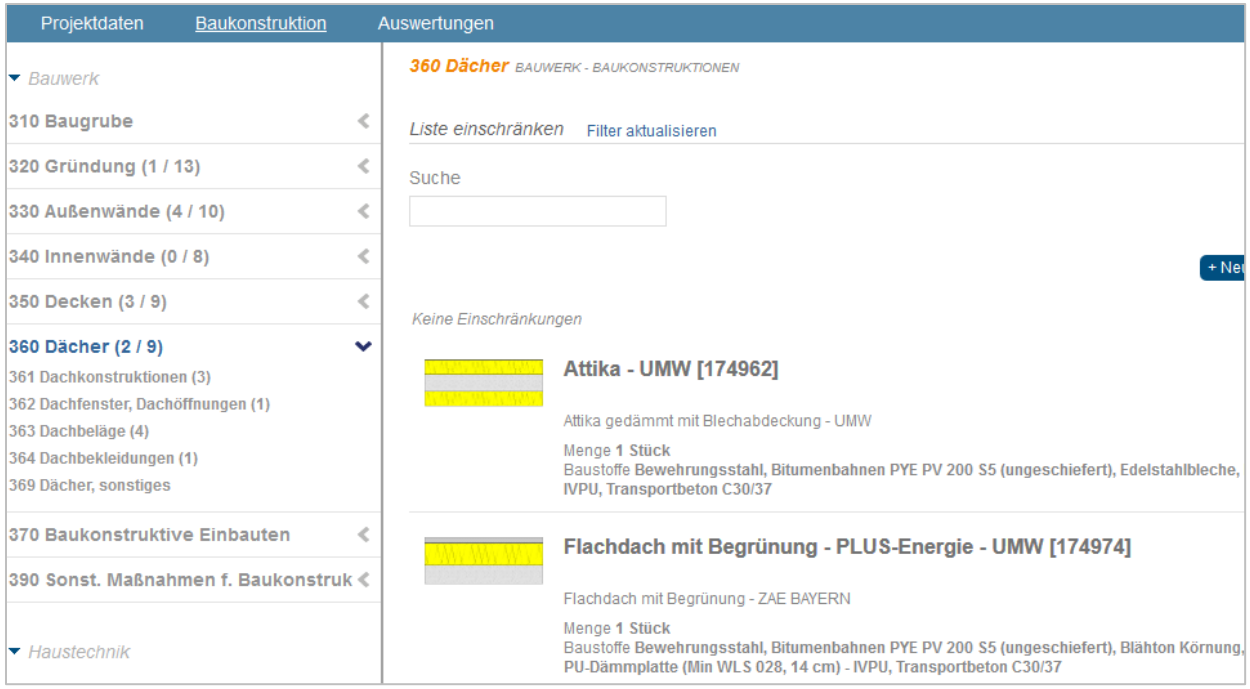

#### <span id="page-12-0"></span>**Abbildung 3: Übersichtliche Strukturierung der Bauteile und Bauteilkomponenten im eLCA nach den Kostengruppen im Bauwesen.**

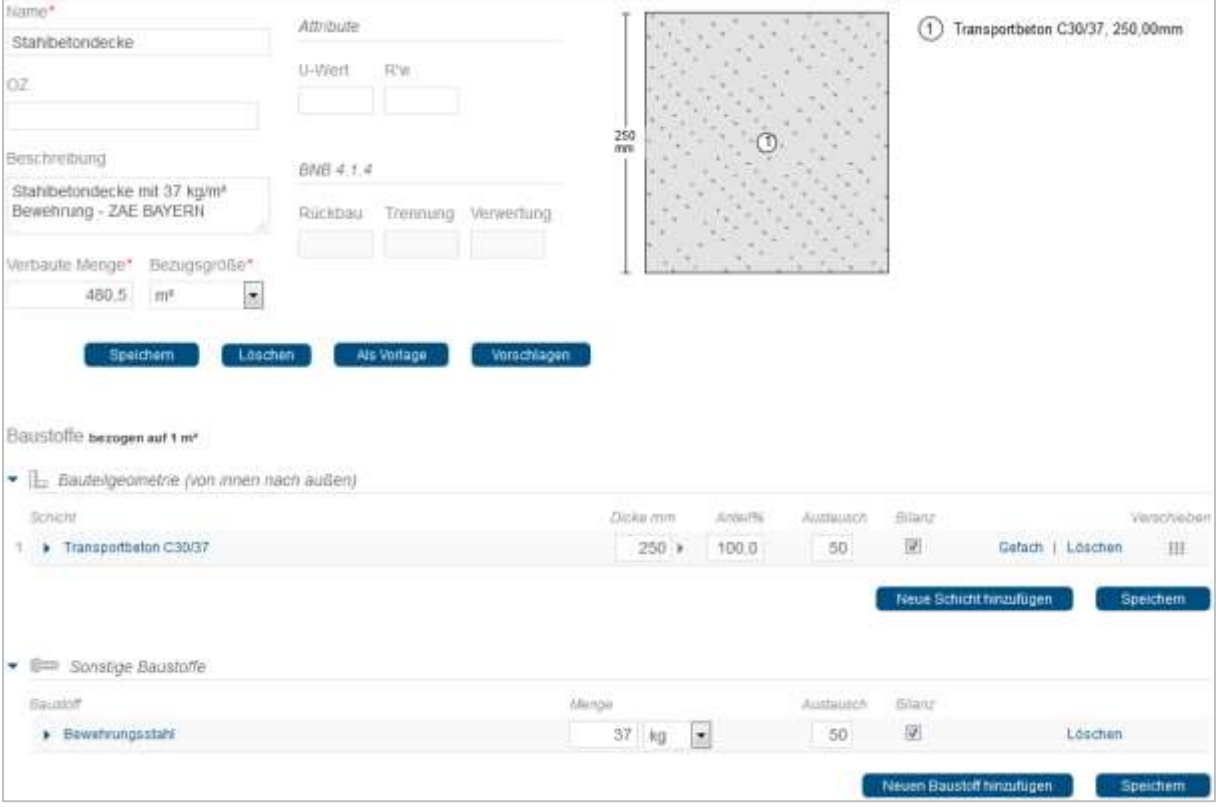

<span id="page-12-1"></span>**Abbildung 4: Beispiel - Materialeingabe für die Definition einer Bauteilkomponente.**

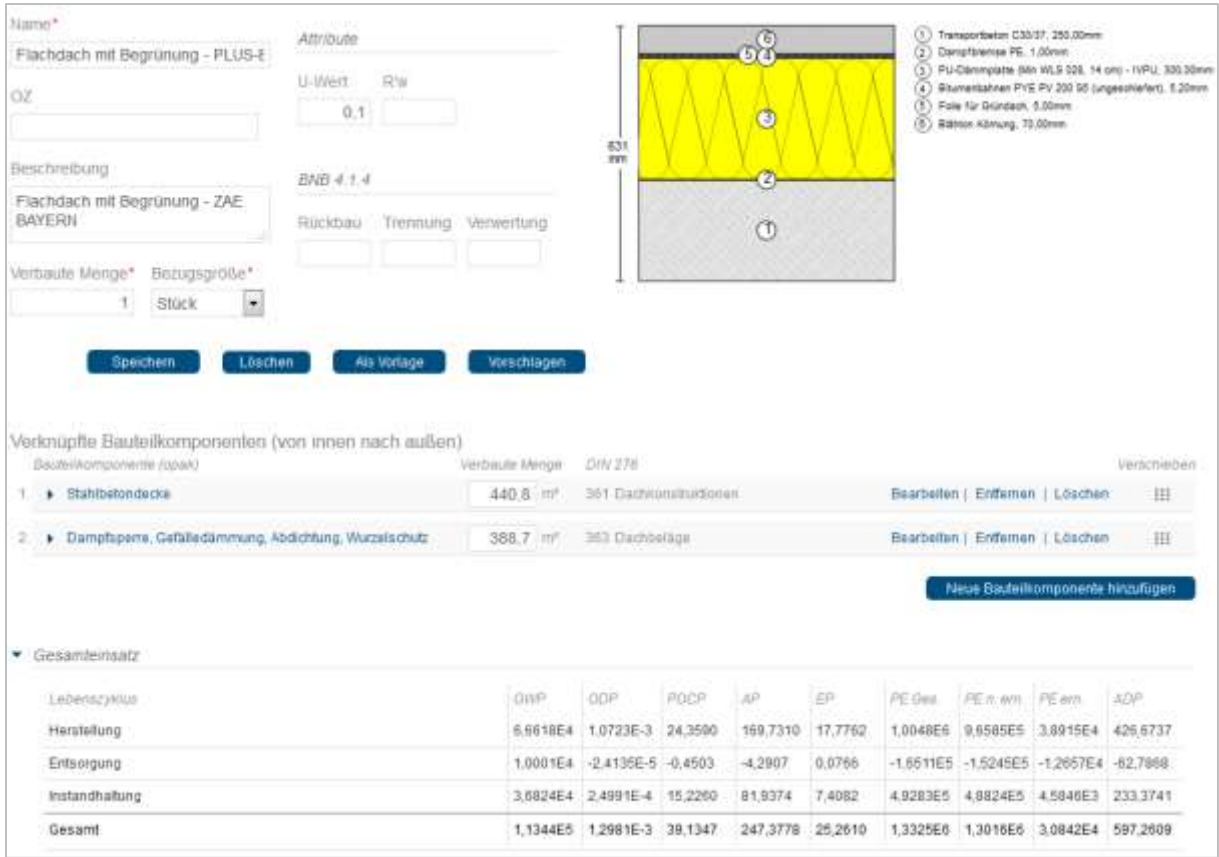

#### <span id="page-13-0"></span>**Abbildung 5: Beispiel - Erstellung eines Bauteils aus Bauteilkomponenten.**

Sehr positiv anzumerken ist, dass das Browser-Tool einzelne unterschiedliche Flächen in Bauteilen (s. [Abbildung 5\)](#page-13-0), z.B. unterschiedliche Flächen von Stahlbetondecke und Dachaufbauten, durch die Programmstruktur genauer berücksichtigen konnte.

Die bereits definierten Bauteilkomponenten oder Bauteile aus bereits bearbeiteten Projekten bzw. aus bereits in der Bibliothek vorhandenen Aufbauten konnten schnell und einfach angepasst und für das neue Projekt wiederverwendet werden. Sehr hilfreich war hier auch die Möglichkeit der Definition von Flächenanteilen in einzelnen Bauteilschichten um z.B. Holzkonstruktionen zwischen Dämmstoff in einer Ebene zu berücksichtigen.

Für einige Bauteile, wie Türen, Fenster und Postenriegelfassaden, gibt es mittlerweile eine kleine Auswahlmöglichkeit vorgefertigter Elemente um schnellere Ergebnisse zu erhalten. Jedoch bleibt die Erstellung von nicht in der Vorlage befindlichen Bauteilen immer noch aufwendig und erfordert viel Recherchearbeit um Massen und Materialien zu ermitteln. Dies wird sich erst weitestgehend mit der Implementierung der ÖKOBAUDAT 2015 bzw. 2016 ändern, wenn diese Bauteile, z.B. Pfostenriegelfassaden, auch als Datensatz zur Verfügung stehen.

Ein verbesserungswürdiger Punkt ist die Eingabe der Lebensdauer von Bauteilen. Hier musste der Nutzer über eine sinnvolle Lebensdauer von Gebäudebauteilen selbst entscheiden. Es könnte sonst vorkommen, dass Dämmschichten unter einer Bodenplatte alle 30 Jahre ausgewechselt werden oder die Trittschalldämmung unter dem Estrich eine niedrigere Lebensdauer besitzt als der Estrich selbst.

Ein kleiner Kritikpunkt war die Eingabe der Solaranlage, die nur über die Endenergiebereitstellung der Beleuchtung eingebeben werden konnte. Die Softwareentwickler haben hier bereits eine verbesserte Lösung angekündigt.

Für die Bearbeitung verschiedener Varianten konnten die Projektdaten innerhalb des Projektes vervielfältigt werden. Die angelegten 12 Varianten verursachten keine Probleme. Es mussten jedoch nachträglich erkannte Fehler in allen Varianten einzeln korrigiert werden. Der Umschaltvorgang zwischen den Varianten funktioniert jedoch hervorragend.

Nach der Vorplanung können die Daten in die Entwurfs- oder Ausführungsplanung übernommen werden. Die Projekte können so in einem neuen Bereich weiterentwickelt und verändert werden.

Die dynamische Weiterentwicklung des Programmes zum 31.10.2016 hatte zum Ende des Projektes einige neue Funktionen bereitgestellt. Seitdem ist die Nutzung des Variantenvergleichs mit dem einfachen Austausch von Materialien im gesamten Projekt, die Auswahl der einzelnen Lebenszyklusphasen für die Berechnung, der Passwortschutz für Projekte, englischsprachige Menüs und ein Fenster-Assistent möglich. Diese Verbesserungen erhöhten die Anwenderfreundlichkeit des Programmes zusätzlich.

Die **SBS** Bauteilübersicht konnte in Listenform (s. [Abbildung 6\)](#page-14-0) übersichtlich angezeigt werden. Durch die Berücksichtigung unterschiedlicher Flächen von Bauteilkomponenten, z.B. Deckenkonstruktionsfläche und Bodenbelagsflächen bei Bauteilen, mussten diese in mehrere Bauteile aufgespalten werden.

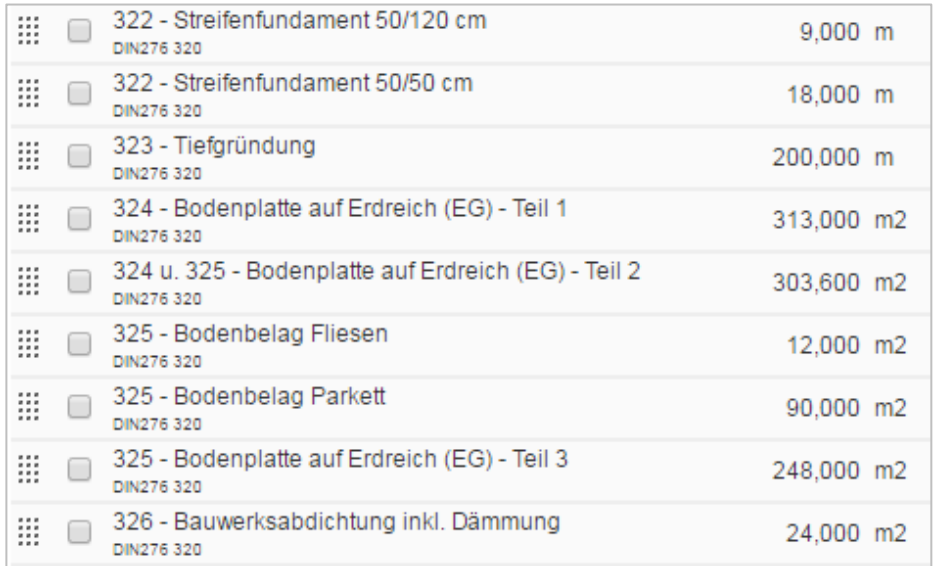

<span id="page-14-0"></span>**Abbildung 6: Beispiel - Bauteilübersicht in Listenform mit der Zuordnung von Fläche.**

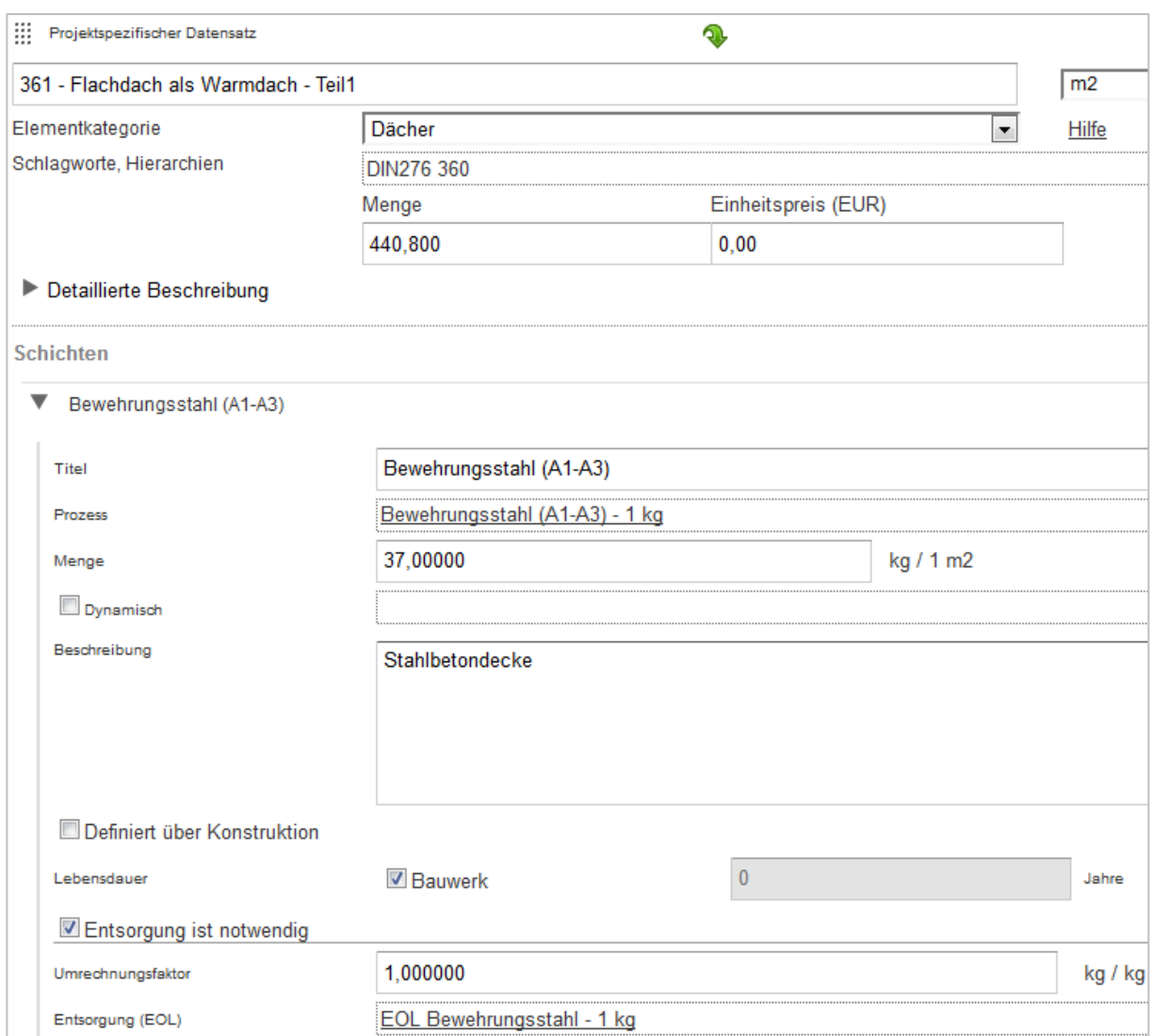

### <span id="page-15-0"></span>**Abbildung 7: Beispiel - Strukturierung von Konstruktionsaufbauten in SBS.**

Alle weiteren Details (s. [Abbildung 7\)](#page-15-0), wie Baumaterialien, Lebensdauer oder End of Life (EoL), sind in den jeweiligen Bauteilkonstruktionen hinterlegt. Diese Einteilung machte ein übersichtliches und strukturiertes Arbeiten möglich.

Die Eingabe der Materialien und Bauteile konnte schnell und einfach aus der gewünschten Datenbank entnommen und in die Zwischenablage oder in die Favoriten gezogen werden. Dadurch standen die Daten jederzeit für alle Konstruktionen zur Verfügung. Die Zusammensetzung der Bauteile aus den einzelnen Materialien (s. [Abbildung 7\)](#page-15-0) konnte sehr schnell ausgeführt werden. Die Lebensdauer von Bauteilen wurde für jedes Material oder jedes Bauteil einzeln festgelegt. Auch eine dynamische Betrachtung mit Mengenangaben von minimal bis maximal in definierten Schritten war möglich.

Für die Bearbeitung verschiedener Varianten musste das Projekt als Kopie bearbeitet werden. Leider mussten nachträglich erkannte Fehler in allen Varianten einzeln korrigiert werden. Dies war mit Zeitaufwand und viel Klickarbeit, was wiederum zu Fehlern führen kann, verbunden.

Die Eingabe einer Solaranlage konnte im externen Projekt mittels Excel-Auswertungsblatt einfach und schnell berücksichtigt werden. Im neuen Programm Gabi3 ist es nun möglich, die Solaranlage auch direkt im Programm zu berücksichtigen.

**LEGEP** ist ein Tool zur integralen Planung. Durch die Verbindung der Ausschreibungstexte mit den Ökobaudaten kann das Programm automatisch eine Ökobilanz erstellen. Jedoch sollte der Nutzer mit dem Aufbau von Ausschreibungstexten und der Kostengruppen nach DIN 276 vertraut sein.

Die Projektdaten wurden in eine Struktur der Kostengruppen (s. [Tabelle 2\)](#page-16-0) gegliedert, um die Übersicht im Projekt zu behalten. Die zur Auswahl vorgegebenen Musterstrukturen waren für die Übertragung der Kostengruppen (Außenwand, Innenwand, usw.) sehr grob und führten bei der Übertragung der Daten aus der Kostenberechnung zur Unübersichtlichkeit.

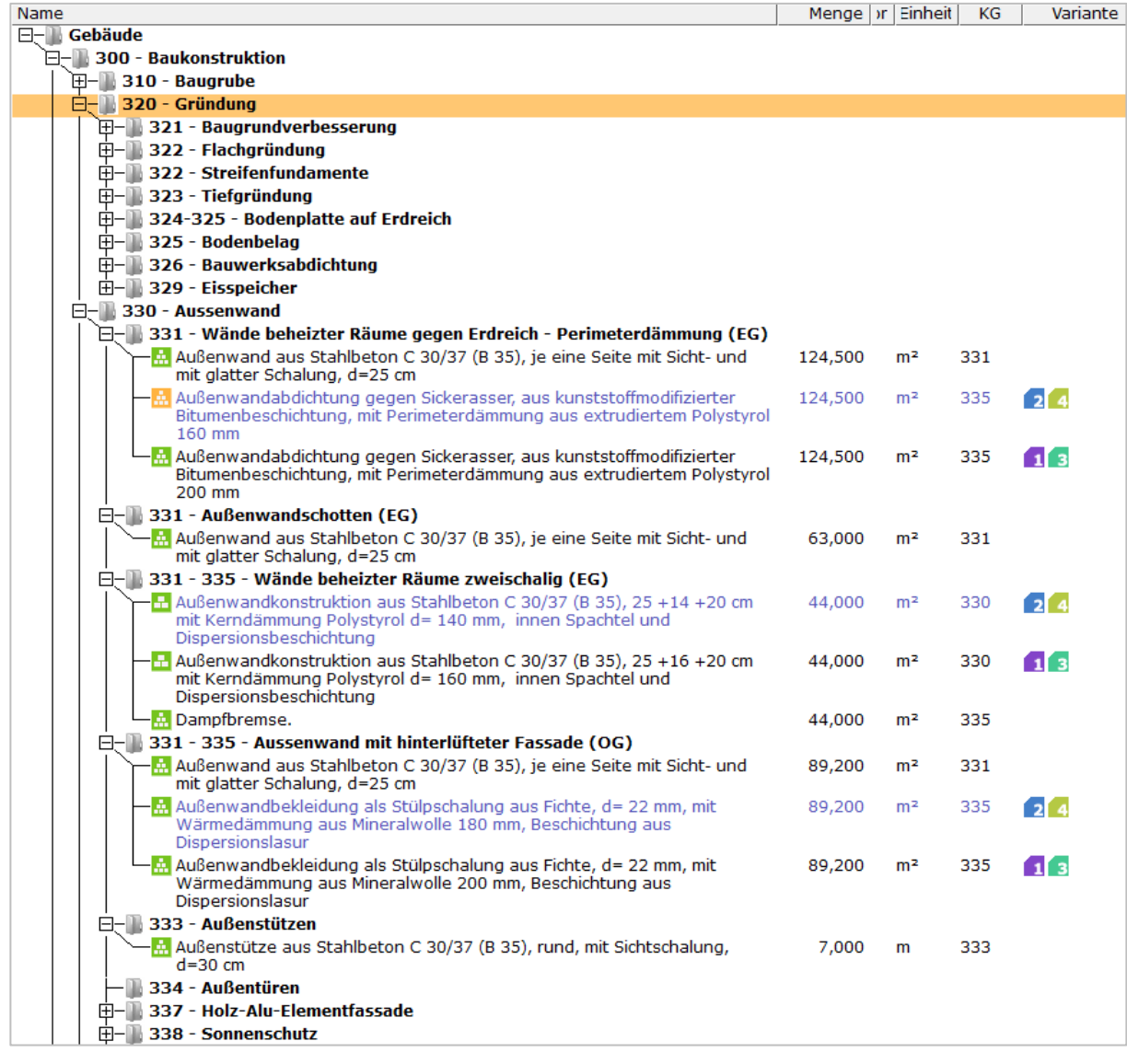

<span id="page-16-0"></span>**Tabelle 2: Beispiel - Gliederung der Projektelemente nach Kostengruppen in LEGEP.**

In den Projektelementen ist die Definition von bis zu 4 verschiedenen Varianten möglich (s. [Tabelle 2](#page-16-0) rechts). Mit einem Klick konnte in einem Programmpunkt zwischen den Varianten umgeschaltet werden. Wurden Dämmstoffstärken oder das Heizsystem und somit der Endenergiebedarf des Gebäudes verändert, mussten jedoch die Energie-Kenndaten für jede Variante neu eingegeben werden.

Oft war es notwendig die Ausschreibungspositionen (s. [Tabelle 3\)](#page-17-0) anzupassen, um das gewünschte Bauteil zu definieren. Bei der Auswahl der Projektelemente musste darauf geachtet werden, die Datensätze mit ökologischem Inhalt zu verwenden. Dabei war es auch möglich, bereits bestehende Elemente als Grundlage für neue Elemente zu verwenden. Dies war jedoch ein größerer Zeitaufwand in der Vorentwurfs- und Entwurfsphase.

| Element 133511226 AW Abdichtung Sickerwasser, KMB, XPS 200 mm |                  |              |                                                      |     |                        |     |
|---------------------------------------------------------------|------------------|--------------|------------------------------------------------------|-----|------------------------|-----|
| -Basisdaten                                                   | Nr               | Info         | Kurz                                                 | KG  | Faktor                 | ME. |
| Bestandteile                                                  |                  |              | <b>Abdichtung mit Bitumenbeschichtung</b>            |     |                        |     |
| 白-Technische Angaben                                          | □-10180600       | $\mathbf{P}$ | Hohlkehle, bituminös                                 | 335 | $0,400$ m              |     |
| Wärmeerzeuger                                                 | $\equiv$ 5.3     |              | Bitumenemulsion (150-400 g/m <sup>2</sup> )          |     |                        |     |
| Solarkollektor                                                | 5.3.2.2          |              | Bitumenemulsion (150-400 g/m <sup>2</sup> )          |     |                        |     |
| Speicher                                                      | □-10180352       | P.           | Abdichtung Sickerwasser, Wand, KMB                   | 335 | $1,000$ m <sup>2</sup> |     |
| Heizbereich                                                   | $\equiv$ 5.3     |              | Bitumenemulsion (150-400 g/m <sup>2</sup> )          |     |                        |     |
| Trinkwasserspeicher                                           | 5.3.2.1          |              | Bitumenlösung (150-400g/m <sup>2</sup> )             |     |                        |     |
| Verteilungsleitung<br>Heizung                                 | 5.3.2.2          |              | Bitumenemulsion (150-400 g/m <sup>2</sup> )          |     |                        |     |
| Verteilungsleitung                                            |                  |              | Perimeterdämmung                                     |     |                        |     |
| Trinkwasser                                                   | 田-10180701       |              | Perimeterdämmung, XPS, 100 mm                        | 335 | $1,000$ m <sup>2</sup> |     |
| Übergabesystem                                                | 田-10180701       |              | Perimeterdämmung, XPS, 120 mm                        | 335 | $1,000$ m <sup>2</sup> |     |
| Heizung                                                       | 田-10180701       | p.           | Perimeterdämmung, XPS, 140 mm                        | 335 | $1,000$ m <sup>2</sup> |     |
| Pauschale Angaben                                             | 田-10180701       |              | Perimeterdämmung, XPS, 160 mm                        | 335 | $1,000$ m <sup>2</sup> |     |
| Heizung /<br>Trinkwasser /                                    | 日-10180701       |              | Perimeterdämmung, XPS, 200 mm                        | 335 | $1.000$ m <sup>2</sup> |     |
| Photovoltaik                                                  | 7.3              |              | Polystyrol-Hartschaumplatten<br>extrudiert (XPS) 035 |     |                        |     |
| Luftdichtheitsprüfun                                          | 7.3.1.3          |              | Polystyrol-Hartschaumplatten<br>extrudiert (XPS) 035 |     |                        |     |
| <b>RLT-Anlage</b>                                             | 5.7.2.2          |              | PVAC-Kleber                                          |     |                        |     |
| Kühlung                                                       |                  |              | Anschlüsse, Durchführungen                           |     |                        |     |
| Beleuchtung                                                   | 日-10180620       | $\mathbf{P}$ | Abdichtung, Fugen, Feuchte, Wand                     | 326 | $0.100$ m              |     |
| Photovoltaik                                                  | 5.8.2.1          |              | Acryldichtmasse                                      |     |                        |     |
| Zusatzdaten                                                   | 5.4.2.4          |              | PE-Folie mit Glasgewebe                              |     |                        |     |
|                                                               | $\Box$ -10180651 | P            | Rohrdurchführung, AW/GR,<br>Klebeflansch             | 335 | 0,020 St               |     |
|                                                               | 4.06             |              | Polyethylen PE                                       |     |                        |     |
|                                                               | 4.01.6           |              | Ethylen-Propylen-Dien-Elastomer<br><b>EPDM</b>       |     |                        |     |
|                                                               |                  |              | <b>Vorbereitende Arbeiten</b>                        |     |                        |     |
|                                                               | $-10180051$      |              | Kanten fasen, Abdichtung                             | 326 | $0.150$ m              |     |
|                                                               | 10180050         |              | Abdichtungsflächen feinreinigen                      | 335 | $1,000$ m <sup>2</sup> |     |
|                                                               |                  |              | Nettosumme                                           |     |                        |     |

<span id="page-17-0"></span>**Tabelle 3: Beispiel- Übersicht einer detaillierten Baukonstruktion einer Außenwandabdichtung mit Perimeterdämmung.**

Die Lebensdauer von Bauteilen wurde in den Daten des Programmes hinterlegt, was dem Nutzer das Arbeiten erleichtert. Die Eingabe einer Solaranlage konnte ebenso berücksichtigt werden.

**LEGEP precheck** vernachlässigt die genaue Berechnung der Gebäudekonstruktion. Hierfür wird der typische Referenzwert für die Gebäudekonstruktion nach DGNB angenommen. Somit wurden in der Berechnung nur der errechnete Endenergiebedarf des IST und Referenzgebäudes sowie einige Gebäudekenngrößen berücksichtigt.

### *2.2.3.4 Zeit für Dateneingabe*

Die Dateneingabe in **eLCA** funktioniert durch die vorhandene Struktur sehr zügig. Vorgefertigte Datensätze für Bauteile aus der noch kleinen Bibliothek oder bereits selbst erstellte Datensätze können helfen, die Eingabezeit weiter zu verkürzen. Die sehr übersichtliche Suchfunktion der Materialien unterstützt die Eingabe sehr gut.

In **SBS** ist eine schnelle Dateneingabe durch eine sehr gute Suchfunktion und die Verwendung von Zwischenablage und der Favoritenliste möglich. Fertige Bauteile können schnell und einfach übertragen werden.

Der Zeitaufwand in **LEGEP** war durch die Eingabe der verschiedenen Ausschreibungselemente und Änderungen in den Positionen deutlich größer als bei eLCA oder SBS. Die Suchfunktion erfolgt nicht nach Materialien, sondern nach Element- oder Positionslisten. Im Suchbereich werden die jeweiligen Elemente nur in der strukturierten Liste gekennzeichnet.

Das **LEGEP precheck** LCA-Ergebnis wurde in 10 Minuten errechnet. Nur eine Eingabe des Endenergieverbrauchs für das Gebäude und einige grundlegenden Gebäudedaten war notwendig.

### *2.2.3.5 Detailgenauigkeit*

Die Detailgenauigkeit in **eLCA** ist stark vom Nutzer und den Datensätzen aus der verwendeten ÖKOBAUDAT abhängig. Durch den beschränkten Datenbestand der verwendeten ÖKO-BAUDAT 2011 sind Ungenauigkeiten vorhanden. So kann das Fehlen von Materialien, wie Dreifachverglasungen, oder der Nachbau von fehlenden Konstruktionen, wie Pfostenriegelfassaden, Türen und Fenstern, zu einem Fehlerpotenzial führen. Mit der bereits angekündigten Verwendung der aktuellen ÖKOBAUDAT 2015 bzw. 2016 wird sich die Genauigkeit verbessern.

Die Detailgenauigkeit von **SBS** kann ähnlich der von eLCA trotz der ÖKOBAUDAT 2013 bewertet werden. Jedoch ist es dem Nutzer möglich, dynamische Bauteile für jedes Material einzusetzen oder den EoL (End of Life) von jedem einzelnen Material zu beeinflussen. In der kürzlich erschienen neuen Version ist die ÖKOBAUDAT 2015 bzw. 2016 enthalten, was auch hier zu einer noch stärkeren Performance führen wird.

Durch die Angabe der Ausschreibungspositionen in **LEGEP** wird eine Vielzahl von untergeordneten Materialen berücksichtigt. Dies können z.B. PVCA Kleber für die Anbringung von Perimeterdämmung oder andere Kleinstteile wie Kunststoffrohre sein. Somit ist die Detailgenauigkeit bei der Verwendung von LEGEP sehr hoch. Die vielen EoL (End of Life) Prozesse der Materialen sind fest mit den verwendeten Datensätzen verknüpft, um die Anfälligkeit für Eingabefehler zu reduzieren.

In **LEGEP precheck** musste durch die Verwendung des DGNB Referenzwertes anstatt der tatsächlich ausgeführten Konstruktion die Genauigkeit deutlich schlechter bewertet werden. Unsere Projektergebnisse zeigten, dass in den hier gewonnenen Ergebnissen größere Abweichungen zu den genauer berechneten Werten mit LEGEP auftreten können (s[.4.5.3](#page-63-0) [Ver](#page-63-0)[gleich LEGEP mit LEGEP precheck\)](#page-63-0). Im hier betrachteten Fall der Umweltstation konnten Unterschiede von bis zu 40 % in den Rohdaten festgestellt werden.

### *2.2.3.6 Transparenz und Vergleich von Materialdaten*

In **eLCA** war kein direkter Zugriff im Arbeitsprozess auf den jeweiligen Datensatz möglich, um Einzelheiten direkt aus den Datensatzbeschreibungen nachlesen oder vergleichen zu können. Der Zugriff auf die Materialwerte und die Möglichkeit des direkten Vergleichs von Baustoffen ist im Programm unter dem Bereich "Baustoffe" in den verschiedenen Ökobaudatenbanken zu finden. Diese können auch direkt als CSV-Datei z.B. für Excel exportiert werden. Jedoch wurde bei Bauteilkomponenten und Bauteilen immer direkt in der Eingabeübersicht der Gesamteinsatz der emissionsbedingten Umwelteinwirkungen und der Primärenergien für einen m² aufgeführt (s. [Abbildung 4](#page-12-1) unten).

In der Auswertung des Gebäudes können Unterschiede auch im Bereich Wirkungsabschätzung (Gebäudekonstruktion/ Ergebnisse für Baustoffe) bzw. im Variantenvergleich sichtbar gemacht werden. Hierzu musste jedoch eine neue Variante des Projektes erstellt und der jeweilige Baustoff dementsprechend geändert werden.

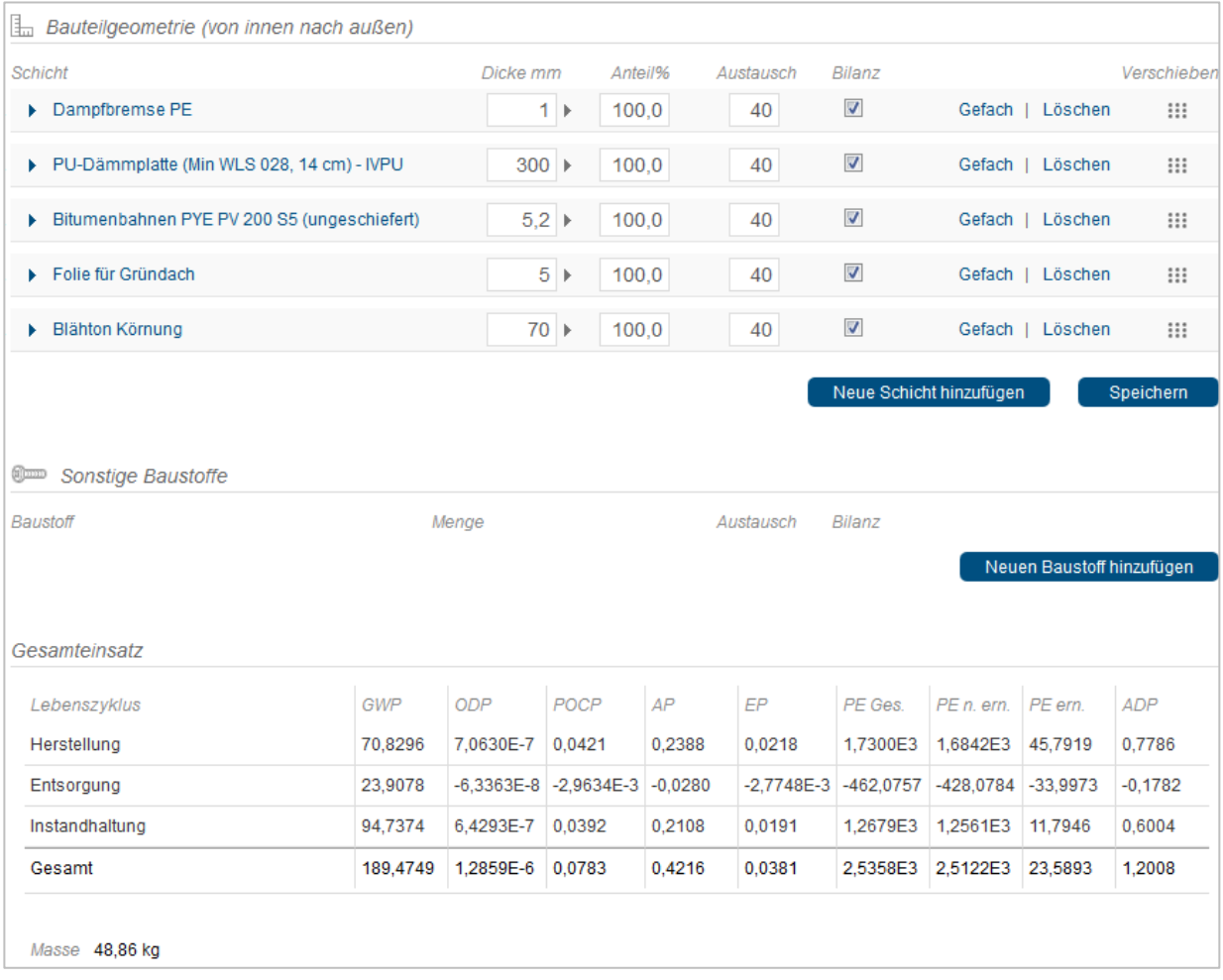

<span id="page-19-0"></span>**Tabelle 4: Beispiel - Gesamteinsatz der emissionsbedingten Umwelteinwirkungen und der Primärenergien (unten) für einen Dachaufbau.**

In **SBS** ist ein Zugriff auf die verschiedenen Baumaterialien (Bauprodukt in Über- und Detailansicht siehe [Abbildung 8\)](#page-21-0) jederzeit durch einen Klick auf die Datenbezeichnung möglich.

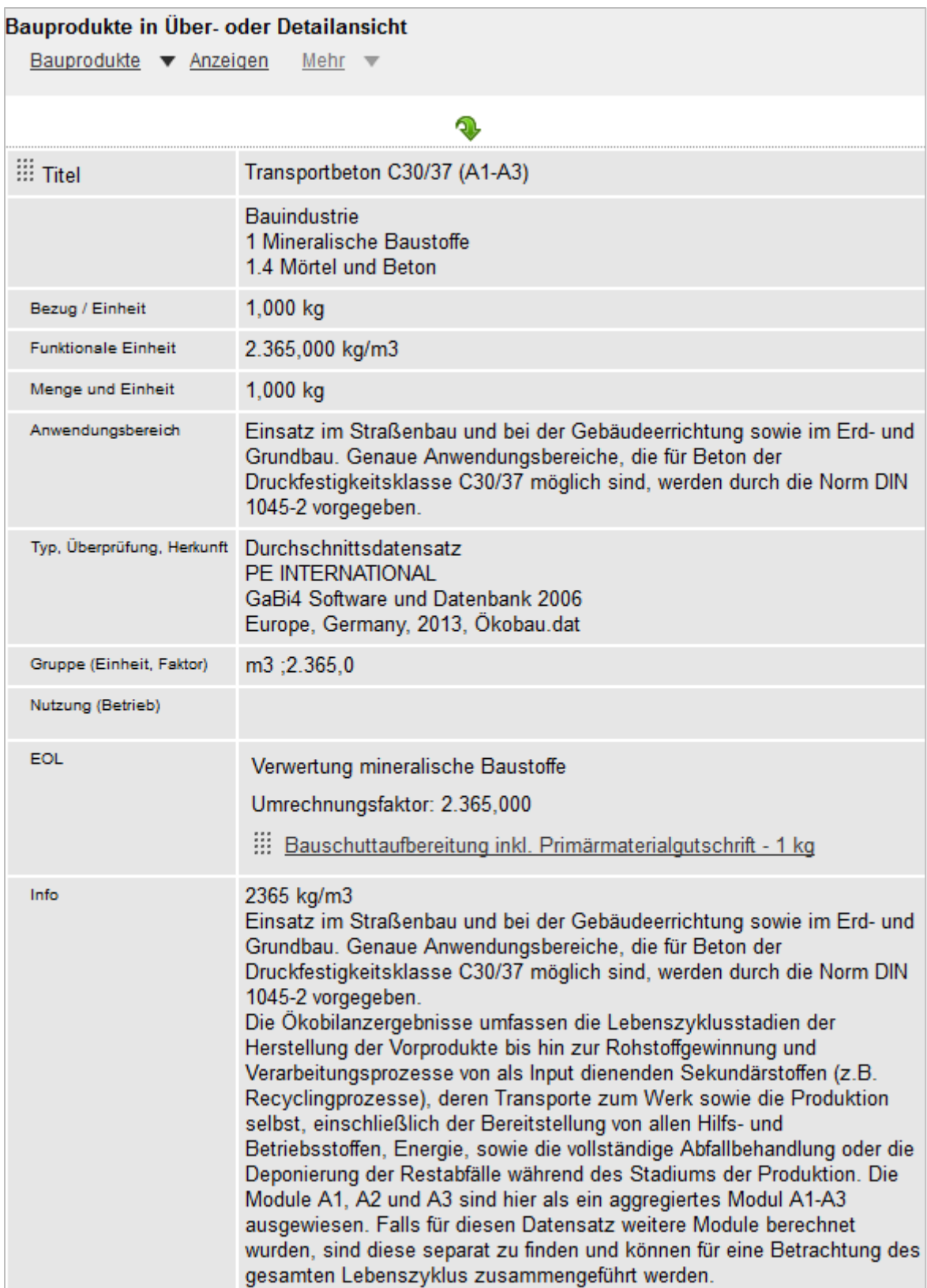

t.

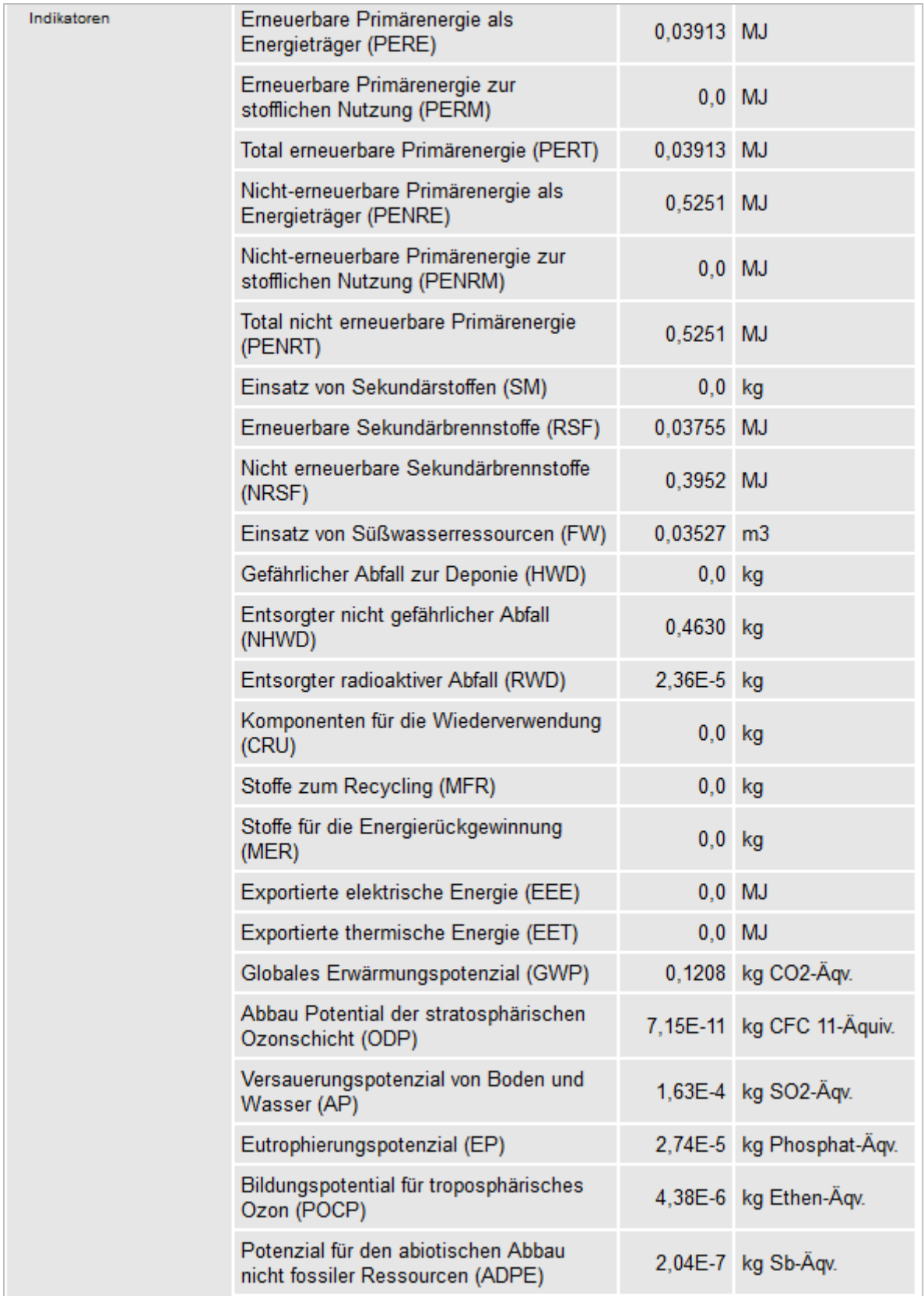

<span id="page-21-0"></span>**Abbildung 8: Beispiel - Ausschnitt einer Bauprodukt Über- und Detailansicht.**

Leider war es in LEGEP nicht möglich, in die einzelnen Materialdaten der ökologischen Datensätze einzusehen. Dies macht die Transparenz und die Überprüfung möglicher Fehlerquellen in den ökologischen Datenbanken unmöglich.

Bei **LEGEP precheck** ist ein Datenzugriff nicht notwendig.

### *2.2.3.7 Darstellung der Ergebnisse*

Die folgenden Darstellungen der Ergebnisse wurden exemplarisch an verschiedenen Varianten der Umweltstation dargestellt. Es ist anzumerken, dass die verschiedenen Abbildungen direkt aus der Software entnommen wurden.

Grundsätzlich gaben bei **eLCA** die vielen Nachkommastellen nicht die Genauigkeit der Berechnung wieder und erschwerten zusätzlich die Übersichtlichkeit der Auswertung. [Tabelle 5](#page-22-0) zeigt eine Gesamtauswertung im Programm LCA für alle emissionsbedingten Umweltwirkungen und Primärenergien der Gebäudevariante EnEV 2016 mit Sole-Wasser Wärmepumpe.

<span id="page-22-0"></span>**Tabelle 5: Beispiel - Darstellung des Gesamtergebnisses der emissionsbedingten Umweltfaktoren und der Primärenergien in eLCA**

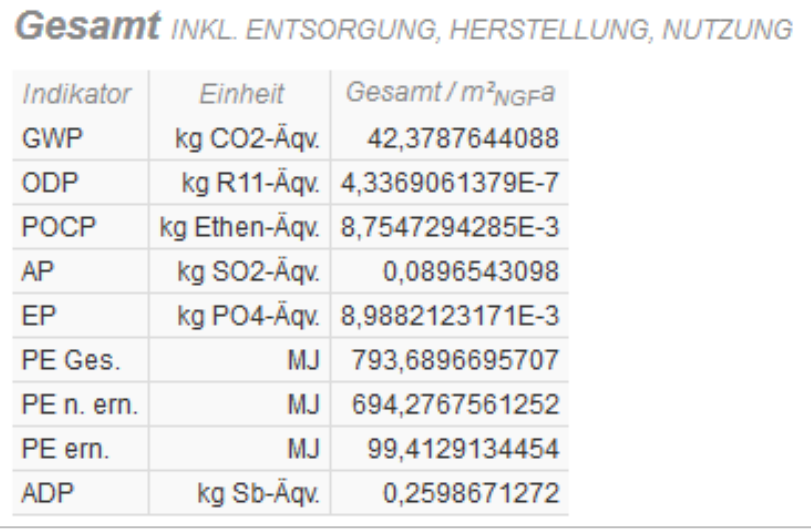

#### <span id="page-23-0"></span>**Tabelle 6: Beispiel - Darstellung der Teilergebnisse der emissionsbedingten Umweltfaktoren und der Primärenergien.**

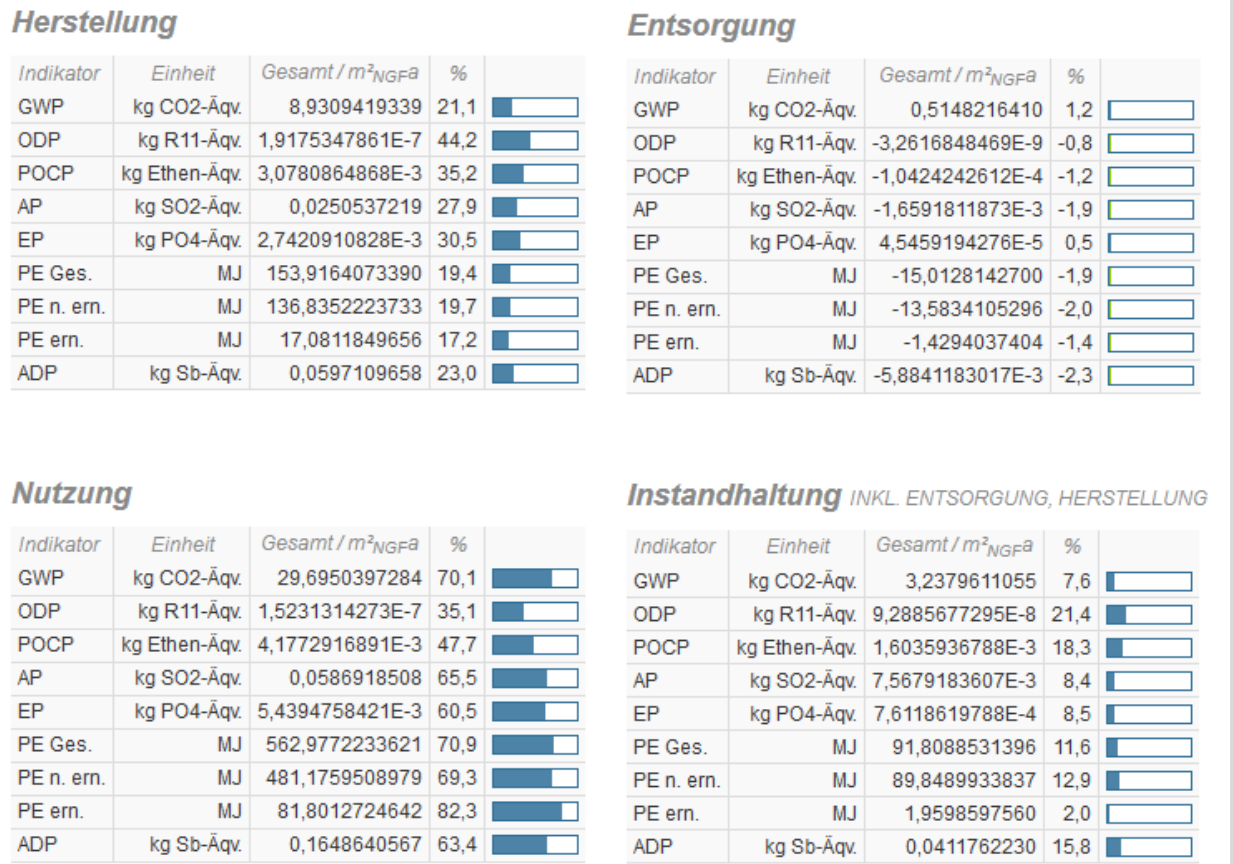

[Tabelle 6](#page-23-0) zeigt eine übersichtliche Verteilung der emissionsbedingten Umweltfaktoren und der Primärenergien für die einzelnen Lebenszyklusphasen. Hierbei wurde eine übersichtliche Darstellung der prozentualen Verteilung auf die einzelnen Phasen ausgegeben.

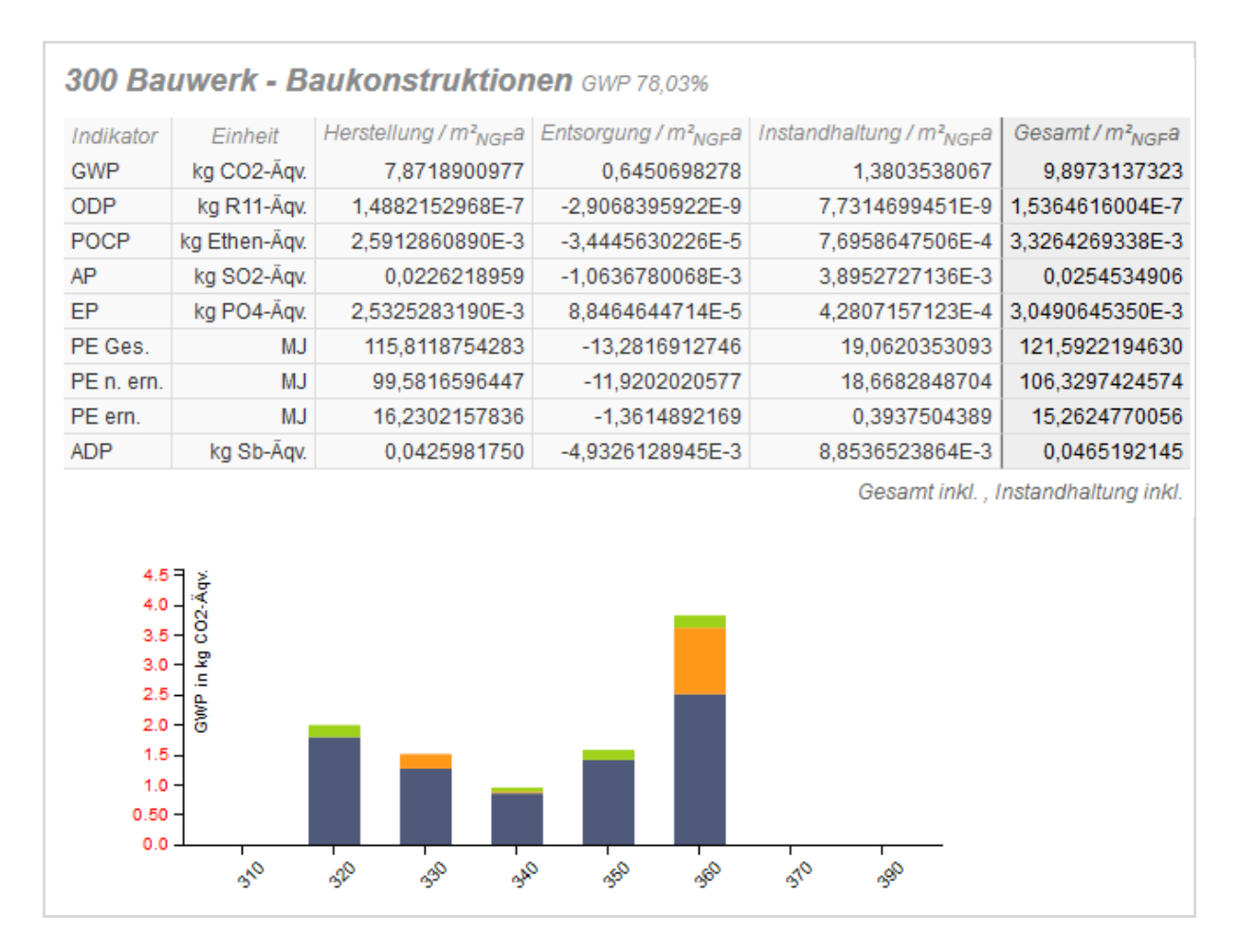

**Abbildung 9: Auswertung der Bilanzen nach Bauteilgruppen. Auswertung der emissionsbedingten Umweltfaktoren und der Primärenergien der Kostengruppe 300 (oben). Grafische Ausgabe des Treibhauspotenzials (GWP) der Variante EnEV 2016 mit Sole-Wasser Wärmepumpe für die einzelnen Kostengruppen nach DIN 276 (unten).**

#### Das Balkendiagramm in the Balkendiagramm in the state of the state of the state of the Balkendiagramm in the state of the state of the state of the state of the state of the state of the state of the state of the state of

Abbildung 9 ergänzt die Tabellenform der Auswertung der Konstruktionen. Die einzelnen Faktoren, in die wie wie hier hier in die hier in die hier in die hier in die hier in die hier in die hier in die hier in die hier begin die hier begin die hier begin die hier begin die hier begin die hier begin die hier b Abbildung 9 unten das Treibhauspotenzial (GWP), werden nach der Struktur der Kosten im Bauwesen DIN 276 dargestellt. Diese Darstellung ist bis in die dritte Ebene (z.B. Kostengruppe 321) möglich. In einer Tabelle wurden die Phasen der Baukonstruktion (blau), Herstellung (orange), Entsorgung (Grün) für den Treibhauseffekt übersichtlich aufgezeigt. Diese Balkendiagrammdarstellung ist mit jedem einzelnen emissionbedingten Umweltfaktor und Primärenergie möglich. Durch diese Möglichkeit können ökologische Potenziale leichter erkannt und gegebenenfalls verbessert werden.

Unter anderem war eine Darstellung aller Bauteile, wie z.B. der Gipskartonplatten (GKP) Innenwand (s. [Tabelle 7\)](#page-25-0), möglich.

In den "Ergebnissen für Baustoffe" (s. [Tabelle 7\)](#page-25-0) werden alle Baustoffe, wie z.B. die Gipskartonplatte oder das in der Grafik (s. [Abbildung 10\)](#page-25-1) nicht dargestellte, aber verwendete Stahlfeinblech für die Ständerprofile, mit ihren Einzelwerten aufgeführt. Durch den Vergleich dieser einzelnen Bauteile können größere Potenziale erkannt und gegebenenfalls verbessert werden.

#### <span id="page-25-0"></span>**Tabelle 7: Beispiel - Übersichtliche Darstellung von Bauteilen mit den emissionsbedingten Umweltfaktoren und Primärenergien.**

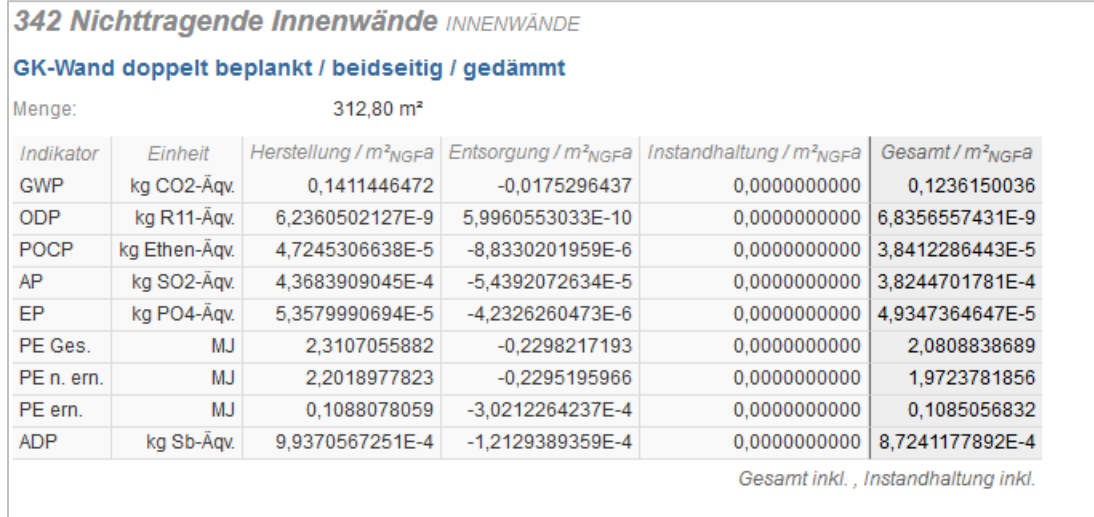

#### ▼ Ergebnisse für Baustoffe

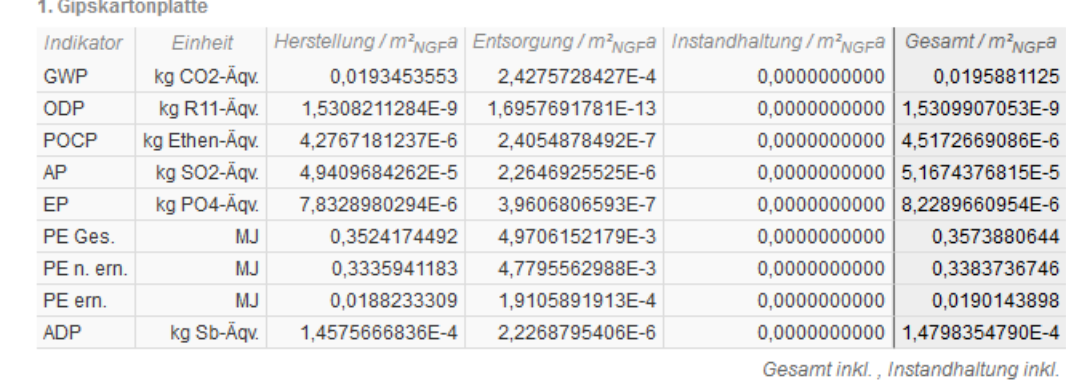

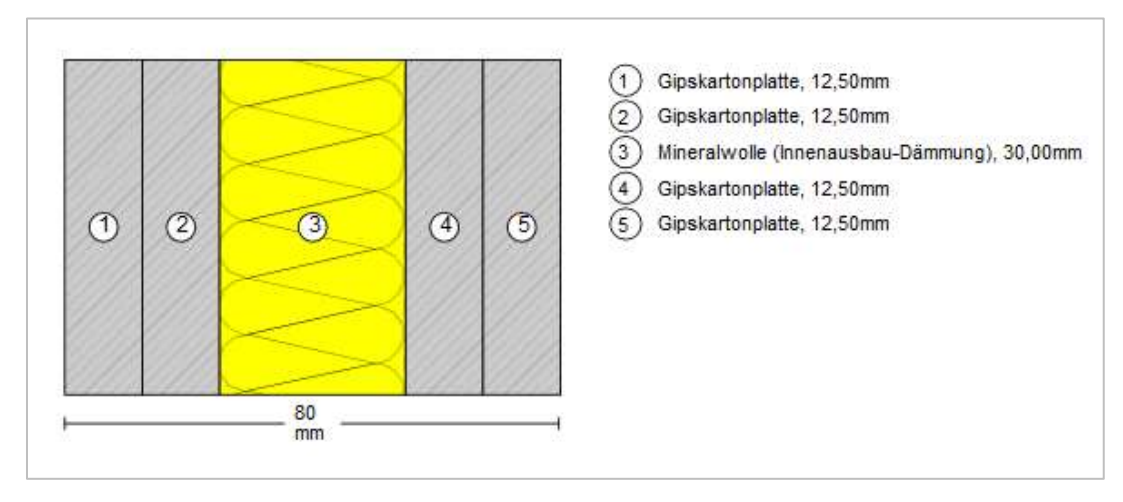

#### <span id="page-25-1"></span>**Abbildung 10: Grafische Darstellung mit Schichtaufbau einer Gipskartonwand in eLCA.**

Die grafische Darstellung in [Abbildung 10](#page-25-1) ist übersichtlich. Sie führt jedoch keine Baustoffe auf, welche in der Konstruktion unter "Sonstige Baustoffe" eingegeben wurden.

Neben noch einigen Möglichkeiten der Massenauswertung war der direkte Variantenvergleich in der Gesamtbilanz und in der Bilanz nach Bauteilgruppen sehr hilfreich.

<span id="page-26-0"></span>**Tabelle 8: Ausschnitt eines Vergleichs der Gesamtbilanz von zwei Gebäudevarianten A und B mit unterschiedlich gut gedämmten Gebäudehüllen und gleichem Wärmeerzeuger.**

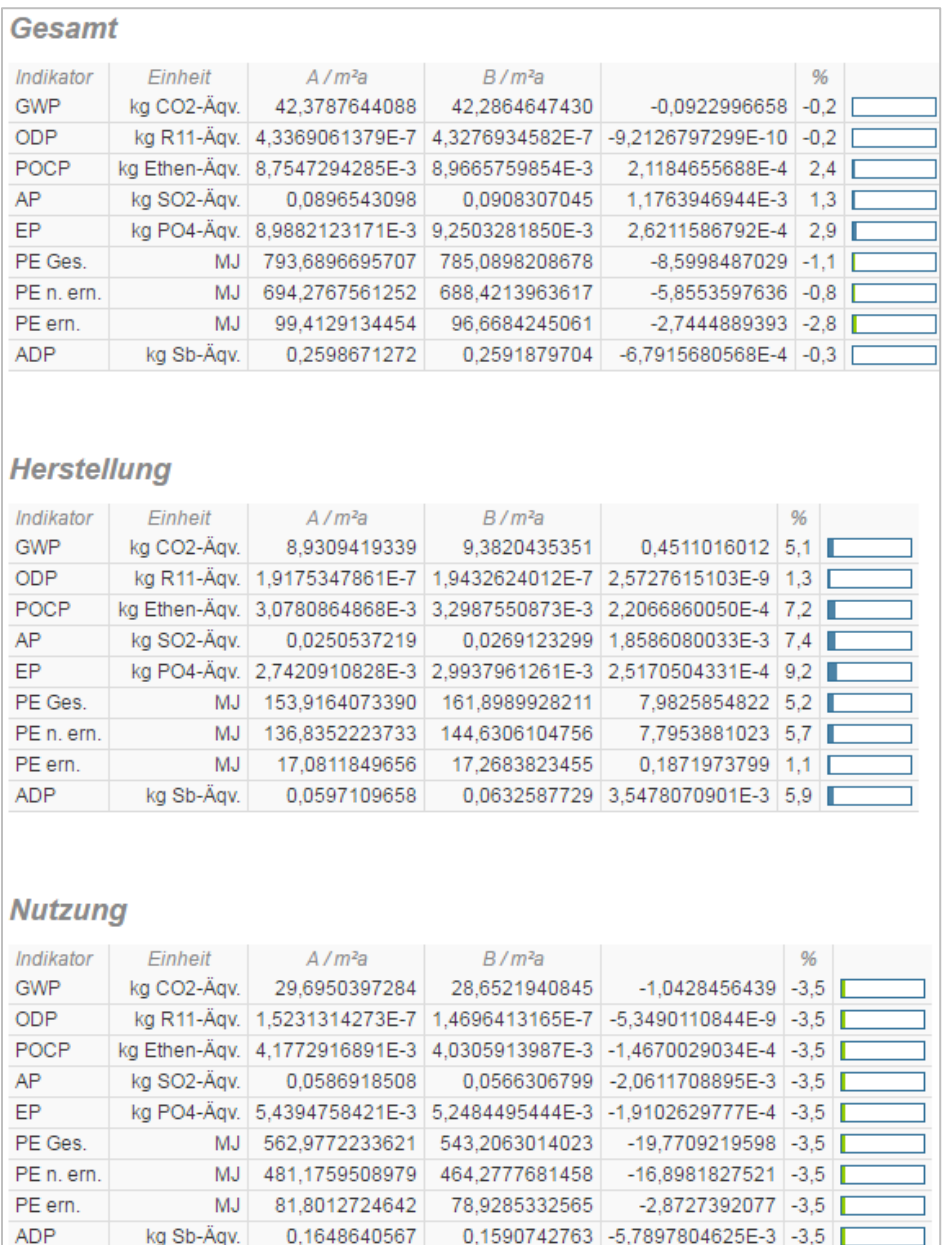

Dieser Variantenvergleich in [Tabelle 8](#page-26-0) war durch die direkte Gegenüberstellung der Rohdaten sehr nützlich, um Unterschiede zwischen den Varianten herauszufinden. Hier wurde ein Vergleich der Variante A "Gebäudehülle EnEV 2016 mit Sole-Wasser Wärmepumpe" und Variante B "Plus-Energie (Dämmwerte der Gebäudehülle ähnlich einem Passivhaus) mit Sole-Wasser Wärmepumpe" dargestellt.

In diesem Beispiel der unterschiedlich stark gedämmten Gebäudehüllen zeigte sich die gegenläufige Veränderung in Herstellung und Nutzung. Die Ergebnisse für Instandhaltung und Entsorgung wurden hier aus Übersichtlichkeitsgründen nicht dargestellt.

Neben dem Gesamtvergleich ist auch eine Auswertung (s. [Abbildung 11\)](#page-27-0) nach den verschiedenen Kostengruppen der zweiten Ebene oder der dritten Ebene (hier nicht dargestellt) möglich. Auch diese Möglichkeit war hervorragend geeignet um ökologisches Optimierungspotenziale in der Konstruktion zu finden.

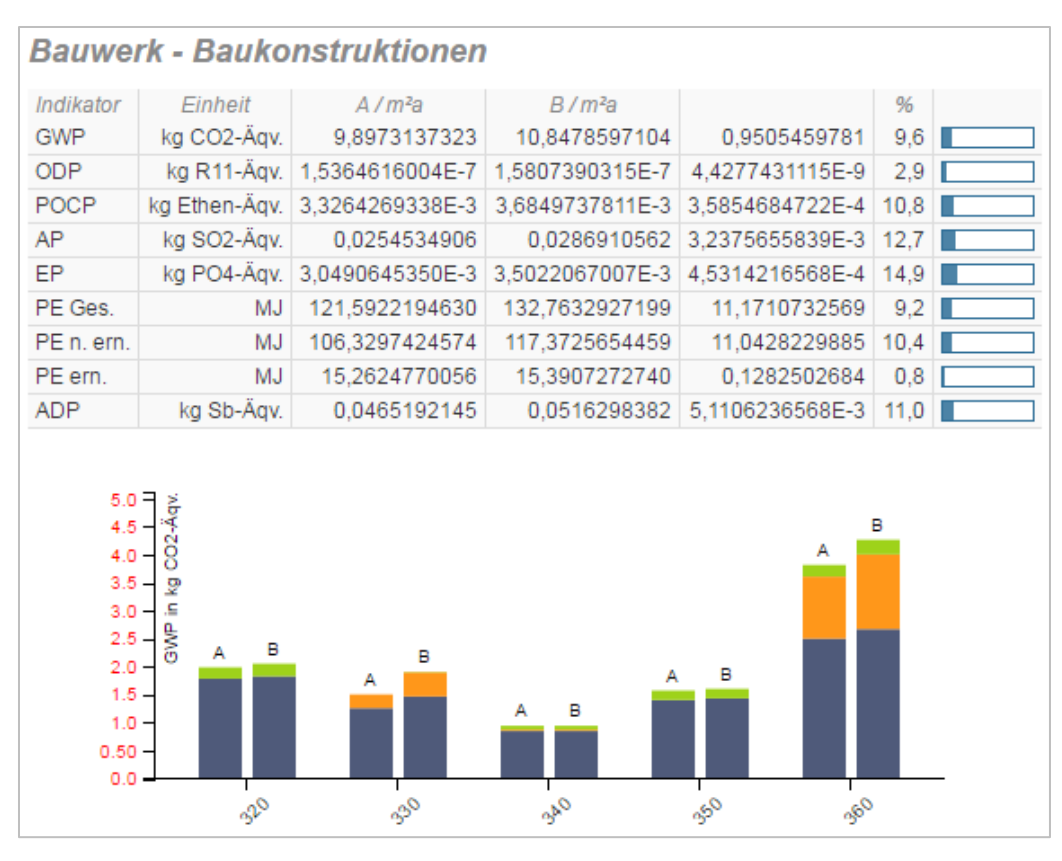

<span id="page-27-0"></span>**Abbildung 11:** *Auswertung der Bilanzen nach Bauteilgruppen im direkten Variantenvergleich (Variante A und B). Auswertung der emissionsbedingten Umweltfaktoren und der Primärenergien (oben). Die grafische Ausgabe des Treibhauspotenzial (GWP) für die einzelnen Kostengruppen nach DIN 276 (unten) im direkten Vergleich (Variante A und B).*

Innerhalb des Programmes **SBS** selbst ist keine Auswertung möglich. Hierfür musste das Projekt in den Bereich Auswertung (s. [Abbildung 12\)](#page-27-1) gezogen werden um eine Auswertungsmethode zu definieren.

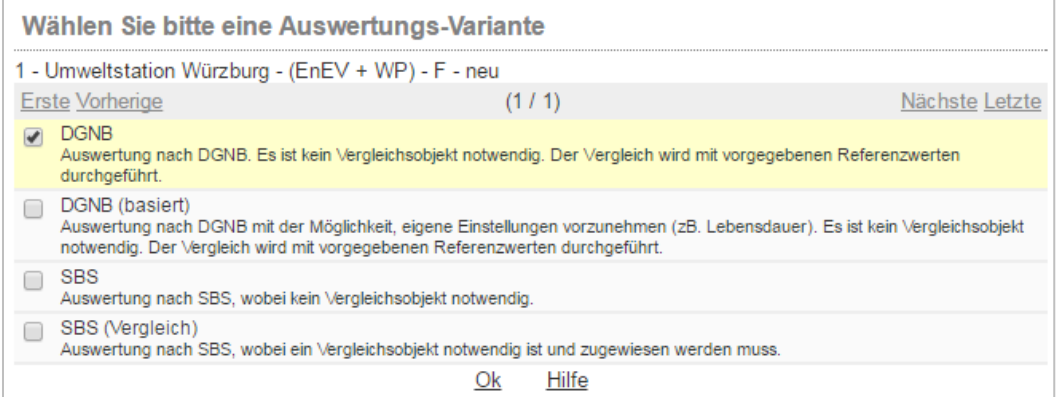

<span id="page-27-1"></span>**Abbildung 12: Bereich Auswertung in SBS mit verschieden Auswertemöglichkeiten für den Export in eine Excel-Datei.**

In der Auswertung kann z.B. das Nutzungsprofil nach DGNB eingestellt werden, um danach den Excel-Export zu starten. Unter der Auswertung nach SBS können auch verschiedene Vorlagen wie "ÖGNI" oder "open house" gewählt werden.

Das externe DGNB Excel-Auswertungsblatt aus SBS (s. Tabelle A1 DGNB Auswertungsblatt im Anhang) erschien auf den ersten Blick durch die Anzahl der Daten sehr komplex. Die klare Struktur der DGNB Auswertung in einer externen Excel-Datei erlaubte jedoch gute Rückschlüsse auf vorhandene Potenziale.

Sehr übersichtlich und verständlich wird die Auswertung nach DGNB auf verschiedenen Arbeitsblättern dargestellt.

Die Konstruktion des "IST-Gebäudes" zeigt in der Übersicht [Abbildung 13](#page-28-0) einen errechneten IST-Wert von 16,14 kg  $CO<sub>2</sub>-\text{Åg./m²} (NGF<sup>17</sup>)a$ . Dieser Wert ist deutlich höher als das Referenzgebäude mit 9,40 kg CO<sub>2</sub>-Äq./m<sup>2</sup>(NGF)a. Im Betrieb der Umweltstation zeigt sich ein umgedrehtes Bild. Hier ist der Wert des Ist-Wert des Gebäudes mit 32,05 kg CO<sub>2</sub>-Äq./m²(NGF)a deutlich niedriger als der Referenzwert von 49,00 kg CO2-Äq./m²(NGF)a.

Durch die niedrigen Energieverluste der Gebäudehülle und den Einsatz der Sole-Wasser Wärmepumpe über eine Betriebsphase von 50 Jahren schneidet die Umweltstation in der Gesamtbilanz des Treibhauspotenziales mit 48,19 kg CO2-Äq./m²(NGF)a deutlich besser ab als das Referenzgebäude mit 58,40 kg  $CO<sub>2</sub>$ -Äq./m<sup>2</sup>(NGF)a. Dies führt zu einer positiven Punktewertung in der Bilanz. Wird jedoch der Zielwert von 32,30 kg CO<sub>2</sub>-Äq./m<sup>2</sup>(NGF)a erreicht, gibt es die maximal mögliche Punkteanzahl in dieser Teilbewertung. [Abbildung 14](#page-29-0) (oben) zeigt in der Zusammenstellung den Grenzwert, Referenzwert, Zielwert und Gesamt-IST-Wert der betrachteten Variante der Umweltstation.

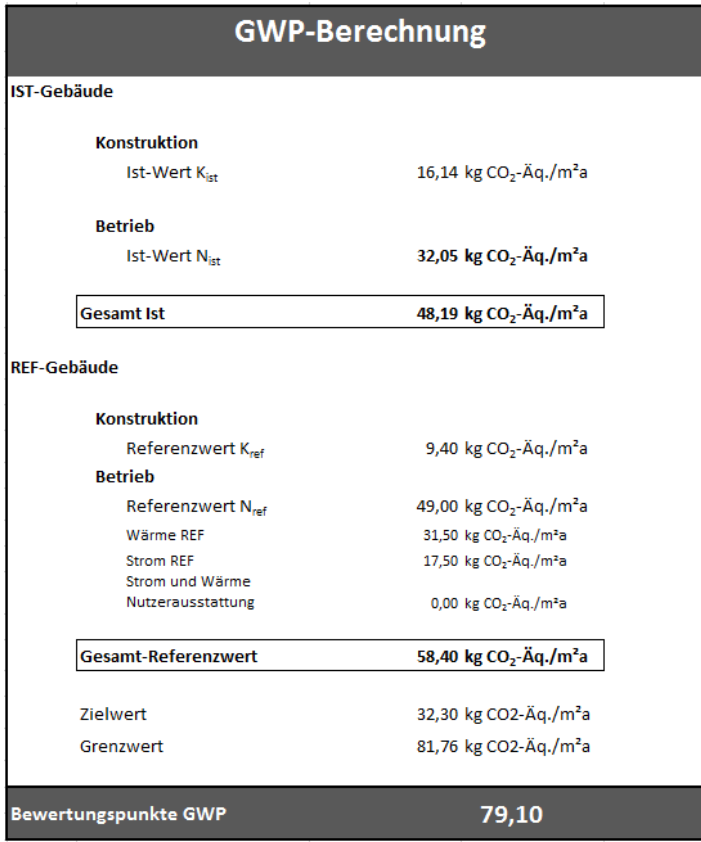

1

<span id="page-28-0"></span>**Abbildung 13: DGNB Auswertungsblatt der SBS Berechnung des Treibhauspotenziales der Variante EnEV 2016 mit WP.**

<sup>17</sup> NGF – Nettogeschossfläche

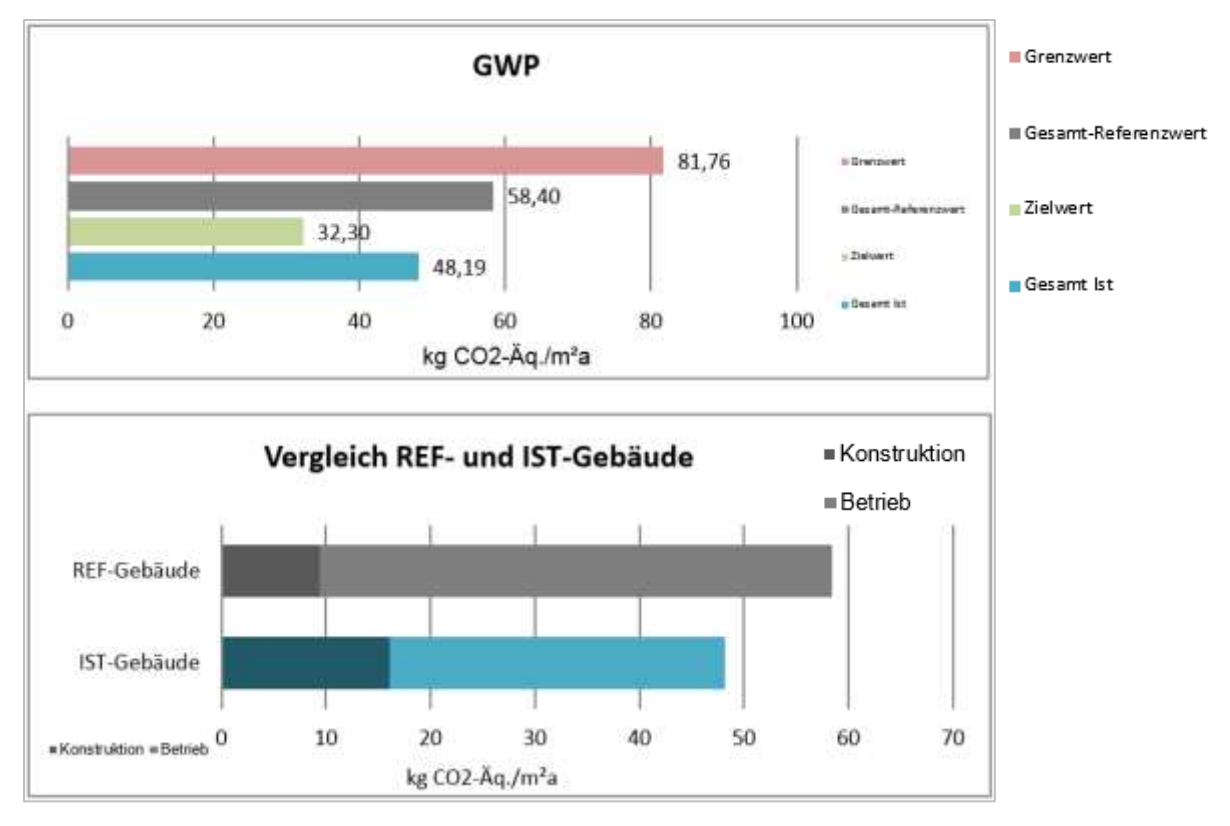

<span id="page-29-0"></span>**Abbildung 14: Grafisches DGNB Auswertungsblatt der SBS Berechnung des Treibhauspotenziales der Variante EnEV 2016 mit Sole-Wasser Wärmepumpe.**

[Abbildung 14](#page-29-0) (unten) zeigt den Gesamtvergleich des Referenzgebäudes zum IST-Gebäude. Die Anteile am Treibhauspotenzial von Konstruktion und Betrieb werden hier grafisch gegenübergestellt. Die Konstruktion besitzt im IST-Wert des Treibhauspotenziales einen deutlich höheren Wert als in der Referenz. Jedoch waren die Verbrauchswerte durch den niedrigen Energiebedarf und die Pelletheizung im IST-Gebäude deutlich niedriger. In der Gesamtauswertung Treibhauspotenzial (GWP) erreicht die Umweltstation ein gutes Ergebnis. Die Maximalpunktzahl konnte durch den nicht erreichten Zielwert nicht vergeben werden.

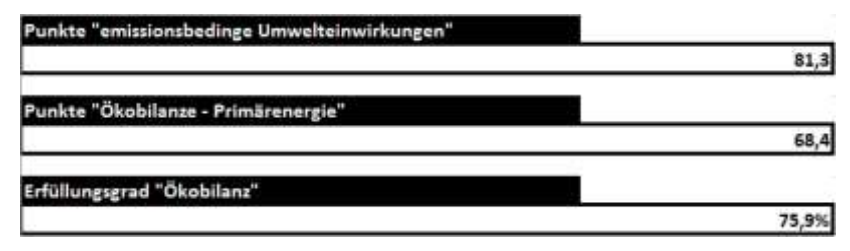

<span id="page-29-1"></span>**Abbildung 15: Gesamtauswertungsübersicht nach DGNB NBV15.**

Ein direkter Vergleich ökologischer Indikatoren zwischen Kostengruppen oder auch zwischen verschiedenen Gebäudevarianten ist im Programm direkt nicht möglich. Jedoch kann dieser Vergleich durch das eindeutige Ergebnis (s. [Abbildung 15\)](#page-29-1) des Erfüllungsgrades "Ökobilanz" vorgenommen werden.

Die Gebäude Plus-Variante in **LEGEP** mit Pelletheizung [\(Abbildung 16\)](#page-30-0) zeigt bei auf 100% normierten Faktoren für Treibhaus-, Versauerungs-, Überdüngungs- und Sommersmogpotential die größten Anteile mit bis zu 73 % im Betrieb. Im Ozonabbaupotential liegen die größten Anteile in der Konstruktion des Neubaus der Umweltstation.

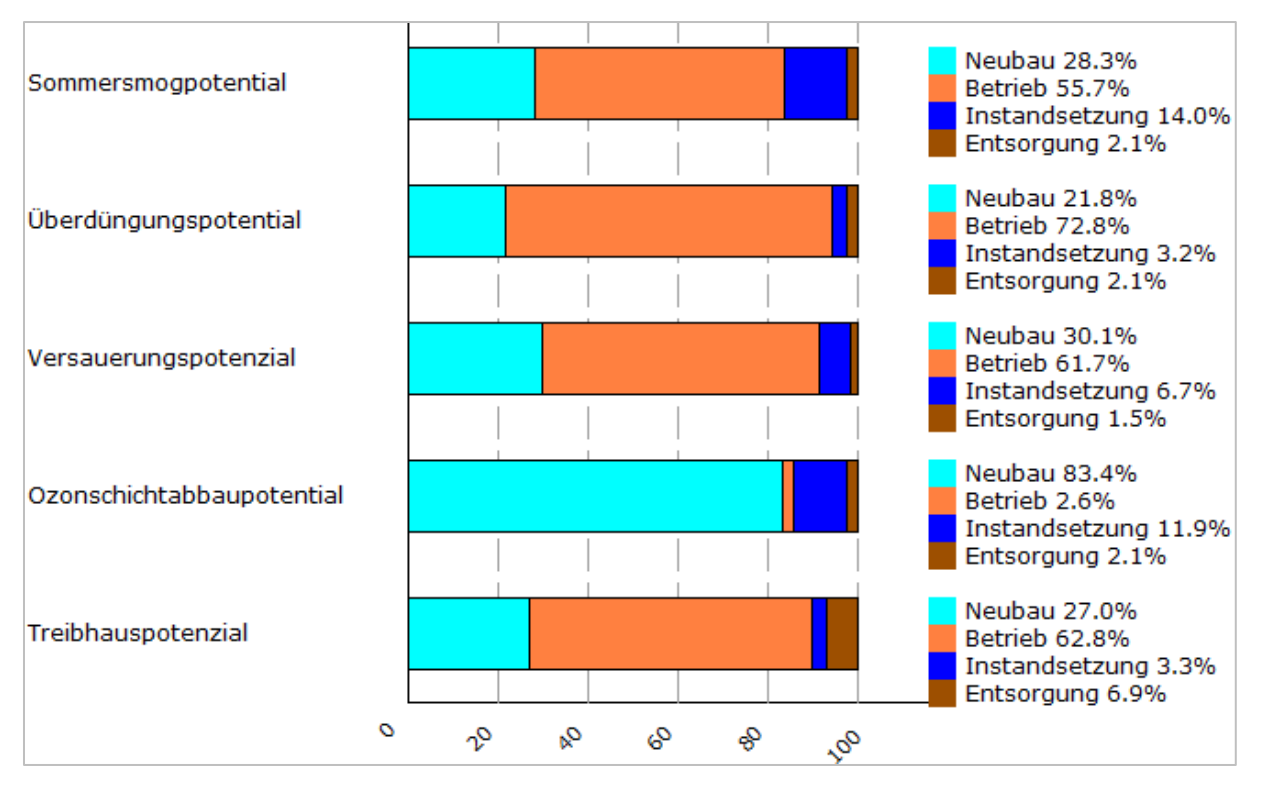

<span id="page-30-0"></span>**Abbildung 16: Auswertung emissionsbedingter Umweltfaktoren und des Ressourcenverbrauches von LEGEP ohne Phase D (Recycling) normiert auf 100 % bei der Plus-Variante mit Pelletheizung.**

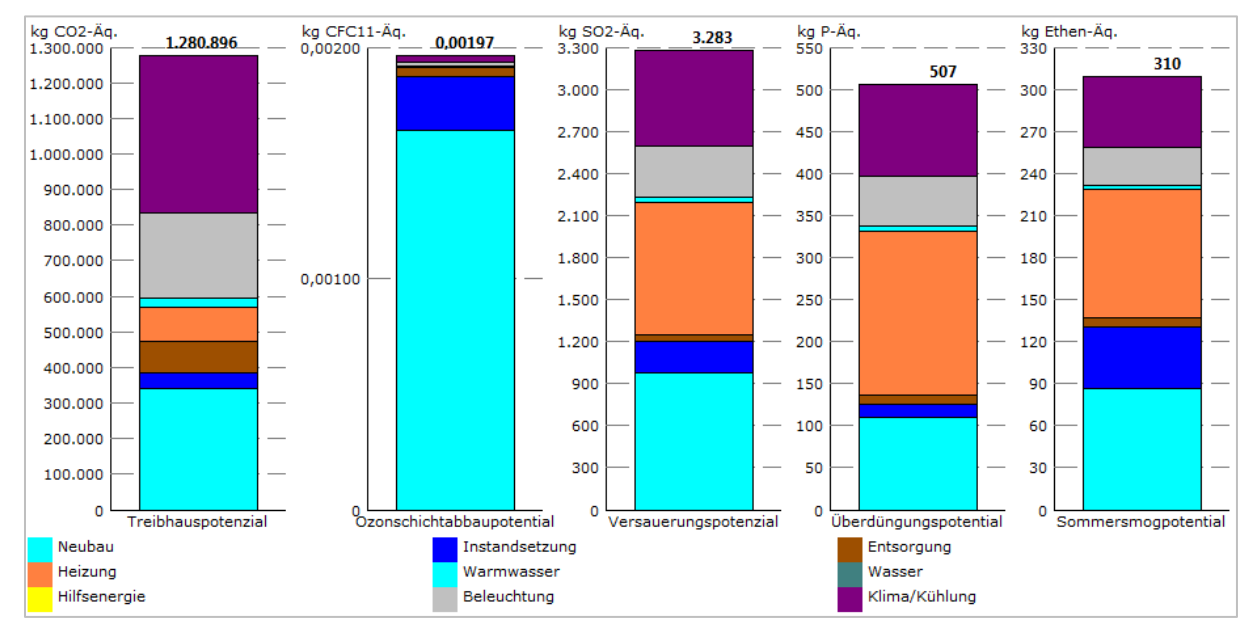

<span id="page-30-1"></span>**Abbildung 17: Auswertung emissionsbedingter Umweltfaktoren und des Ressourcenverbrauches von LEGEP ohne Phase D (Recycling) der Plus-Variante mit Pelletheizung. Der kleinere türkise Anteil im Balkendiagramm zeigt den Warmwasseranteil.**

[Abbildung 17](#page-30-1) zeigt die Auswertung der absoluten Anteile emissionsbedingter Umweltfaktoren der Umweltstation ohne Phase D des Recyclings des Gebäudes. Deutlich sichtbar ist die unterschiedliche Verteilung der einzelnen Kategorien.

Die Auswirkungen auf die emissionsbedingten Umweltfaktoren sind sehr unterschiedlich. Deutlich zu erkennen sind die großen Anteile für die Konstruktion/Neubau (Türkis) und die Heizung (Orange). Auch die Kühlung mit Strom des nur kleinen Serverraums verursacht einen großen Anteil in der Gesamtbilanz ebenso wie der Strombedarf für die Beleuchtung. Hier konnten Potenziale im Bereich der Kühlung erkannt werden, die im weiteren Projektverlauf verbessert werden.

In den ökologischen Auswertungen können noch viele Auswertungen zu Energie- und Stoffflüssen, wie z.B. Materiallisten, den Einsatz nachwachsender Rohstoffe usw. ausgegeben werden. Auch der Bereich "5 Indikatoren" lieferte gute Benchmark-Werte in Menge/ m<sup>3</sup> (BRI - Bruttorauminhalt), Menge/ m² (NGF - Nettogeschossfläche) usw., um Ergebnisse direkt miteinander vergleichen zu können.

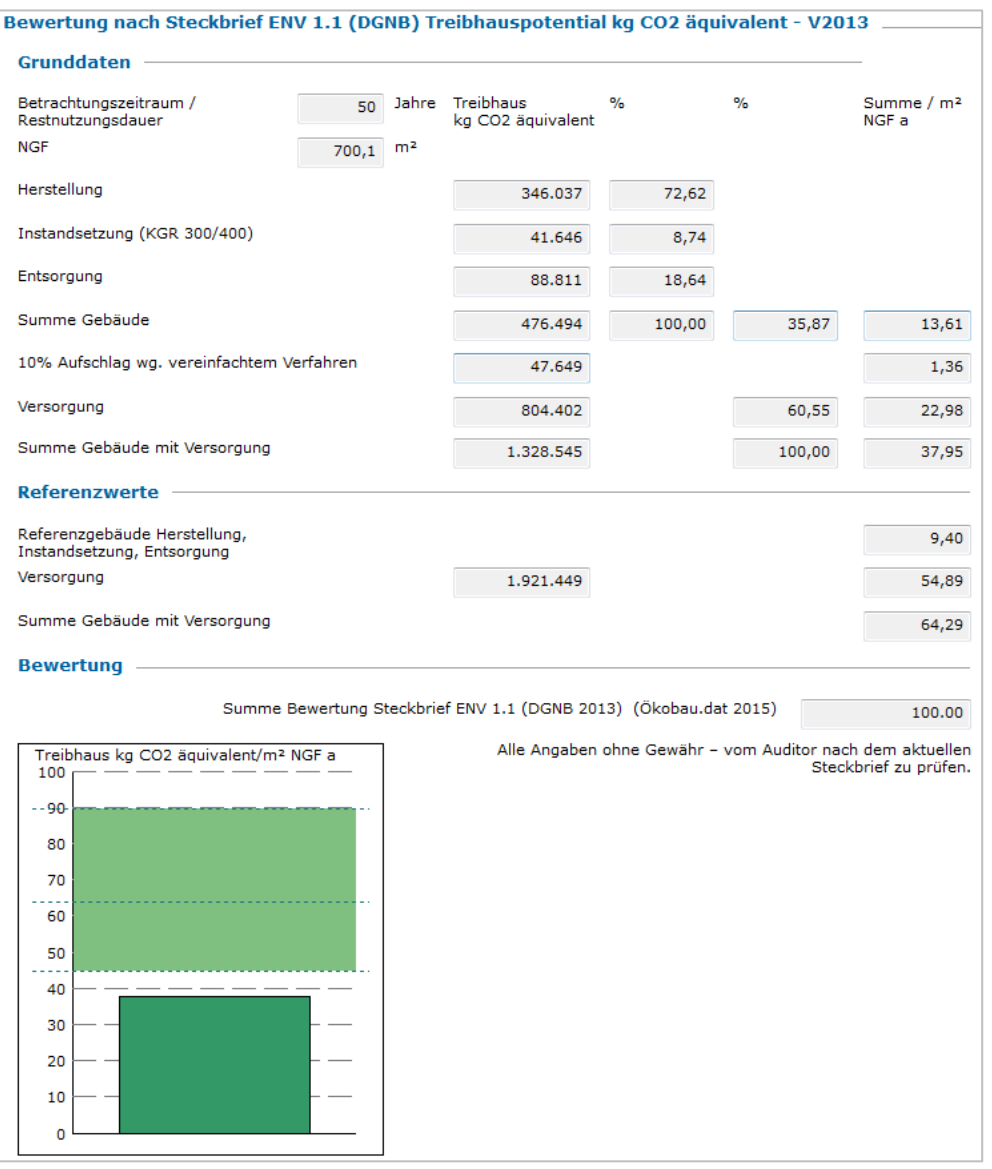

<span id="page-31-0"></span>**Abbildung 18: Beispiel LEGEP - Gesamtauswertungsübersicht des Treibhauspotenzials nach DGNB (V2013)**

[Abbildung 18](#page-31-0) zeigt exemplarisch einen Steckbrief der Auswertung des Treibhauspotenzials in LEGEP. Die emissionsbedingten Umwelteinwirkungen und die Primärenergien wurden in verschiedenen übersichtlichen Streckbriefen für die Bewertung nach DGNB ausgeben.

Für einen Gesamtüberblick nützlich wäre hier die Zusammenfassung aller DGNB Einzelbewertungen auf einem Ausgabeblatt. In der jetzigen Form war es nicht möglich im Programm ein DGNB-Ergebnis zu erhalten. Dies musste durch weitere Berechnungen separat ermittelt werden.

Neben einer Zusammenführung der Teilergebnisse ist zukünftig durch den Softwarehersteller eine Aktualisierung des DGNB Systems geplant.

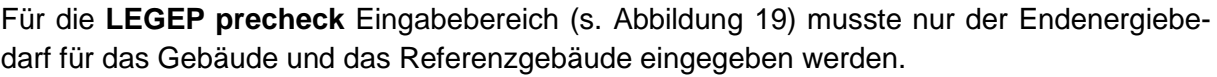

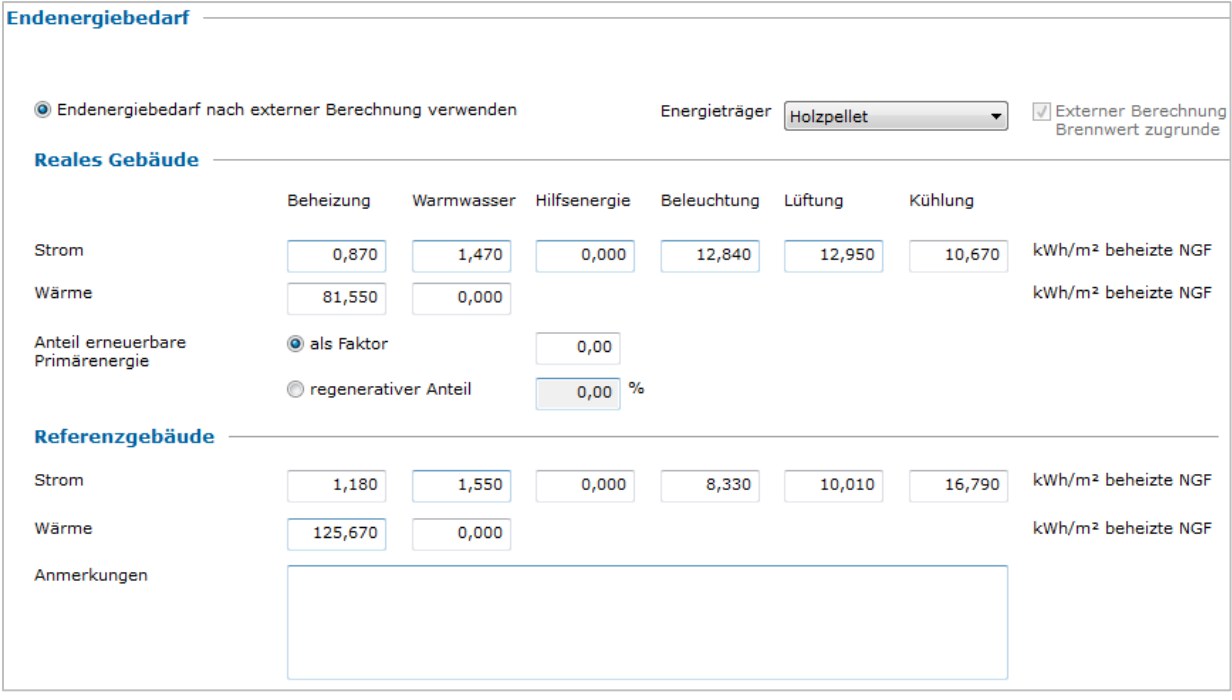

<span id="page-32-0"></span>**Abbildung 19: Beispiel LEGEP precheck - Eingabe der Endenergiedaten nach externer Berechnung für die Berechnung in precheck.**

[Abbildung 20](#page-33-0) zeigt exemplarisch einen Steckbrief der Auswertung des Treibhauspotenzials für den LEGEP precheck. In der Berechnung wurde automatisch ein Referenzwert nach DGNB für die Summe des Gebäudes pro m²(NGF), z.B. des Treibhauspotenzials von 9,40 kg CO2-Äquivalent, eingesetzt. Die Versorgung des Gebäudes wurde aus den eingegebenen Energiedaten errechnet.

Die emissionsbedingten Umwelteinwirkungen und die Primärenergien wurden wie in LEGEP in verschiedenen übersichtlichen Streckbriefen für die Bewertung nach DGNB ausgeben. Weitere Ausgaben sind hier nicht möglich.

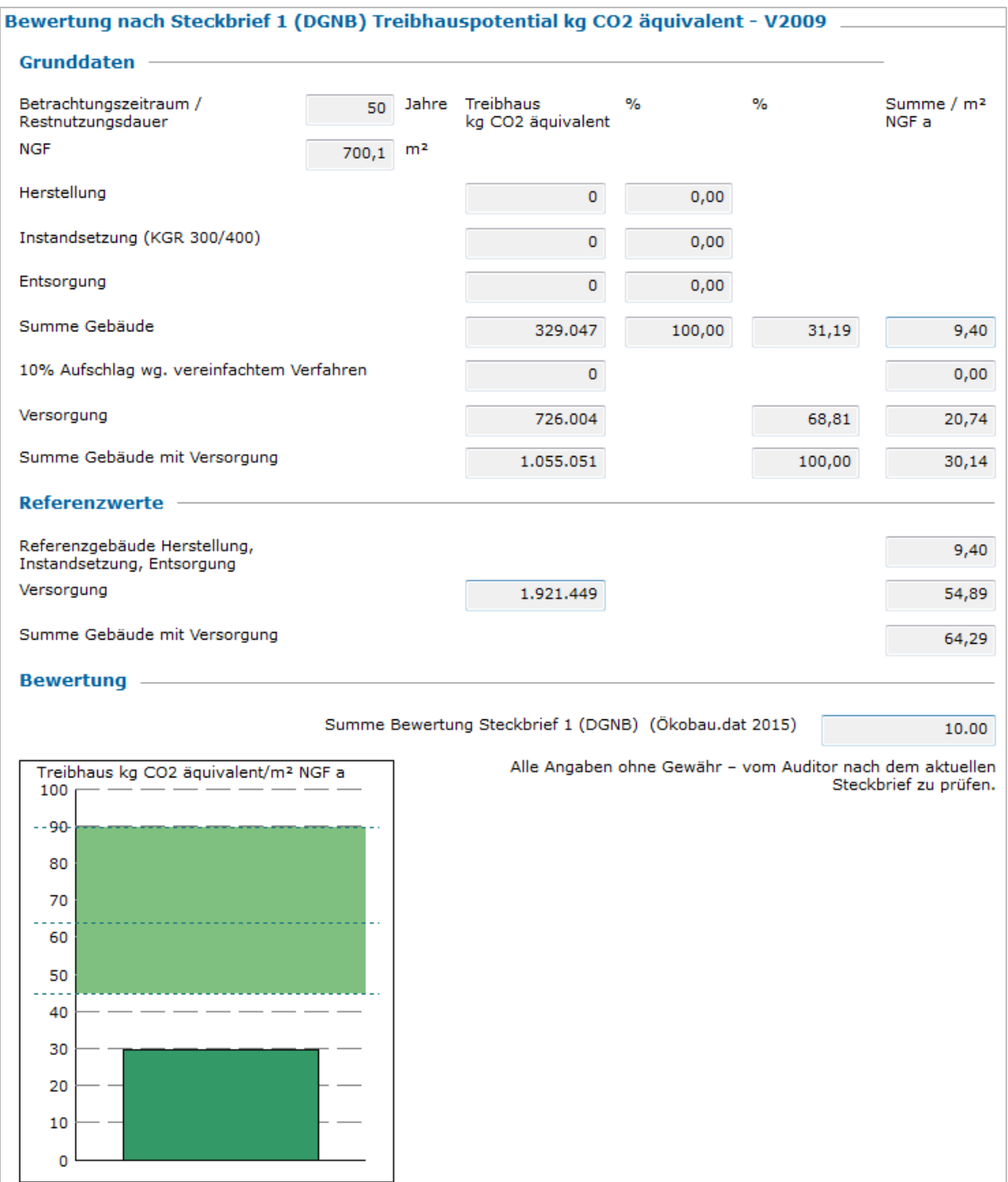

<span id="page-33-0"></span>**Abbildung 20: Beispiel LEGEP precheck - Gesamtauswertungsübersicht des Treibhauspotenzials nach DGNB (V2013).**

#### *2.2.3.8 Plausibilität*

Durch die große Anzahl an Flächen und Materialdaten ist es wichtig, die Plausibilität der Eingabe zu überprüfen, um größere Fehler zu vermeiden.

In **eLCA** konnten die Flächen und Massen in der Massenbilanz der Gebäudekonstruktionen oder im Ranking Baustoffe überprüft werden. Die Gliederung in der dritten Ebene (z.B. 322 Flachgründungen) war hervorragend geeignet, um die einzelnen Positionen mit den Flächen und Mengen aus den Kostenberechnungen der Architekten zu vergleichen.

<span id="page-34-0"></span>**Tabelle 9: Auszug aus den Wirkungsabschätzungen einer Gebäudekonstruktion. Neben dem Gesamtergebnis des Bauteils können alle Materialien unter "Ergebnisse für Baustoffe" einzeln betrachtet werden.**

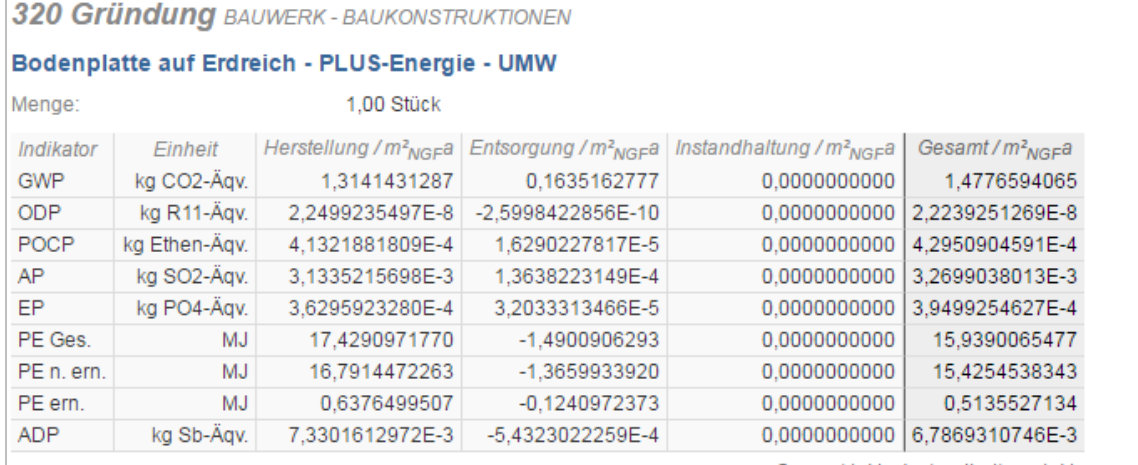

Gesamt inkl., Instandhaltung inkl.

#### ▼ Ergebnisse für Baustoffe

[174970] 1. Calciumsulfatestrich (Anhydritfließestrich) - IWM

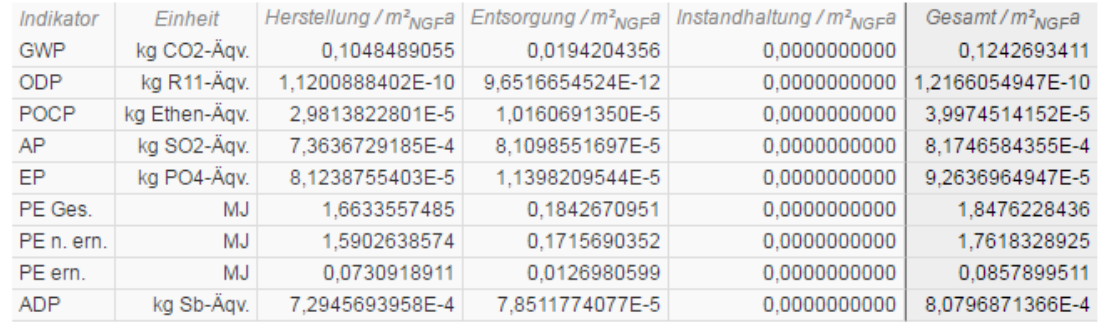

Gesamt inkl., Instandhaltung inkl.

#### [174970] 2. PE/PP Vlies

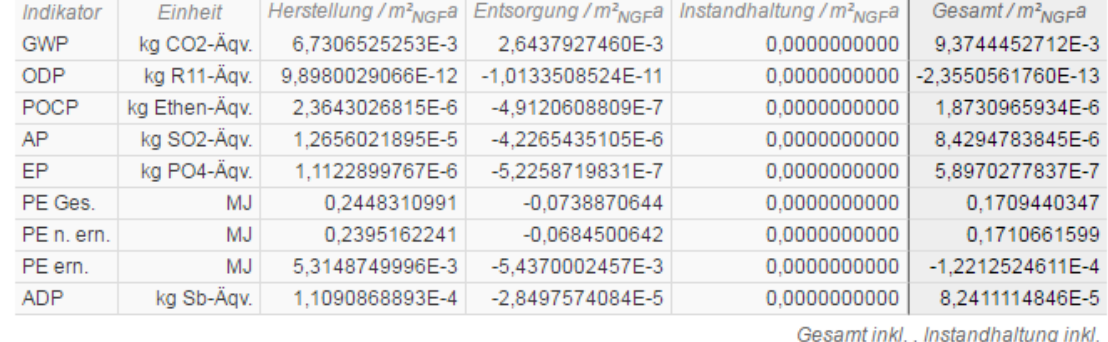

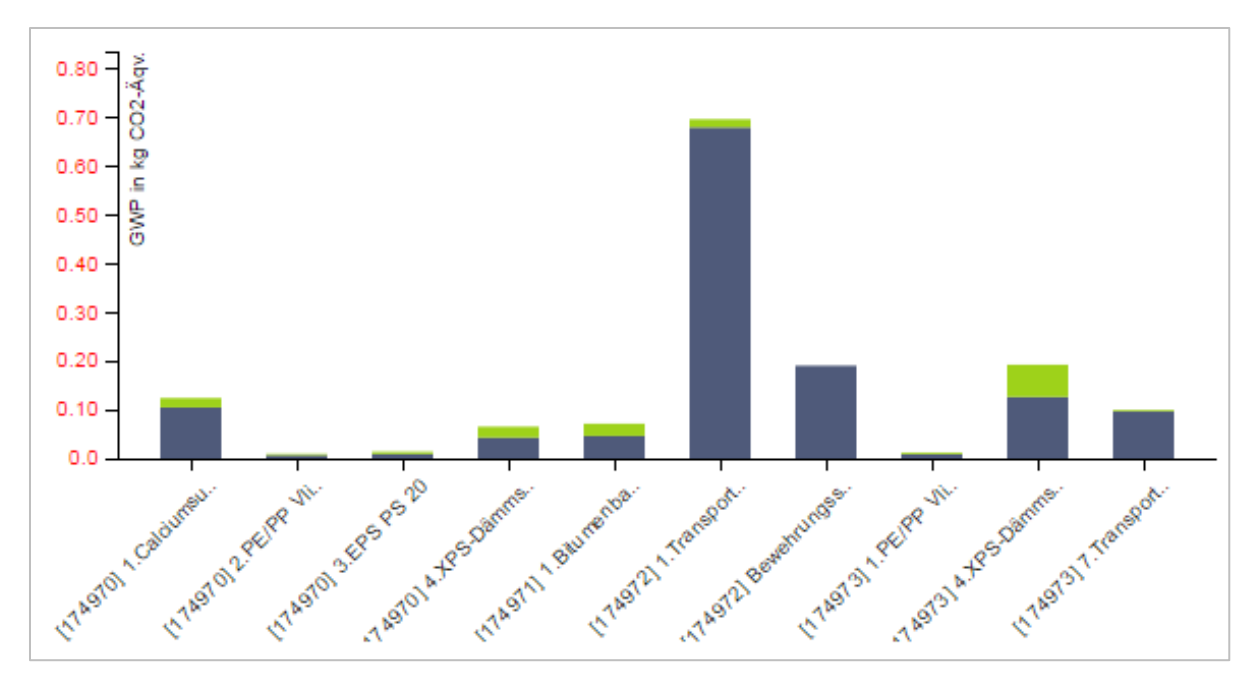

<span id="page-35-0"></span>Abbildung 21: Grafische Übersicht der Einzelaufstellung der Baumaterialien aus [Tabelle 9](#page-34-0) "Ergebnisse **für Baustoffe".**

Bei eLCA konnten die ökologischen Daten im Programmbereich "Wirkungsabschätzungen" (s. [Tabelle 9\)](#page-34-0) überprüft werden. Diese waren übersichtlich nach dem Bauteil und den einzelnen Materialien aufgeführt. Die Grafik in [Abbildung 21](#page-35-0) zeigt nochmals übersichtlich die einzelnen Materialien dieses Konstruktionsbereiches.

Bei der Eingabe der Materialwerte wurde bereits eine Übersicht des Gesamteinsatzes von emissionsbedingten Umwelteinwirkungen und Primärenergien für das Bauteil aufgeführt [\(Tabelle 4\)](#page-19-0). Eine zusätzliche Auflistung der "Ergebnisse für Baustoffe" direkt unterhalb der Eingabe könnte dem Nutzer einen Vergleich vereinfachen. Hierdurch könnten eine kurze Überprüfung der ökologischen Datensätze bereits direkt bei der Eingabe und ebenso schnelle Datensatzvergleiche von Materialschichten durchgeführt werden.

Flächen- bzw. Längenfehler in **SBS** konnten innerhalb der Konstruktionsliste des Browser-Tools sehr schnell ausfindig gemacht werden.

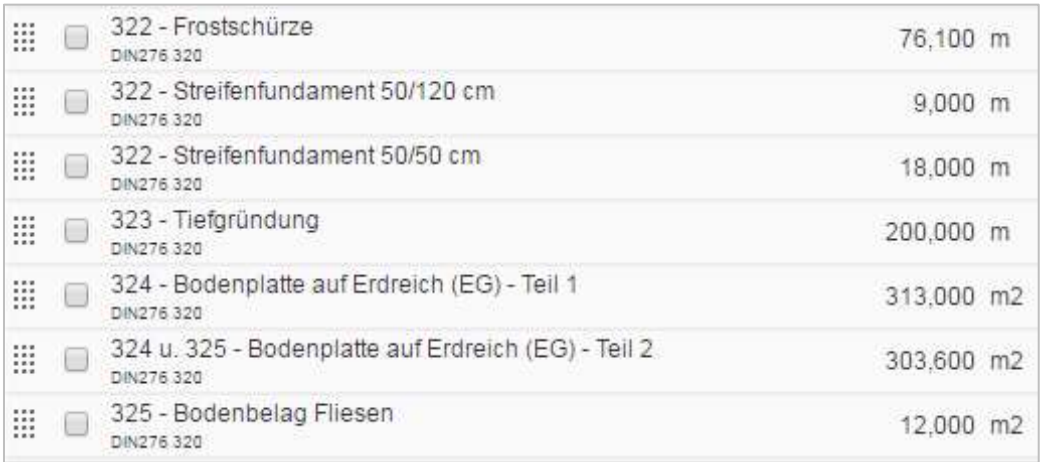

**Tabelle 10: Aufstellung der Konstruktionen/ Bauteile und der dazugehörigen Flächen in Tabellenform.**

Für Eingabefehler der ökologischen Daten muss jedes einzelne Bauteil im Tool aufwendig durchsucht werden. Es ist jedoch auch möglich in der Excel Auswertungen entsprechende
Datenblätter (s. [Tabelle 11\)](#page-36-0) einzublenden, um alle Teilergebnisse zu emissionsbedingten Umwelteinwirkungen oder Primärenergien sichtbar zu machen.

<span id="page-36-0"></span>**Tabelle 11: Ausschnitt des ausgeblendeten Blattes (TOTAL) in der Excel-Ergebnisdatei zur Überprüfung von Daten (Bodenplatte mit Abdichtung).**

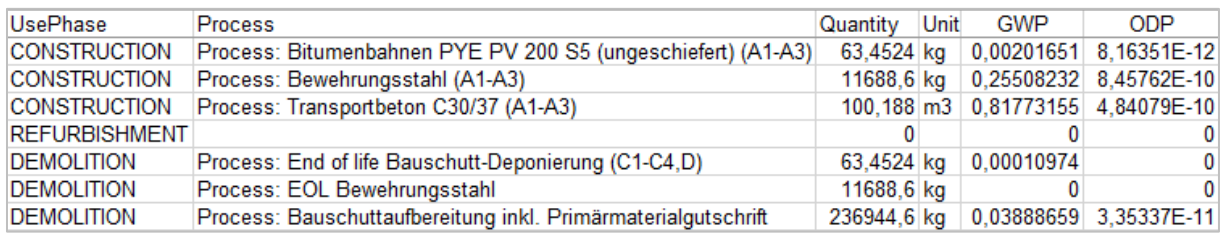

In der Überprüfung der Daten [\(Tabelle 11\)](#page-36-0) wurde z.B. festgestellt, dass der Prozess End of Life (EOL) Bewehrungsstahl keine Daten enthält. Zudem können die Größenordnungen der Bauteile in den Massen, Flächen, emissionsbedingten Umwelteinwirkungen oder den Primärenergien überprüft werden. Die Strukturierung könnte hier etwas übersichtlicher ausgegeben werden.

Die Flächen und Massenüberprüfung in LEGEP konnte in den "Produktspezifischen Ökodatensätzen" (s. [Tabelle 12\)](#page-36-1) sehr gut durchgeführt werden. Wichtig bei LEGEP war, bei der Eingabe des Gebäudes eine klare Struktur einzuhalten, um die Übersicht im Projekt zu behalten.

<span id="page-36-1"></span>**Tabelle 12: Beispiel - Produktspezifische Ökodatensätze mit der Ausgabe vieler detaillierter Daten von Flächen, Massen und Datensätzen aus der ÖKOBAUDAT 2015.**

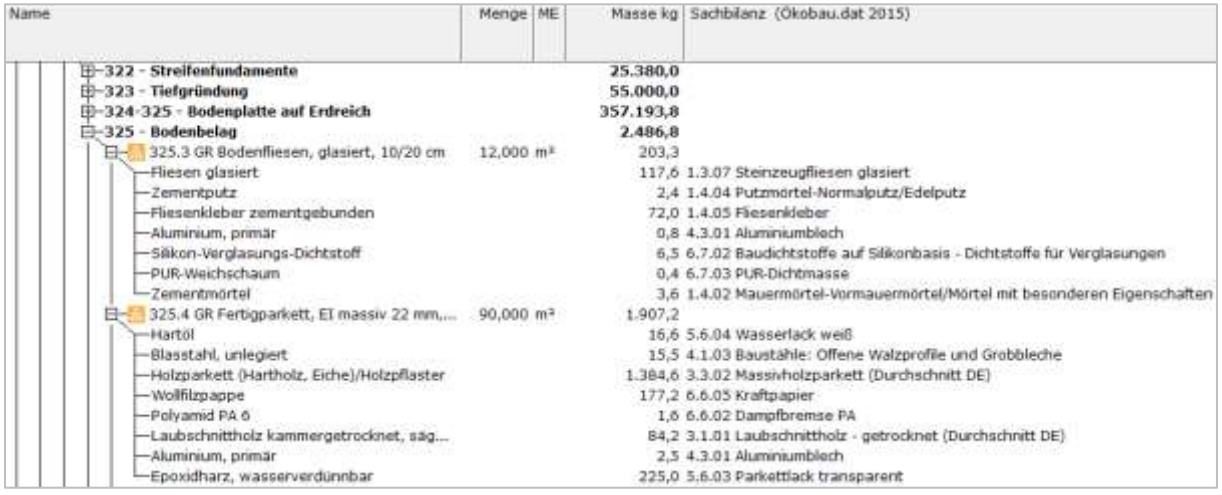

Zudem wurden in den "Produktspezifischen Ökodatensätzen" auch die verwendeten Datensätze für die Herstellung und die Entsorgung aufgeführt (hier nicht dargestellt), was einen schnellen Überblick erlaubte. Die Datensätze für die Entsorgung wurden vom Programmhersteller geprüft und den einzelnen Materialien fest zugeordnet, um Fehlerquellen zu vermeiden.

In [Tabelle 13](#page-37-0) sind die emissionsbedingten Umwelteinwirkungen und Primärenergien nach Materialien, Positionen oder Elementen aufgelistet.

<span id="page-37-0"></span>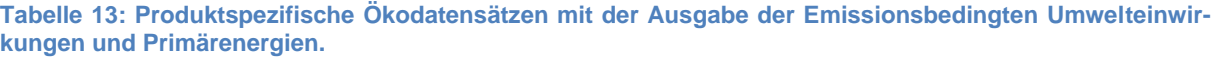

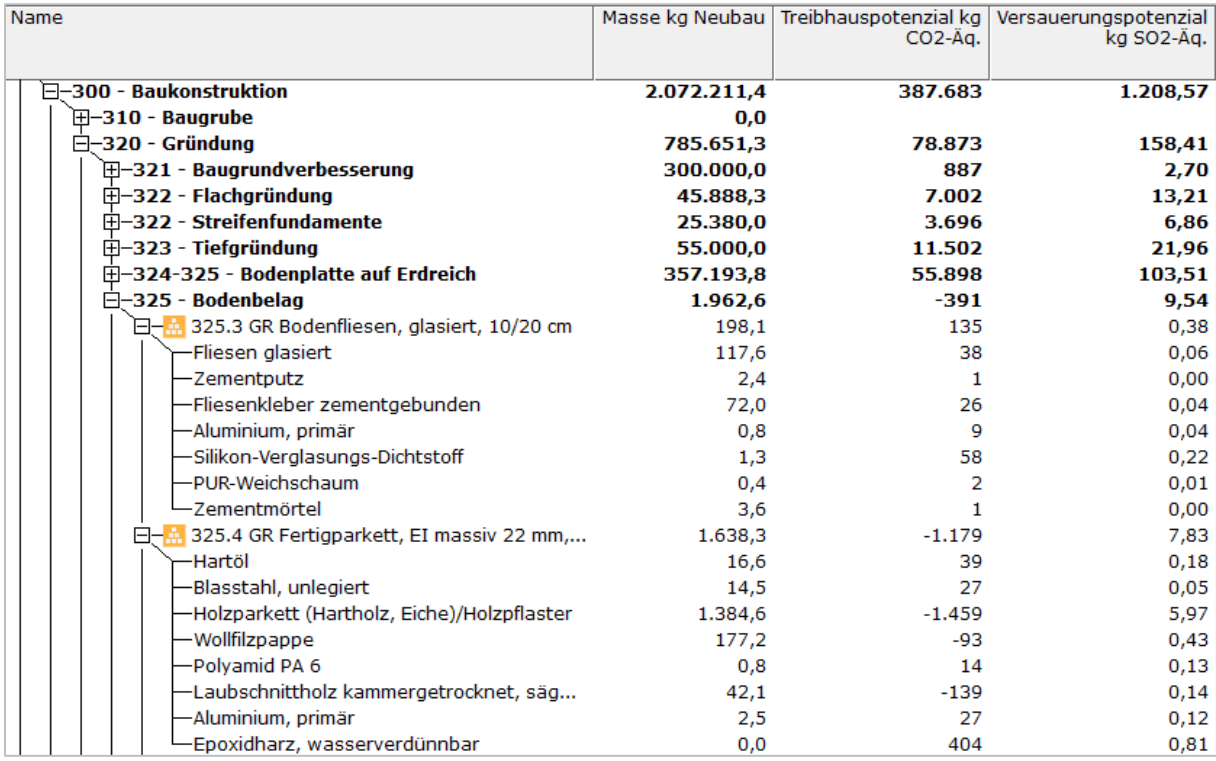

Bei **LEGEP precheck** musste durch die vorgegebene Berechnungsstruktur keine Überprüfung der Gebäudedaten durchgeführt werden.

#### *2.2.3.9 Freie Eingabe von Datensätzen*

<span id="page-37-1"></span>**Tabelle 14: Auszug aus der projektspezifischen Sachbilanz der Umweltwirkung für die Eingabe eines neuen Materials in LEGEP.**

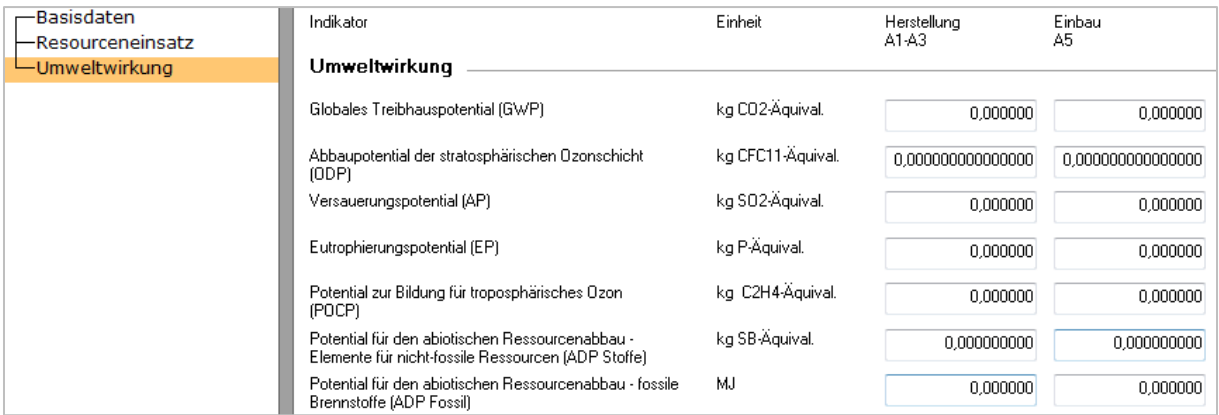

Die freie Dateneingabe ist nur bei LEGEP (s. [Tabelle 14\)](#page-37-1) möglich. Diese Möglichkeit ist für wissenschaftliche Untersuchungen oder für fehlende Datensätze in Datenbanken sehr interessant. Durch die Nichtberücksichtigung der IST-Konstruktion bei LEGEP precheck ist eine freie Eingabe von ökologischen Daten nicht vorgesehen und daher auch nicht notwendig.

#### *2.2.3.10 Trennung von Phase C und D*

 $\overline{a}$ 

Die Umweltproduktdeklaration (EPD) eines Bauproduktes wird nach der Norm-DIN EN 15804<sup>18</sup> erstellt und sorgt damit für eine einheitliche Bewertung und Vergleichbarkeit.

Hierdurch ist eine klare Trennung der Phase C (C1 - Rückbau und Abriss, C2 - Transport, C3 - Abfallbehandlung und C4 - Deponierung und der Phase D (Wiederverwendungs-, Rückgewinnungs-, und Recyclingpotenzial) vorgegeben.

Folglich sollte auch die Trennung zwischen Phase C und D, wie in der Norm DIN EN 15978<sup>19</sup> festgelegt, im Bewertungsprogramm berücksichtigt werden. Dabei werden in der Phase C der Gebäudebewertung nur C3 - Abfallbeseitigung und C4 - Deponierung berücksichtigt. Die Phasen C1 - Rückbau und Abriss und C2 - Transport des Bauproduktes ist für Gebäude stark unterschiedlich und wäre nur mit unverhältnismäßig hohem Aufwand zu errechnen und für jedes Gebäude unterschiedlich.

Ob es sinnvoll ist, die Phase D nicht, voll oder teilweise in Bewertung eines Gebäudes einfließen zu lassen, konnte für die Gebäudebewertung noch nicht abschließend geklärt werden.

Anzumerken ist, dass noch einige Datensätze in der ÖKOBAUDAT 2015 bzw. 2016 Phase D mit sehr unterschiedlichen Bewertungen (Energiegutschriften), z.B. im Fall der Beton-Gutschriften, vorhanden sind und diese Zahlen vor der Eingabe in die Projekte überprüft werden sollten.

In unseren Berechnungen konnte diese klare Trennung der Phasen C und D nur in LEGEP realisiert werden. In SBS konnte zwar das End of Life (EoL) jedes Materials verändert werden, jedoch wurde keine getrennte Ausgabe für die Phasen C und D in den Ergebnissen angezeigt. Informationen, ob dieser Punkt in der neuen Version Ende November 2015 geändert wurde, liegen nicht vor. In eLCA war es zum Projektzeitpunkt ebenso nicht möglich, diese Phasen zu trennen. Laut Informationen der Programmentwickler wird diese Möglichkeit mit der Aktualisierung auf die ÖKOBAUTDAT 2015 bzw. 2016 möglich sein.

<sup>18</sup> DIN EN 15804:2014-07 - Titel (deutsch): Nachhaltigkeit von Bauwerken - Umweltproduktdeklarationen - Grundregeln für die Produktkategorie Bauprodukte; Deutsche Fassung EN 15804:2012+A1:2013

<sup>19</sup> DIN EN 15978:2012-10 - Titel (deutsch): Nachhaltigkeit von Bauwerken - Bewertung der umweltbezogenen Qualität von Gebäuden - Berechnungsmethode; Deutsche Fassung EN 15978:2011

# **3 Konzeption einer nachhaltigen Baukonstruktion**

# **3.1 Ausgangssituation**

# **3.1.1 Städtebau, Idee, Gestalt**

Um die anvisierte Weiterentwicklung des Projektes verdeutlichen zu können, wird zunächst der Status zum Zeitpunkt der Wettbewerbsentscheidung vorgestellt. Der zur Umsetzung vorgesehene, mit dem 1. Preis prämierte Beitrag für die Umweltstation, zeichnet sich als einladendes und elegantes Bauwerk in der Tradition eines Pavillons in der Parklandschaft aus. Wesentlich für das Erscheinungsbild des Hauses ist die gewählte freie Form des Baukörpers ohne die Ausbildung von Raumkanten, die reduzierte Materialität (Stahlbeton, Holz und Glas), sowie die gewählte Transparenz, welche der Bedeutung der Umweltstation als öffentliches Gebäude Ausdruck verleiht.

Das Grundstück befindet sich unterhalb der Festung Marienberg, auf der alten Bastion neben dem Zeller Tor, in direkter Nachbarschaft zum Landesgartenschaugelände. Der Neubau der Umweltstation der Stadt Würzburg wird als Pavillon in der Parklandschaft konzipiert. Der 2-geschossige Bau nutzt die vorhandene Topographie aus und vermittelt zwischen Eingangsebene und Bastionsebene. Beide Ebenen werden jeweils ebenerdig mit dem Gebäude verknüpft. Die Architektur ist geprägt von dem umlaufenden Balkon in Sichtbeton mit den schlanken Lärchenholzstützen. Es soll ein fließender Übergang zwischen Innen und Außen geschaffen werden. Der opake Bereich des Sockelgeschosses wird als zweischalige Wand mit Sichtbeton in R-Beton ausgeführt.

# **3.1.2 Erschließung, Parkierung, Anlieferung**

Das Gebäude wird von der Parkplatzebene über einen Vorplatz erschlossen. Die geforderten Parkplätze ordnen sich wie bisher entlang des Nigglweges an, im Bereich der teilweise baumüberstandenen Stellplätze befindet sich auch Platz für den angedachten Abfallsammelpunkt. Die Anlieferung für die obere Bastionsebene erfolgt wie bisher über den Weg entlang der Bastionsmauer.

## **3.1.3 Freianlagen**

Teil des Konzepts ist es, das Gebäude an die bestehende natürliche Umgebung anzupassen und eine Verbindung zwischen Architektur und Natur zu schaffen.

Entlang der alten Bastionsmauer führt ein barrierefreier Weg, der in den bestehenden Weg auf die obere Bastionsebene übergeht. Über diesen gelangt man auch außerhalb der Öffnungszeiten der Umweltstation auf die Aktionsflächen.

Von der Altstadt kommend entsteht eine großzügige Vorzone, die sich trichterförmig zum Gebäude öffnet, hier wird ein wassergebundener Belag vorgesehen. In dieser Zone werden ausreichend Fahrradstellplätze angeordnet. Unter dem Vordach gibt es einen weiteren Belagswechsel, wie die Sockelwand des Gebäudes wird auch der Boden vor dem Eingang mit Betonplatten aus Recyclingmaterial gepflastert. Eine niedrige Mauer trennt den Parkplatz von der nördlichen Bastionsebene ab.

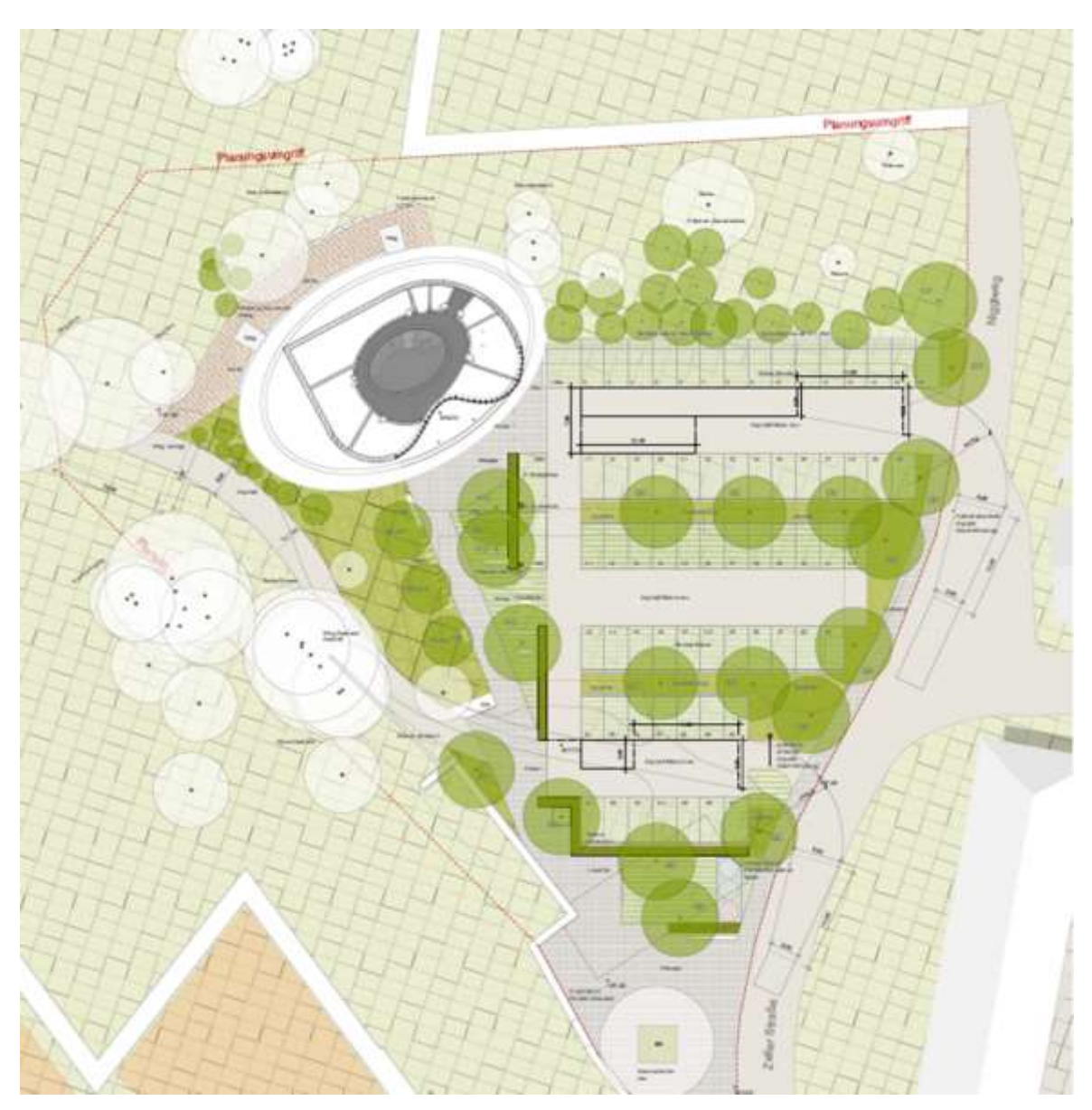

**Abbildung 22: Freianlagenkonzept für die Umweltstation der Stadt Würzburg.**

## **3.1.4 Funktionszuordnung, Nutzung**

Das Eingangsgeschoss empfängt den Besucher mit seinem großzügig geschnittenen Eingangsfoyer. In diesem gibt es ausreichend Platz für Wechselausstellungen und Terrarien, die über die heimische und exotische Tier- und Pflanzenwelt informieren. Eine ausführliche Bestandsbibliothek sowie zwei Medienarbeitsplätze stehen den kleinen und großen Besuchern als Informationsquelle zur Verfügung. Angrenzend an das Foyer befinden sich das Empfangsbüro sowie ein Büro für zwei weitere Mitarbeiter. Zudem beherbergt das Erdgeschoss sowohl das Archiv und die Lagerräume als auch die benötigten Technikräume für ELT und HLS.

Im OG (Bastionsebene) befinden sich zwei zusammenschaltbare Seminarräume, in denen Vorträge und Kurse für Erwachsene und Kinder stattfinden. Zusätzlich gibt es ausreichend Büros, in denen sich interessierte Bürger zu Themen wie Abfall, Umwelt und Energie beraten lassen können. Die auf der Rückseite angeordneten Sanitärräume haben einen separaten Eingang und sind bei Anmietung auch außerhalb der Öffnungszeiten der Umweltstation von der oberen Bastionsebene nutzbar.

# **3.2 Architektur**

[Abbildung 23](#page-41-0) und [Abbildung 24](#page-42-0) zeigen die Grundrisse von Erdgeschoss (EG) und Obergeschoss (OG) der neu geplanten Umweltstation mit ca. mit 700 m² NGF. Das Gebäude hat eine BGF von 779m<sup>2</sup> und eine BRI von 3.291,27m<sup>3</sup>.

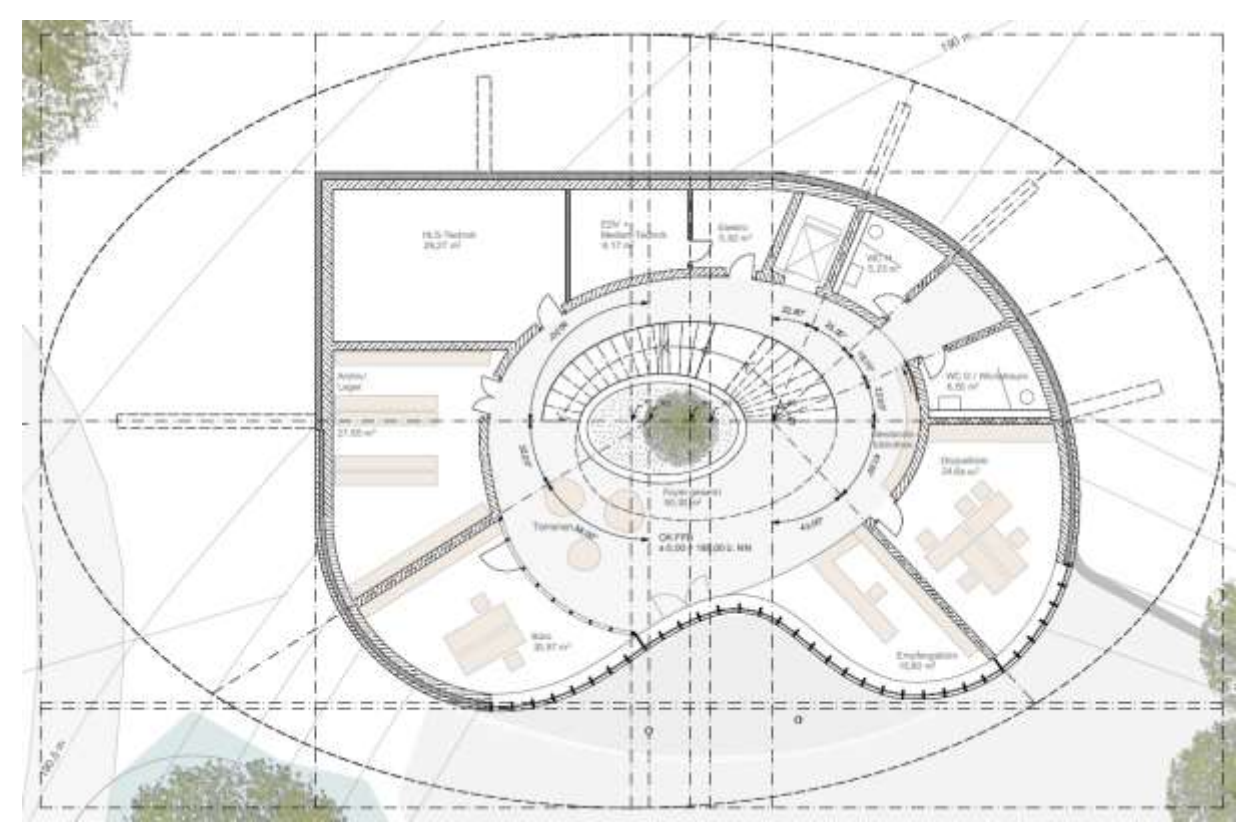

<span id="page-41-0"></span>**Abbildung 23: Grundrissplan des Erdgeschosses der Umweltstation in Würzburg.**

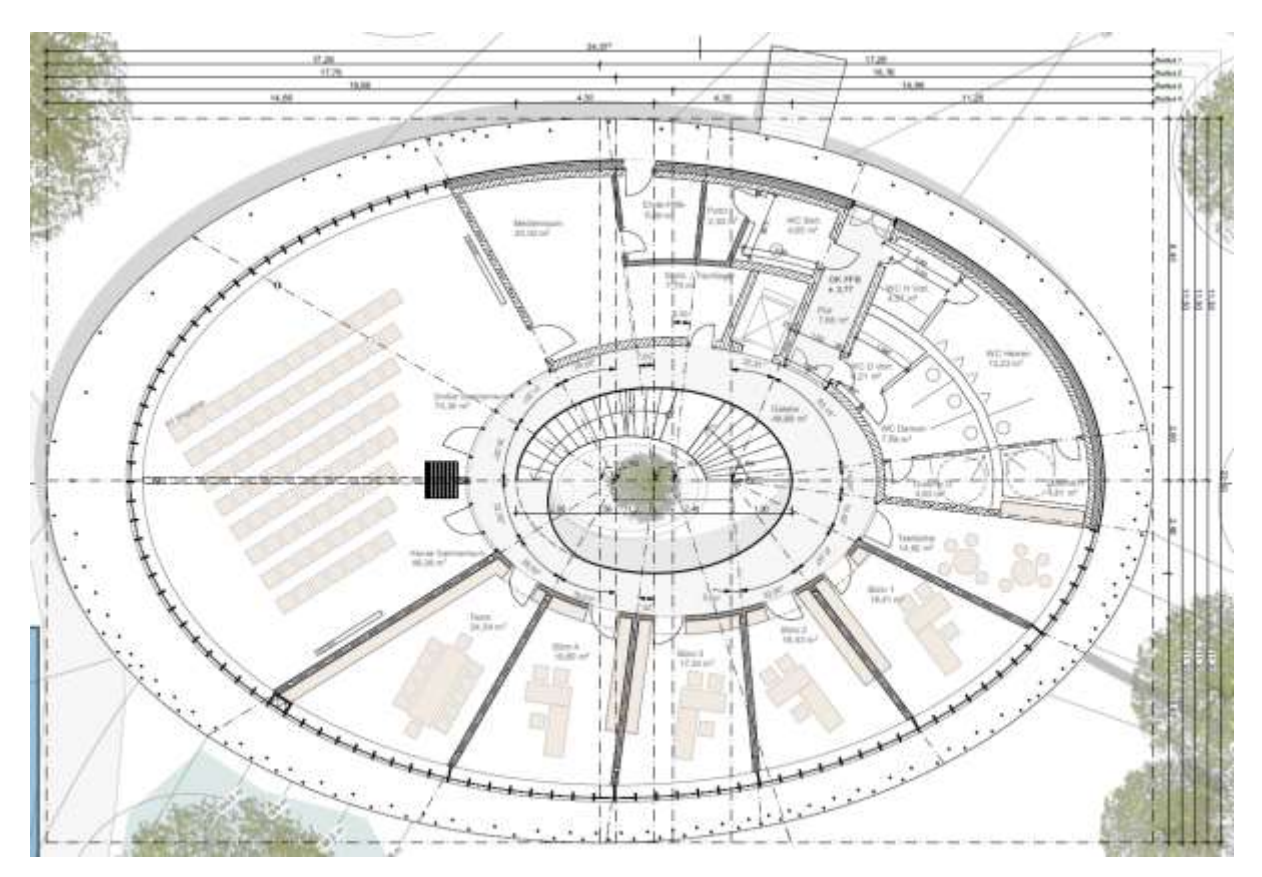

<span id="page-42-0"></span>**Abbildung 24: Grundrissplan des Obergeschosses der Umweltstation in Würzburg.**

Das Gebäude wurde in der Vorplanung und der Entwurfsplanung immer unter der Maßgabe der Beibehaltung der architektonischen Qualitätsmerkmale des Wettbewerbsbeitrages fortgeschrieben. Das ursprüngliche Raumkonzept des Foyers wurde um die Pflanzung eines zentralen Baumes erweitert. Dieser wird durch die begleitende Treppe in der Vertikalen von der Basis bis zur Baumkrone sichtbar. Die tragende Konstruktion des Gebäudes, die Bodenplatte, die Deckenplatte, das Dach und der umlaufende Balkon werden in Stahlbeton konzipiert, zur besseren natürlichen Wärmeregulierung des Hauses werden diese speicherfähigen Massen als Sichtbetonflächen belassen. Nach intensiven Vorstudien und recherchieren der örtlichen Verfügbarkeit sowie der statischen Unbedenklichkeit wurde der Einsatz von Recyclingbeton projektiert. Für die Betonmischung kommt CEM3 zum Einsatz, um den Grauenergiebedarf durch die Zementherstellung zu minimieren. In die Deckenfläche integrierte raumakustisch wirksame Holzwolleleichtbauplatten (z.B. System Heradesign) dienen der Raumakustik und dem Hörverständnis. Bei den Oberflächen des Ausbaus und der Bodenbeläge werden der Einsatz heimischer Hölzer bzw. robuste Böden aus geschliffenen Estrichbelägen für das Foyer konzipiert. Diese Festlegungen wurden immer im Abgleich mit der LC-Analyse im Hinblick auf einen möglichst geringen ökologischen Fußabdruck in einem integralen Planungsprozess getroffen.

Der Einsatz von monolithischen Außenwandkonstruktionen aus Infraleichtbeton wurde geprüft, steht jedoch im Gegensatz zum gewünschten energetischen Standard und wurde aus diesem Grund nicht in die Konzeption der Gebäudekonstruktion aufgenommen. Der Einsatz des Infraleichtbetons bietet sich aus Sicht der Tragwerksplanung im Wesentlichen für die vertikal lastabtragenden Bauteile mit Wänden an, da hier die Kriechverformungen einen geringen Einfluss auf die Gebrauchstauglichkeit des Gebäudes haben. Im Rahmen der Vorplanung wurde die Verfügbarkeit von Leichtbeton im Umkreis der Baustelle geprüft. Maßgebend hierbei war zum einen in den nach Eurocode geregelten Leichtbetonsorten mit einer minimalen Festigkeitsklasse von LC 12/13 zu verbleiben um eine Zustimmung im Einzelfall zu vermeiden und die Verfügbarkeit der Zuschlagsstoffe. Als Zuschlagsstoff kommt in der Würzburger Region Blähton in Frage. Auf Grundlage der Verfügbarkeiten, der Vermeidung einer haufwerksporigen Ausbildung und der erforderlichen Festigkeit ergab sich eine Rohdichte von mindestens 1,1 bis 1,2 kg/dm<sup>3</sup>. Die auf Grundlage des geforderten Energiestandards dabei mindestens erforderliche Wandstärke liegt dann bei ca. 75 cm. Neben dieser großen Wandstärke war die wärmebrückenfreie Ausbildung der Fassadenanschlüsse, der auskragenden Deckenränder und der Deckenstirnbereiche aus konstruktiver Sicht der Grund diese Konzeption nicht weiter zu verfolgen.

Die Aktivierung der speicherfähigen Massen durch Grundwasser wurde nach dem Vorliegen des Baugrundgutachtens und der darin festgehaltenen pessimistischen Einschätzung zu den vorzufindenden Grundwassermengen ebenso nicht weiterverfolgt.

Die Bauweise mit Beton unter Verwendung rezyklierter Zuschläge ist aktuell durch die DAfStb-Richtlinie "Beton nach DIN EN 206-1 und DIN 1045-2 mit rezyklierten Gesteinskörnungen nach DIN EN 12620" geregelt. Auf dieser Grundlage kann Stahlbeton bis zur Festigkeitsklasse C30/37 eingesetzt werden.

Im Rahmen der VorplanuDas ursprüngliche Raumkonzept des Foyers wurde um die Pflanzung eines > zentralen Baumes erweitert. Dieser wird durch die begleitende Treppe in

> der Vertikalen von der Basis bis zur Baumkrone sichtbar.ng wurde durch den Tragwerksplaner wie beim Dämmbeton die Verfügbarkeit des RC-Betons bei regionalen Lieferwerken abgefragt. Ergebnis dieser Umfrage war, dass kein Betonlieferwerk RC-Beton verfügbar hat oder Erfahrungen aufweisen konnte.

Durch die von Prof. Mettke, BTU Cottbus, iniziierte und von der Obersten Baubehörde München unterstütze Veranstaltung zur Akzeptanzsteigerung des Einsatzes von RC-Beton konnten dann aber doch mehrere Lieferwerke im Zusammenschluss mit Recycle-Unternehmen gefunden werden, die Interesse an dieser für Bayern neuen Bauweise äußerten. Eine entsprechende Firmenliste wurde von Prof. Mettke im Zuge der weiteren Planung verteilt.

Für die Umweltstation ist nun ein RC-Beton mit Betonbruch als Zuschlag und CEM III Zement in den zwei Festigkeitsklassen RC20/25 und RC 30/37 vorgesehen. Die erforderliche Festigkeitsklasse RC30/37 ergibt sich beim vorliegenden Gebäudeentwurf aus den Anforderungen an die Tragfähigkeit im Durchstanzbereich der Decken über den schlanken Innenstützen.

Die erforderlichen Expositionsklassen, die alle durch die DAfStb-Richtlinie abgedeckt sind, sind in den vorliegenden Positionsplänen dargestellt und können im Zuge der weiteren Abstimmung mit den ausführenden Firmen gegebenenfalls gröber gruppiert werden, um den Aufwand für die Güteprüfungen zu minimieren. Auf Grundlage der Erkenntnisse von Prof. Mettke bei der Herstellung von Sichtbetonflächen mit RC-Beton in anderen Bundesländern wird auch bei der Umweltstation RC-Beton als Sichtbeton eingesetzt.

Aufgrund fehlender Regelungen für die Expositionsklasse XF2 für RC-Beton wird die Sichtbetonaußenwand im Erdgeschoss am Wandfuß mit Edelstahlbewehrung ausgeführt, um Korrosion durch Tausalzangriff auszuschließen.

Für die Tragwerksplanung ergeben sich auf Grundlage der DAfStb-Richtlinie mit den darin dokumentierten Festigkeiten und Materialeigenschaften keine besonderen Anforderungen an die Bemessung der Bauteile.

Zur Minimierung des Primärenergieaufwandes werden die Bewehrungsgehalte unter Nutzung der gewählten Deckenstärken minimiert.

# **3.3 Innovatives Klimakonzept**

# **3.3.1 Variantenbetrachtung**

Hinsichtlich des Wärmeschutzes ist das Gebäude zunächst nach der Energie-Einsparverordnung EnEV und dem Erneuerbare-Energien-Wärmegesetz zu beurteilen. Als Anforderungsgrundlage sind die verschärften Anforderungen der EnEV 2013/14 heranzuziehen, die seit 01.01.2016 gelten.

Im Rahmen des Projekts wurden anhand einer Variantenbetrachtung wurden folgende Systeme für ein Heiz- bzw. Klimasystem betrachtet.

**Tabelle 15: Übersicht der untersuchten Gebäudevarianten**

EnEV-Anforderungen (EnEV 2016)

Jahres-Primärenergiebedarf  $q_P$  -136,17 kWh/(m<sup>2</sup>a)

Nettogrundfläche: 700,11 m²

**Variantenvergleich Anlagentechnik - EnEV-Nachweis**

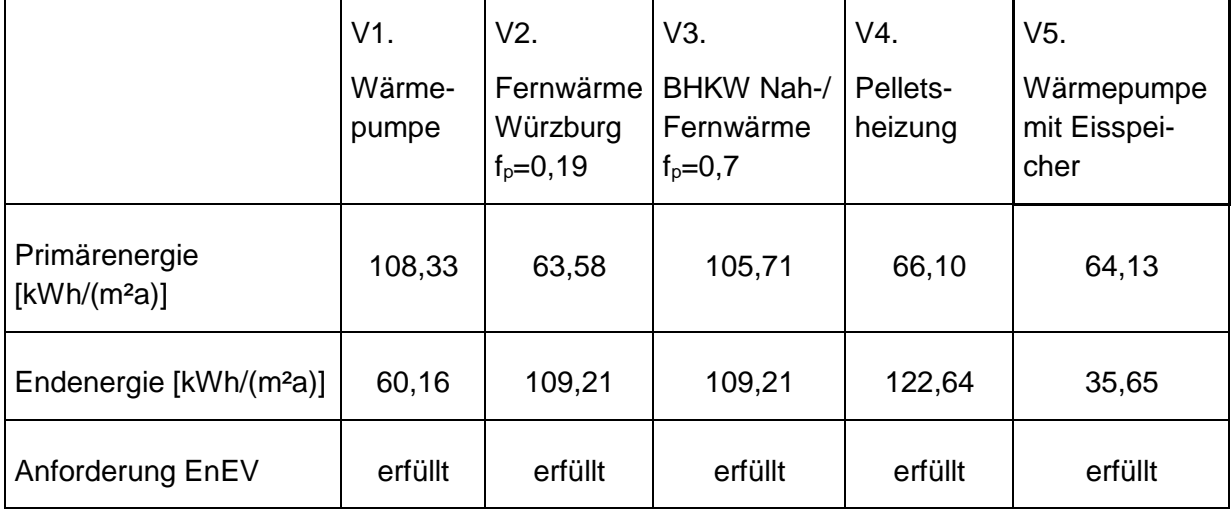

## **Anlagentechnik Variante 1:**

Heizung: Sole-Wasser Wärmepumpe mit Flächenheizsystem zur Wärmeübergabe (Standard-Kennwerte), Lüftungsanlage mit WRG > 80%

Warmwasser: dezentral über Elektro-Durchlauferhitzer

Kühlung: Geothermische Kühlung, Grundwasser

## **Anlagentechnik Variante 2:**

Heizung: Fernwärme Würzburg mit Primärenergiefaktor f<sub>P</sub>=0,19, Flächenheizsystem zur Wärmeübergabe, Lüftungsanlage mit WRG > 80%

Warmwasser: dezentral über Elektro-Durchlauferhitzer

Kühlung: optional Geothermische Kühlung, Grundwasser

## **Anlagentechnik Variante 3:**

Heizung: Nah-/Fernwärme mit Standard-Primärenergiefaktor f<sub>P</sub>=0,7, Flächenheizsystem zur Wärmeübergabe, Lüftungsanlage mit WRG > 80%

Warmwasser: dezentral über Elektro-Durchlauferhitzer

Kühlung: optional Geothermische Kühlung, Grundwasser

# **Anlagentechnik Variante 4:**

Heizung: Biomasse-Heizkessel mit Holzpellets, Flächenheizsystem zur Wärmeübergabe (Standard-Kennwerte), Lüftungsanlage mit WRG > 80%

Warmwasser: dezentral über Elektro-Durchlauferhitzer

Kühlung: optional Geothermische Kühlung, Grundwasser

## **Anlagentechnik Variante 5:**

Heizung: Sole-Wasser Wärmepumpe mit Flächenheizsystem zur Wärmeübergabe (Standard-Kennwerte), Lüftungsanlage mit WRG > 80%

Warmwasserbedarf: wird vernachlässigt - ist der Nutzenergiebedarf für Warmwasser weniger als 0,2 kWh je Person (etwa 5 Liter), darf der Warmwasserbedarf vernachlässigt werden. Kühlung: Serverraum mit Splitgerät

Als Randbedingung wurde in der Berechnung berücksichtigt, dass die Räume über eine Lüftungsanlage mit Wärmerückgewinnung mit einem Wärmerückgewinnungsgrad > 80% belüftet werden. Die Warmwasserbereitung erfolgt elektrisch. Wie die Ergebnisse zeigen, weist die Fernwärmeversorgung den geringsten Primärenergiebedarf auf, was allerdings nur auf den Primärenergiefaktor der Fernwärme zurückzuführen ist. Der Endenergiebedarf und damit der tatsächlich zu erwartende Energieverbrauch liegt bei der Variante mit Sole-Wasser Wärmepumpe deutlich niedriger. Deshalb wurde für die Beheizung des Gebäudes die Sole-Wasser Wärmepumpe in Kombination mit einem Eisspeicher und solaren Regenerationsmodulen weiterverfolgt.

Neben diesen Anforderungen soll das Gebäude möglichst nachhaltig mit einem höheren Energiestandard errichtet werden. Es wurde hierzu geprüft, ob der Plus-Energie-Standard nach den Richtlinien des Bundesministeriums für Umwelt, Naturschutz, Bau und Reaktorsicherheit vom 19.01.2015 umgesetzt werden kann, wonach das Gebäude sowohl einen negativen Endenergie-, als auch einen negativen Primärenergiebedarf aufweisen muss. Anhand der aktuellen Berechnung zum Wärmeschutz und unter Berücksichtigung der Ansätze für die Sole-Wasser Wärmepumpe mit Eisspeicher ergibt sich unter Berücksichtigung der Nettogrundfläche ein Endenergiebedarf des Gebäudes von 25.000 kWh/a. Da das Gebäude ausschließlich mit Strom als Energieträger versorgt wird, ergibt sich daraus mit dem Primärenergiefaktor für Strom von 1,8 ein Primärenergiebedarf von zunächst 44.900 kWh/a.

Zum Erreichen des Plus-Energiestandards muss somit der errechnete Endenergiebedarf und ein zusätzlicher Stromverbrauch im Gebäude für mobile Geräte wie Computer, Drucker, Kaffeemaschine, Wasserkocher und dgl. von 10 kWh/m²a durch die Energieerzeugung der geplanten Photovoltaikanlage kompensiert werden. Demnach ergibt sich ein zu erzeugender Energiebedarf von ca. 32.000 kWh/a für die PV-Anlage, siehe Tabelle 16. Aufgrund des dann erreichten negativen Endenergiebedarfs ergibt sich auch ein negativer Primärenergiebedarf, da im Gebäude ausschließlich Strom als Energieträger verwendet wird.

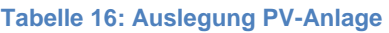

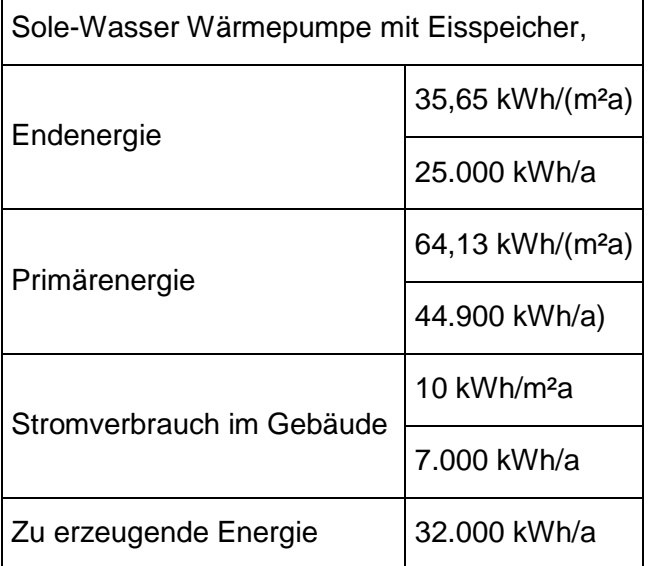

Die Simulation der PV Anlage wurde in 2 Varianten durchgeführt. Grundsätzlich wird davon ausgegangen, dass die gebäudenahe PV Anlage einen hohen Anteil für den Eigenverbrauch zur Verfügung stellen kann. In einer zweiten Variante wird über ein zusätzliches Batteriesystem der Eigenverbrauchsanteil zusätzlich erhöht.

Die Simulation der Grundvariante ergibt folgende Kennwerte:

- Anlagenart: Netzgekoppelte PV- Anlage mit Eigenverbrauch
- PV- Generatorleistung: 33,1 kW<sub>p</sub>
- Anlagennutzungsgrad: 89,4 %
- Ausrichtung: Südost / Nordwest
- PV- Generatorenergie: 31.932 kWh/a
- Eigenverbrauch: 17.060 kWh/a
- Netzeinspeisung: 14.873 kWh/a
- Eigenverbrauchsanteil: 53,4 %
- Vermiedene CO<sub>2</sub>- Emissionen: 19.146 kg/a

Die Simulation der Variante mit Batteriespeicher ergibt folgende Kennwerte:

- Anlagenart: Netzgekoppelte PV- Anlage mit Eigenverbrauch und Batteriesystem
- PV- Generatorleistung: 33,1 kWp
- Anlagennutzungsgrad: 89,4 %
- Ausrichtung: Südost / Nordwest
- PV- Generatorenergie: 31.932 kWh/a
- Eigenverbrauch: 17.060 kWh/a
- Netzeinspeisung: 12.729 kWh/a
- Batterieladung: 2.143 kWh/a
- Eigenverbrauchsanteil: 60,1 %
- Vermiedene  $CO<sub>2</sub>$  Emissionen: 18.919 kg/a

Die Beleuchtung wird nach folgenden Richtlinien geplant:

- Die Beleuchtungsanlagen werden gemäß EN 12464-1 "Beleuchtung von Arbeitsstätten in Innenräumen" errichtet.
- Es kommen grundsätzlich nur Beleuchtungskörper mit LED-Technik zur Ausführung.
- Mit Ausnahme der Sanitär-, Neben- und Technikräume sind alle Beleuchtungsanlagen dimmbar.
- In Räumen mit großem Tageslichtanteil wird eine tageslichtabhängige Beleuchtungsteuerung eingesetzt.
- Die Anschlussleistung der Beleuchtungsanlagen liegt bei: < 1,5 W/m²/100 lx.

Die Bauteilaufbauten der Gebäudehülle wurden unter Berücksichtigung des gewünschten Erscheinungsbilds des Gebäudes optimiert. Die in der Bilanzierungsberechnung berücksichtigten Bauteilaufbauten sind Tabelle 17 zu entnehmen.

| <b>Bauteil</b>              | Aufbau                                                                                                    | <b>U-Wert</b><br>$[W/m^2K]$ |
|-----------------------------|----------------------------------------------------------------------------------------------------|-----------------------------|
| Außenwand                   | Stahlbetonwand<br>22 cm Wärmedämmung WLS 035, WDVS<br>Spachtel- und Armierungsschicht                                                             | $\leq 0.15$                 |
| Flachdach als Warm-<br>dach | Stahlbetondecke<br>Dampfsperre mit Aluminiumeinlage<br>Gefälledämmung 35 cm Im Mittel nach DIN EN ISO<br>6946<br>Abdichtung<br>Kiesschüttung o.ä. | $\leq 0.08$                 |

**Tabelle 17: Bauteile, Bauteilaufbauten und deren thermische Kennwerte.**

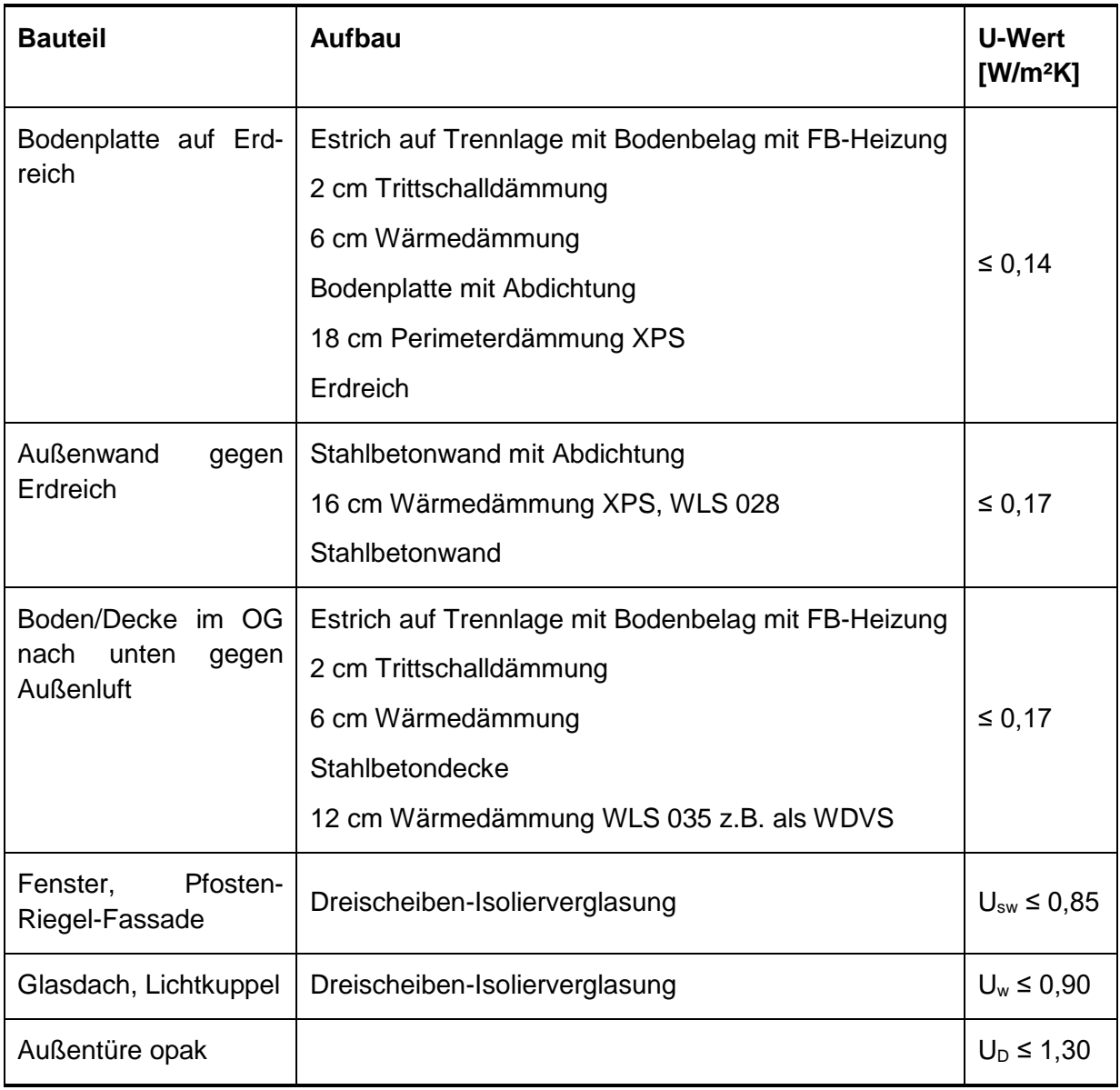

Mit den Bauteilaufbauten wird eine hoch energieeffiziente Gebäudehülle erreicht, die Bauteilaufbauten übertreffen durchwegs den Standard eines KFW Effizienzhauses 55.

Für die Entscheidungsvorlage des Bauherrn wurden die Varianten EnEV 2016 (Pelletheizung = V1) und PlusenergieHaus (Eisspeicherheizung +PV Anlage = V2) im Vorentwurf durchgeplant und in Form einer qualifizierten Kostenschätzung aufgearbeitet.

## **Kostenschätzung nach DIN 276-1**

#### **Neubau der Umweltstation der Stadt Würzburg V1**

Kostenstand Juli 2016

#### **Gesamtsumme Nr. 100- 700 3.568.000,00 €**

### **Neubau der Umweltstation der Stadt Würzburg V2**

Kostenstand Juli 2016

#### **Gesamtsumme Nr. 100- 700 3.821.750,00 €**

Der Entwurfsplanung wurde durch Bauherrnentscheidung die Variante 2 zugrunde gelegt.

#### **3.3.2 Funktionsbeschreibung des Eisspeichersystems**

#### **Wärmequellen-und Puffermanagement der Eis-Energiespeicheranlage**

#### **Hydraulikbeschrieb für folgende Betriebsarten**

Die Wärmeerzeugung erfolgt über eine Sole-Wasser-Wärmepumpe. Als Wärmequelle dienen der Eis-Energiespeicher im Erdreich und die Solar-Luft-Kollektoren. Die Kühlung erfolgt durch NC-Cooling über den Regenerationswärmetauscher im Eisspeicher oder direkt über die Solar-Luft-Kollektoren. Als Systemtrennung dient ein Plattenwärmetauscher. D.h. es dient solange der Eis-Energiespeicher als Wärmesenke, bis sich die Temperatur darin der Kühlsolltemperatur auf der Primärseite angenähert hat. Ist das der Fall, kann der Eis-Energiespeicher mit der Wärmepumpe wieder abgekühlt werden, um so zusätzliche Kühlenergie zur Verfügung zu stellen. Die entstehende Abwärme wird über die Kollektoren oder einen optionalen Rückkühler an die Umgebung abgegeben. Der Wärmetransport zwischen den einzelnen Komponenten auf der Primärseite erfolgt durch ein Wasser-Glykol-Gemisch. Im Eis-Energiespeicher ist ein Sensor installiert, der den Wasserstand misst. Dieser Wert muss an der MSR in einen Vereisungsgrad umgerechnet werden. Für die Regelung sind sämtliche für das Eis-Energiespeichersystem notwendigen Aktoren und Sensoren im Hydraulikschema eingezeichnet (siehe Abbildung 25).

Grundsätzlich wird zwischen folgenden Betriebsarten unterschieden:

- 1. Kollektordirektbetrieb -> Heizen über Solar-Luft-Kollektor,
- 2. Entzugsbetrieb -> Heizen über Eis-Energieespeicher,
- 3 Regeneration des Eis-Energiespeichers,
- 4. NC-Cooling –> Kühlen über den Eisspeicher,
- 5. Free-Cooling -> Kühlen über die Kollektoren und
- 6. Eis-Energiespeicher abkühlen, Restwärme über Kollektoren.

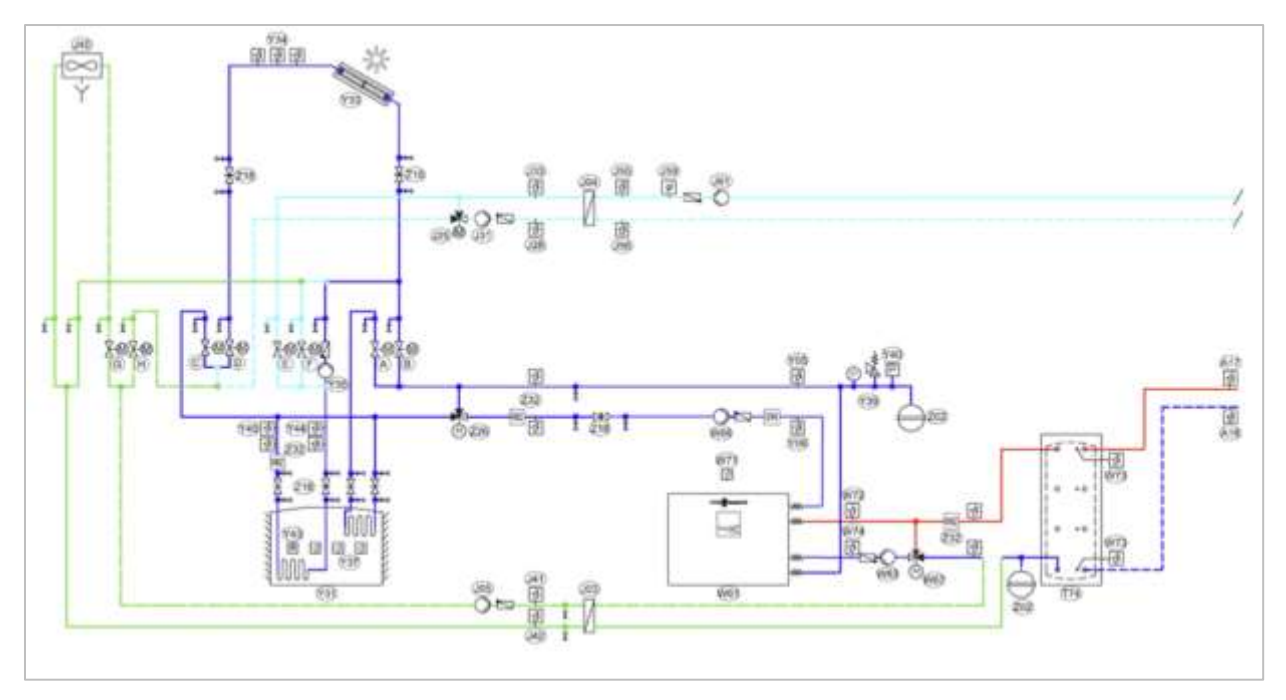

**Abbildung 25: Hydraulikschema des geplanten Eisspeichersystems.**

Für den optimalen Betrieb des Eisspeichersystems sind folgende Regelprinzipien vorgesehen:

#### **Heizperiode**

Zu Beginn der Heizperiode sollte der Eisspeicher eine möglichst hohe Temperatur aufweisen, damit im Winter eine maximale Wärmeenergiemenge zum Heizen zur Verfügung steht.

#### **Eisaufbauperiode**

In diesem Zeitraum wird im Eisspeicher möglichst viel Eis aufgebaut, welches in den Sommermonaten der Kühlung dient. Dies geschieht, indem die Regeneration gesperrt wird und somit kein Wärmeeintrag durch die Umgebung in den Eisspeicher stattfindet. Des Weiteren ist bei einer Heizanforderung der Direktbetrieb gesperrt, sodass die Wärmeenergie ausschließlich über den Eisspeicher entzogen wird.

#### **Kühlperiode**

Zu Beginn der Kühlperiode sollte der Eisspeicher einen maximalen Vereisungsgrad aufweisen, damit möglichst lange gekühlt werden kann.

Man unterscheidet dabei folgende Betriebsarten:

#### **Kollektordirektbetrieb**

Bei einer Heizanforderung dienen primär die Solar-Luft-Kollektoren als Wärmequelle. Sinkt die Temperatur in den Kollektoren unter einen variabel einstellbaren Wert, wird auf den Eis-Energiespeicher umgeschaltet. Der Mischer an der Wärmepumpe stellt die maximale zulässige Eintrittstemperatur sicher.

#### **Entzugsbetrieb**

Im Entzugsbetrieb dient bei einer Heizanforderung der Eisspeicher als Wärmequelle. Diese Betriebsart findet Anwendung, wenn die Anforderungen für den Kollektordirektbetrieb nicht gegeben sind.

## **Regeneration des Eisspeichers**

Im Regenerationsbetrieb wird dem Eisspeicher die Wärmeenergie aus der Umgebung über die Solar-Luft-Kollektoren zugeführt und dieser somit erwärmt.

# **Natural Cooling (NC)**

Die Kühlung erfolgt durch Natural Cooling über den Regenerationswärmetauscher im Eis-Energiespeicher. Der NC-Betrieb kann solange genutzt werden, bis das Eis vollständig aufgetaut ist und die Temperatur sich der Solltemperatur auf der Primärseite angenähert hat.

# **Free Cooling**

Als Alternative zu Natural Cooling kann auch über die Kollektoren gekühlt werden, wenn die Außen und Kollektortemperatur niedrig genug ist.

## **Eisspeicher abkühlen, Restwärme über Kollektoren**

Ist der Eisspeicher soweit aufgewärmt, dass Natural Cooling nicht mehr möglich ist, kann der Speicher zusätzlich mit der Wärmepumpe wieder abgekühlt werden, um zusätzliche Kühlenergie zur Verfügung stellen. Die entstehende Abwärme wird primär an den Heizungspuffer abgegeben. Ist dieser komplett aufgewärmt, dienen die Kollektoren als Senke. Der Mischer an der Wärmpumpe sorgt für die minimale und maximale zulässige Eintrittstemperatur in den Kondensator.

# **4 LifeCycle-Analyse Vorplanung**

# **4.1 Datengrundlagen**

Begleitend wurde während der Leistungsphasen 2-3 eine LC-Voranalyse durchgeführt. Die Grundlage für die ökologische Betrachtung liefert die Kostenberechnung und die damit verbundene Flächen- und Massenermittlung der balda architekten GmbH nach der Kostenschätzung in Leistungsphase 2, Ende Juli 2016. Qualitativ ist diese Kostenschätzung sehr detailliert ausgeführt und kommt einer Kostenberechnung der Leistungsphase 3 sehr nahe. Zudem wurden die Planungsunterlagen (Plansätze vom 12.07.2016) für die Überprüfung und Einteilung der Flächen herangezogen.

| Bauteil                                                  | EnEV 2016                                                                                                    |                                | Plus-Energie Standard                                                                                                    |                                |  |  |
|----------------------------------------------------------|----------------------------------------------------------------------------------------------------|--------------------------------|----------------------------------------------------------------------------------------------------|--------------------------------|--|--|
|                                                          | Aufbau                                                                                                    | U-Wert<br>[W/m <sup>-</sup> K] | Aufbau                                                                                                    | U-Wert<br>[W/m <sup>-</sup> K] |  |  |
| Außenwand mit hinterlüfteter Fassade                     | Stahlbetonwand<br>Wärmedämmung 18 cm WLS 035<br>Hinterlüftung<br>Fassadenbekleidung an Edelstahl UK-thermisch<br>getrennt oder Holz UK                   | ment.<br>0, 18                 | Stahlbetonwand<br>Wärmedämmung 20 cm WLS 032<br>Hinteclüftung<br>Fassadenbekleidung an Edelstahl UK-thermisch<br>getrennt oder Holz UK                                         | 0, 15                          |  |  |
| Außenwand mit Kerndämmung                                | Stahlbetonwand<br>Dampfbremse<br>Wärmedämmung 14 cm WLS 028<br>Stahlbetonaußenschale                                                                     | 0.19                           | Stahlbetonwand<br>Dampforemse<br>Warmedammung 16 cm WLS 028<br>Stahlbetonaußenschale                                                                                           | 0,17                           |  |  |
| Flachdache als Warmdach                                  | Stahlbetondecke<br>Dampfsperre<br>Gefällewärmedämmung. 20 cm im Mittel WLS<br>030 PUR<br>Abdichtung<br>Dachaufbau                                        | 0, 14                          | Stahlbetondecke<br>Dampfsperre<br>Gefällewärmedämmung, 30 cm im Mittel WLS<br>030 PUR<br>Abdichtung<br>Darhaufbau                                                              | 0,10                           |  |  |
| Bodenplatte auf Erdreich G3                              | Fußbodenaufbau, Estrich, Folie<br>Trittschalldämmung, 2 cm<br>Abdichtung gegen aufsteigende Feuchtigkeit<br>Stahlbeton<br>Perimeterdämmung 14 cm WLS 040 | 0,24                           | Fußbodenaufbau, Estrich, Folia<br>Trittschalldammung, 2 cm<br>Wärmedämmung, 6 cm<br>Abdichtung gegen aufsteigende Feuchtigkeit<br>Stabibaton<br>Perimeterdämmung 14 cm WLS 040 | 0,17                           |  |  |
| Wände beheizter Räume gegen Erdreich<br>zweischald       | Stahlbetonwand<br>Dampfbremse<br><b>CONTRACTOR</b><br>Wärmedämmung 14 cm WLS 028<br>Stahlbetonaußenschale                                                | 0.19                           | Stahlbetomsand<br>Dampforemse<br>Wärmedämmung 16 cm WLS 028<br>Stahlbetonaußenschale                                                                                           | 0,17                           |  |  |
| Wände beheizter Räume gegen Entreich<br>Perimeterdammung | Stahlbelonwand mit Abdichtung<br>Perimeterdammung 16 cm WLS 035<br>Schutz- und Drainageschicht.                                                          | 0,21                           | Stahlbetonwand mit Abdichtung<br>Perimeterdammung 20 cm WLS 035<br>Schutz- und Drainageschicht                                                                                 | 0.15                           |  |  |

<span id="page-52-0"></span>**Tabelle 18: Auszug aus der Aufstellung der definierten Bauteile für die Variante EnEV 2016 und die Plus Variante mit größeren Dämmstoffdicken.**

Die Festlegung zweier Dämmstandards (s. [Tabelle 18\)](#page-52-0) soll die ökologischen Vor- und Nachteile sichtbar machen. Hierbei wurden durch die Planer ein Standard zur Erfüllung der EnEV 2016 und eine besser gedämmte Variante, die mit PLUS, ähnlich den U-Werten eines Passivhauses, bezeichnet wird, festgelegt. Die Variante EnEV 2016 unterschreitet jedoch auch schon die geforderten EnEV U-Werte deutlich.

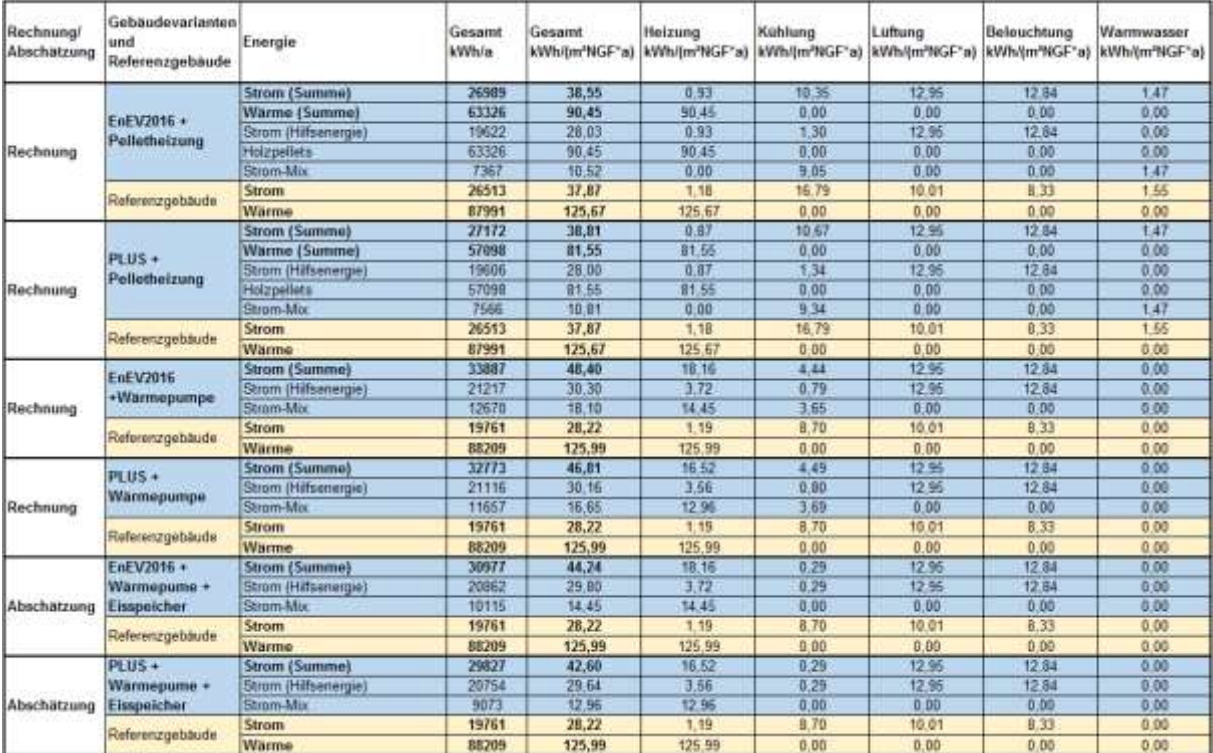

<span id="page-53-0"></span>**Tabelle 19: Aufstellung der Endenergie für eine Nettogeschossfläche (NGF) von 700,15 m² für verschiedene gebäudetechnische Systeme im Vergleich zum jeweiligen Referenzgebäude. Alle Berechnungen sind nach EnEV 2016 ausgeführt.**

Für die Bilanzierung notwendige Endenergiemengen (s. [Tabelle 19\)](#page-53-0) der verschiedenen Gebäudesysteme wurden aus den verschiedenen EnEV 2016 Berechnungen der Planer zusammengestellt. Als Gebäudesysteme sind Pelletheizung und eine Sole-Wasser Wärmepumpe mit Erdkollektor betrachtet worden. Die Nutzung von Fernwärme und BHKW wurde aus Kostengründen bereits vor der ökologischen Bilanzierung ausgeschlossen.

Für das System mit Sole-Wasser Wärmepumpe und Eisspeicher wurde eine grobe Abschätzung vom ZAE Bayern getroffen. Dieses System konnte laut Aussage der Ingenieure PMI GmbH nicht nach EnEV 2016 bilanziert werden.

Die prognostizierten Erträge der PV-Anlage von 31.200 kWh/a wurden getrennt zur EnEV 2016 als eigene Variante in den ökologischen Berechnungen berücksichtigt.

# **4.2 Vorgehensweise der Durchführung**

Die Kostengruppen und Massenberechnungen wurden den einzelnen Bauteilen zugeordnet. Zudem wurden weitere Massen- und Volumenberechnungen zu den verschiedenen Materialien durchgeführt, z.B. mussten viele Materialien in kg/m² oder Bauteilschichtdicken umgerechnet werden.

Den Bauteilen wurden die Datensätze aus der ÖKOBAUDAT zugeordnet. Bei der Berechnung mit eLCA war die Bezugsdatenbank die ÖKOBAUDAT 2011 und beim Programm SBS die ÖKOBAUDAT 2013. Diese Zuordnung gestaltete sich relativ einfach, solange Datensätze für Materialien in der jeweiligen Datenbank vorhanden waren. Jedoch bieten die ÖKOBAU-DAT 2011 und 2013 beispielsweise keine Datensätze für Dreifachverglasungen, Pfostenriegelfassaden, Fenster usw.. In diesen Fällen mussten die Masseanteile der einzelnen Bauteile selbst errechnet und mit den Materialien in die jeweiligen Programme eingegeben werden.

In LEGEP war im Gegensatz zu den anderen Software-Tools bereits die ÖKOBAUDAT 2015 hinterlegt und es konnte, wenn vorhanden, ein vordefiniertes Element verwendet werden.

Die Programme verhielten sich sehr unterschiedlich in der Eingabe der Konstruktion. Deshalb ließ sich diese nur annährend gleich abbilden.

Für die Gebäudetechnik wurde das vereinfachte Verfahren der DGNB-Zertifizierung mit einem Malus von 10 % auf die Gebäudesumme (Herstellung, Instandhaltung und Entsorgung) verwendet. In der Vorplanung und Entwurfsplanung kann keine technische Planung vorhanden sein, so dass, wie nach DGNB gefordert, neben dem 10 % Malus nur der Wärmeerzeuger nach Kostengruppe 421 berücksichtigt wurde.

Nach der Eingabe der Daten war es notwendig, eine Fehleranalyse bzw. Plausibilitätsanalyse durchzuführen um Fehlerquellen in Massen, Flächen und Datensätzen zu identifizieren und wenn möglich zu korrigieren.

Anschließend wurden die beiden Varianten der Gebäudehülle (EnEV und PLUS) in Kombination mit den verschiedenen gebäudetechnischen Systemen (Pelletheizung, Sole-Wasser Wärmepumpe mit Erdkollektor und Sole-Wasser Wärmepumpe mit Eisspeicher) weiter untersucht, um Unterschiede im Gesamtergebnis der ökologischen Bewertungen ausfindig zu machen.

Zum allgemeinverständlichen Vergleich der unterschiedlichen Gebäudevarianten wurde das Bewertungssystem der DGNB NBV15 herangezogen. So konnte ein Ergebnis aus den verschiedenen Faktoren der emissionsbedingten Umwelteinwirkungen und der Primärenergien für jede Gebäudevariante bestimmt werden.

Auch ein direkter Vergleich der Programme untereinander konnte mit Einschränkung der verschiedenen Datenbanken genauer untersucht werden.

## **4.3 Volumen- und Masseanteile**

Die Umweltstation der Stadt Würzburg ist ein Gebäude mit einem sehr hohen Stahlbetonanteil. Die Ökologische Bilanzierung wird dadurch stark von diesem Baustoff beeinflusst. Jedoch ist in keiner Gebäudeökobilanz der benötigte Deponieplatz für die Entsorgung der abgerissenen Baustoffe berücksichtigt. Dies ist von besonderem Interesse, da viele Kommunen heute große Probleme mit den Kapazitäten ihrer Deponien haben.

[Abbildung 26](#page-54-0) zeigt die prozentualen Anteile der Baustoffe für den Dämmstandard PLUS mit größeren Dämmstoffdicken, ähnlich den U-Werten eines Passivhauses mit dem Gebäudesystem Pelletheizung.

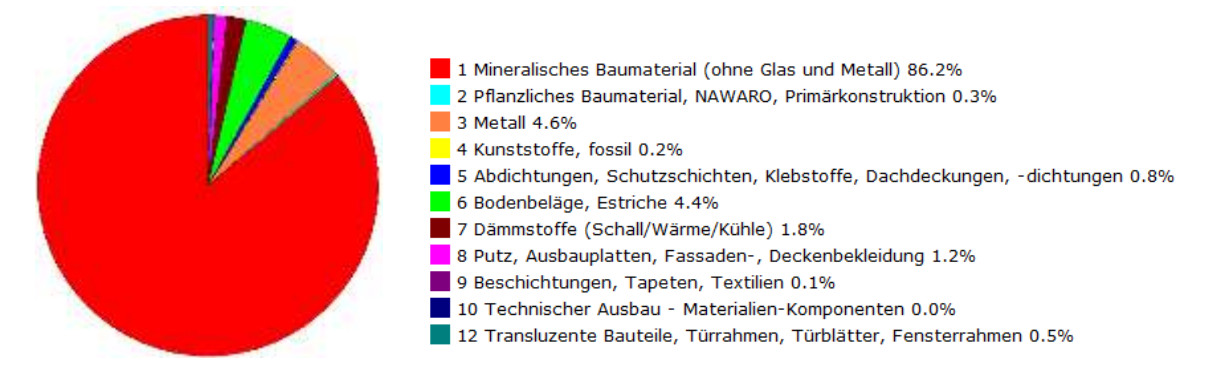

<span id="page-54-0"></span>**Abbildung 26: Prozentualer Masseanteil verschiedener Baustoffe der Gebäude - Plus-Variante mit Pelletheizung.**

In der LEGEP Darstellung der prozentualen Masseanteile (s. [Abbildung 26\)](#page-54-0) wird der dominierende Anteil von 86 % durch die mineralischen Baumateriale verursacht.

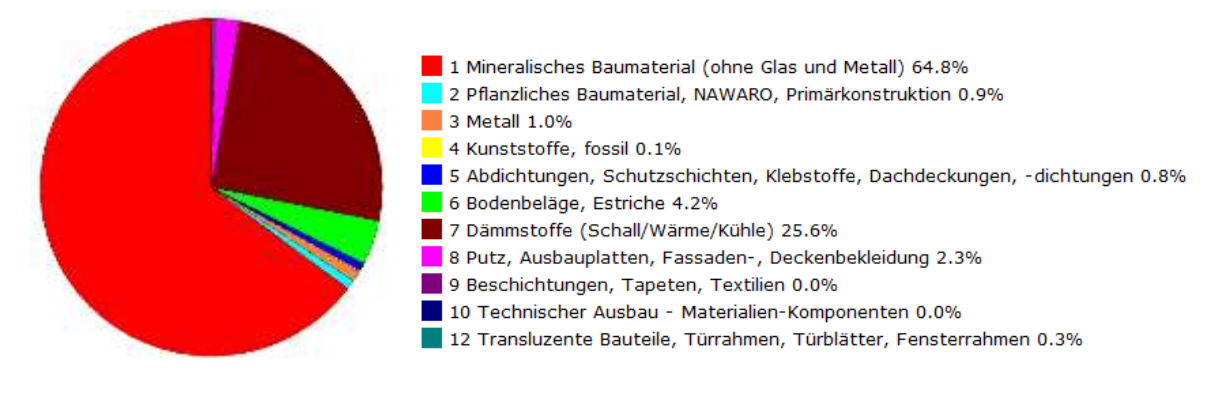

<span id="page-55-0"></span>**Abbildung 27: Prozentualer Volumenanteil verschiedener Baustoffe des Gebäudes. Plus-Variante mit Pelletheizung.**

Dementsprechend fällt auch der Volumenanteil an mineralischen Baumaterialen am gesamten Bauwerk höher aus (s. [Abbildung 27\)](#page-55-0). Das mineralische Baumaterial spielt hier mit fast 65 % die entscheidende Rolle. Zudem ist der Volumenanteil des Dämmstoffes mit ca. 25 % nicht zu vernachlässigen.

Volumenanteile

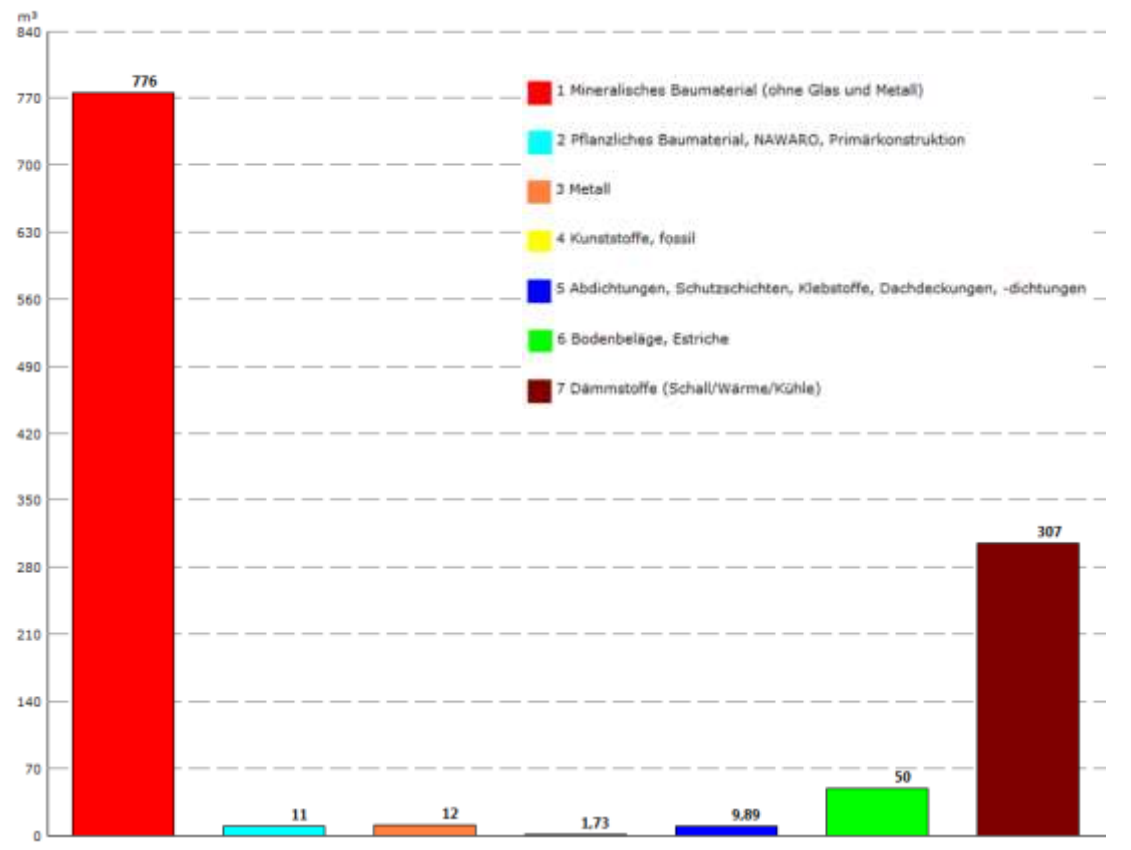

<span id="page-55-1"></span>**Abbildung 28: Absoluten Volumenanteil von verschiedenen Baustoffgruppen des Gesamtgebäudes (es werden nicht alle dargestellt) aus der Variante PLUS mit Pelletheizung.**

[Abbildung](#page-55-1) 28 zeigt, dass absolut 776 m<sup>3</sup> mineralische Baustoffe und 307 m<sup>3</sup> Dämmstoff in der Auswertung der Plus-Variante der Gebäudehülle nach LEGEP verbaut werden. Dabei liegt der Anteil des Stahlbetons bei 625 m<sup>3</sup>. Die anderen Anteile an Baumaterialien sind im Vergleich hierzu deutlich geringer.

Die Ergebnisse für die Gebäudevariante EnEV 2016 mit höheren U-Werten der Bauteile unterscheidet sich nur deutlich im Dämmstoffvolumen. Durch die schlechter gedämmte Gebäudehülle EnEV ist eine Reduzierung des Dämmstoffbedarfes von 307 m<sup>3</sup> auf 232 m<sup>3</sup> möglich. Diese 75 m<sup>3</sup> müssten später nicht bei der Entsorgung und Deponierung des Gebäudes berücksichtigt werden.

Die Plus-Variante mit Sole-Wasser Wärmepumpe und Eisspeicher wird einen zusätzlichen Bedarf an Beton erfordern. Durch den großen Eisspeichertank von etwa 130 m<sup>3</sup> wird ein zusätzlicher Betonbedarf von ca. 46 m<sup>3</sup> abgeschätzt.

# **4.4 DGNB Bewertung**

Die Ökobilanz gibt eine Vielzahl von Teilergebnissen aus Treibhauspotenzial, Ozonabbaupotenzial, Versauerungspotenzial, Photochemisches Oxidantienbildungspotenzial, Eutrophierungspotenzial und den Primärenergieanteilen aus erneuerbaren und nicht erneuerbaren Energien aus. Diese Teilergebnisse sind oftmals durch verschiedene Heizsysteme oder die Qualität der Gebäudehülle stark unterschiedlich. Nur ein Benchmark-System mit einer Bewertung der verschiedenen Kriterien konnte dieses Problem lösen und alle Teilergebnisse zu einem Erfüllungsgrad zusammenführen.

Um eine aussagekräftige Einordnung der verschiedenen Varianten zu ermöglichen, wurde als Vergleichssystem die DGNB Bewertung gewählt. So konnten alle Gebäudevarianten schnell und übersichtlich miteinander verglichen werden.

Die Anteile setzen sich prinzipiell, wie in [Abbildung 29](#page-56-0) gezeigt, aus den drei Hauptsäulen ökologische Qualität 22,5 %, ökonomische Qualität 22,5 % sowie soziokulturelle und funktionale Qualität 22,5 % zusammen. Die technische Qualität mit 22,5 % und die Prozessqualität mit 10 % sowie die Standortqualität sind mit diesen Hauptsäulen verknüpft.

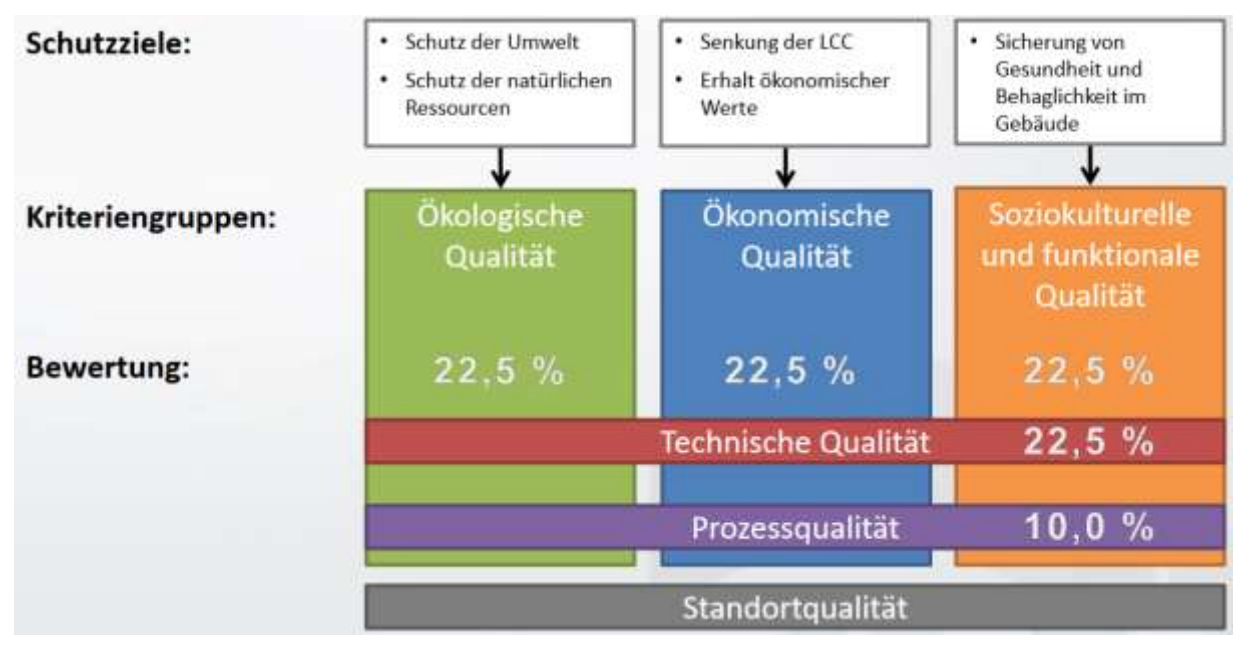

<span id="page-56-0"></span>**Abbildung 29: Übersicht über die Aufteilung der Anteile in der DGNB Bewertung. Quelle: DGNB**

Die Aufteilung der DGNB-Kriterien zeigt einen Anteil von 22,5 % für die ökologische Qualität des Gebäudes. Dieser Anteil wird nach [Tabelle 20](#page-57-0) für Neubau Büro- und Verwaltungsgebäude (Version 2015.2), kurz NBV15, weiter unterteilt und mit Bedeutungsfaktoren hinterlegt, die zu einem prozentualen Anteil an der Gesamtbewertung führen.

Die Ökobilanz deckt den Punkt ENV1.1 mit den emissionsbedingten Umweltwirkungen und den Punkt ENV2.1 mit dem Ressourcenverbrauch ab. Insgesamt haben diese beiden Punkte einen Anteil von 13,5 % am Gesamtanteil der DGNB Bewertung und somit 60 % an der ökologischen Qualität.

<span id="page-57-0"></span>**Tabelle 20: Gewichtung der Ökologischen Qualität eines Neubau Büro- und Verwaltungsgebäudes (Version 2015.2); Quelle: DGNB**

| GEWICHTUNG DER KRITERIEN    |                                                                                                 |                                                                                                   |                                                                                                 |                  | <b>DGNB</b>                      |
|-----------------------------|-------------------------------------------------------------------------------------------------|---------------------------------------------------------------------------------------------------|-------------------------------------------------------------------------------------------------|------------------|----------------------------------|
|                             |                                                                                                 |                                                                                                   | Neubau Büro- und Verwaltungsgebäude, Version 2015.2                                             |                  |                                  |
| Themenfeld                  | <b>STATISTICS</b> IN THE REPORT<br>Kriteriengruppe<br><b>School Control Department</b>          | contractor of the state of the later in the con-<br>Kriteriennummer<br><b>BARBARA BAYAR BAYAR</b> | <b>Continued in the State State Association</b><br>Kriterienbezeichnung<br>ATM A PARTY MARGARET | Bedeutungstaktor | Anteil an der<br>Gesamtbewertung |
|                             | Wirkungen auf globale und lokale?<br>Umwelt (ENV10)                                             | ENV1.1                                                                                            | Okobilanz - emissionsbedingte<br>Umweltwirkungen                                                | 7                | 7.9%                             |
|                             |                                                                                                 | ENV1.2                                                                                            | Risiken für die lokale Umwelt                                                                   | в                | 3.4%                             |
| <b>Okciogische Qualitat</b> |                                                                                                 | ENV1.3                                                                                            | Umweltverträgliche Materialgewinnung                                                            |                  | 1.1%                             |
| (ENV)                       |                                                                                                 | ENV2.1                                                                                            | Ökobkanz - Ressourcenverbrauch                                                                  | Б                | 5.6%                             |
|                             | Ressourcentranspruchnahme und<br>Abfallaufkommen (ENV20)<br>: 대표 2011년 1월 20일 전 1월 20일 전 1월 20일 | ENV2.2                                                                                            | Trinkwasserbeitarf und Abwasseraufkommen                                                        | 2                | 2.3%                             |
|                             |                                                                                                 | ENV2.3                                                                                            | Flächeninanspruchnahme                                                                          | 2                | 2,3%                             |

In ENV1.1 der emissionsbedingten Umweltauswirkungen befindet sich:

- GWP (Global Warming Potential) Klimawandel; Treibhauspotenzial,
- AP (Acid Potential) Wald- und Fischsterben; Versauerungspotenzial,
- ODP (Ozone Depletion Potential) Zerstörung der stratosphärischen Ozonschicht; Ozonschichtabbaupotenzial,
- POCP (Photochemical Ozone Creation Potential) Sommersmog Ozonbildungspotenzial und
- EP (Eutrophication Potential) Überdüngung; Überdüngungspotenzial.

In ENV 2.1 wird der Ressourcenverbrauch bewertet:

- PEne Nicht erneuerbarer Primärenergiebedarf,
- PEges Gesamtprimärenergiebedarf,
- Anteil erneuerbarer Primärenergie,
- ADPelements Abiotischer Ressourcenverbrauch und
- WF Wasserverbrauch.

Der ADPelements - Abiotischer Ressourcenverbrauch und der Wasserverbrauch des Gebäudes wird in der DGNB Betrachtung nicht deklariert. In den Berechnungen wurden diese Ressourcenverbrauchsdaten nicht berücksichtigt.

<span id="page-58-0"></span>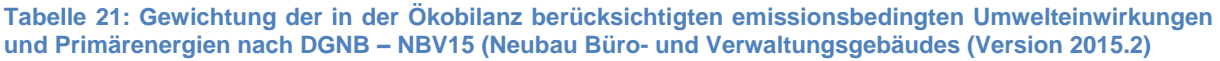

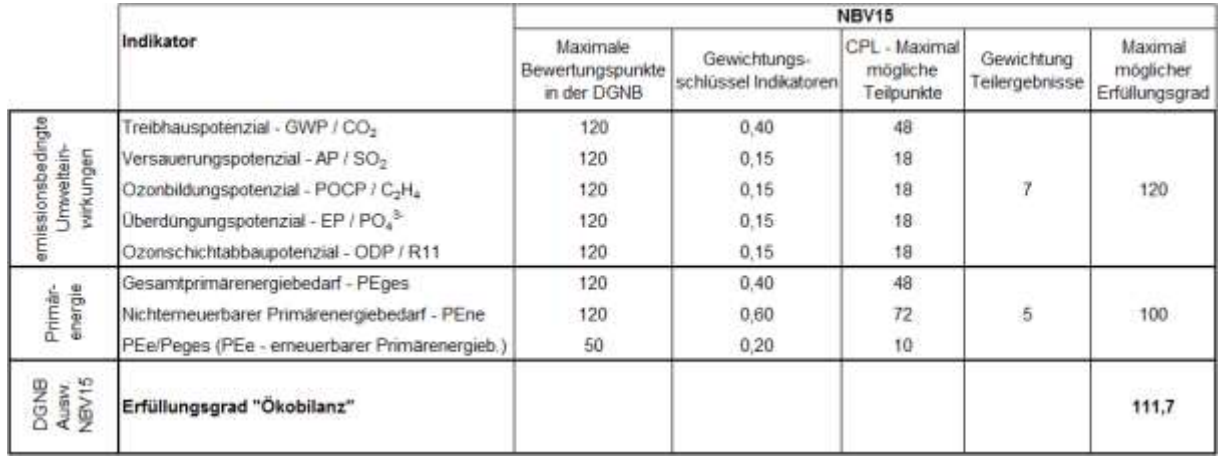

[Tabelle 21](#page-58-0) zeigt die DGNB Gewichtung der Ökobilanz. Im ersten Zeilenabschnitt sind die Indikatoren der emissionsbedingten Umwelteinwirkungen abgebildet. Hierbei ist das Treibhauspotenzial mit einem Gewichtungsschlüssel von 40 % der größte und somit der wichtigste Faktor. Alle anderen Indikatoren werden jeweils mit 15 % berücksichtigt. Der maximale Erfüllungsgrad liegt hier bei 120 Punkten.

Im Bereich Primärenergie werden die Gesamtprimärenergie, nichterneuerbare Primärenergien und das Verhältnis erneuerbare Primärenergien durch die Gesamtprimärenergie berücksichtigt. Der maximale mögliche Erfüllungsgrad des Teilergebnisses Primärenergie kann 100 Punkte betragen.

Der "Erfüllungsgrad der Ökobilanz" wird aus den Teilergebnissen von emissionsbedingter Umwelteinwirkung und Primärenergien im Verhältnis 7:5 errechnet.

Für den direkten Vergleich wurde dieser "Erfüllungsgrad Ökobilanz" mit anderen Gebäudevarianten der Umweltstation verglichen. Um eine Orientierung der Einstufung des Gebäudes im Gesamtvergleich mit anderen Gebäuden zu erhalten, gibt es nach DGNB ein Bewertungssystem, das auch als Orientierungshilfe für die Ergebnisse des "Erfüllungsgrades Ökobilanz" verwendet werden kann.

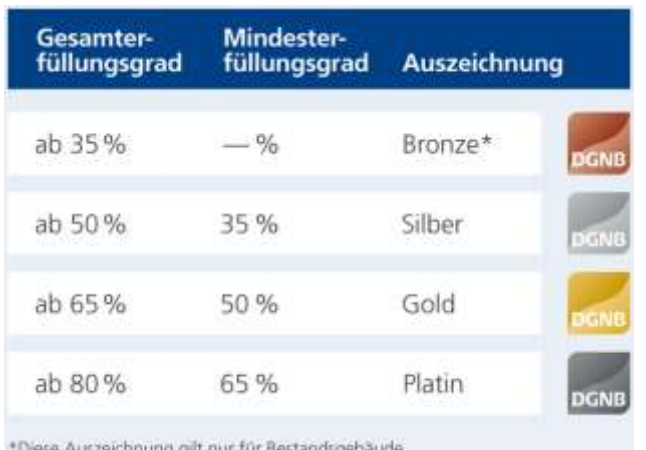

<span id="page-58-1"></span>**Tabelle 22: DGNB Bewertungssystem für den Vergleich von Gebäuden untereinander. Quelle: DGNB**

Um ein Ergebnis des Erfüllungsgrades der Ökobilanz richtig einschätzen zu können, kann das Gesamtbewertungssystem als grober Richtwert hergezogen werden. Ein Erfüllungsgrad der Ökobilanz von mehr als 80 % (Platin) ist folglich ein sehr gutes Ergebnis.

Nach DGNB muss der Referenzwert des Gebäudes nach der EnEV 2014 bilanziert werden. In dieser Arbeit wird der Referenzwert nach EnEV 2016 verwendet, was tendenziell zu schlechteren ökologischen Gesamtergebnissen bei allen Auswertungen führt. Somit sind die Ergebnisse in diesem Bericht nicht vergleichbar mit anderen DGNB Ergebnissen.

Ob ein solches Bewertungssystem wie die DGNB ein so komplexes ökologisches System wie die Umwelt abbilden kann, ist sehr schwierig zu beurteilen. Jedoch gilt es, zumindest in Deutschland, seit vielen Jahren als etabliertes System für die Bewertung von Gebäuden.

# **4.5 Ergebnisse aus der Verwendung der unterschiedlichen Software-Tools**

In allen nachfolgenden Tabellen (z.B. [Tabelle 23\)](#page-60-0) sind im Bereich "emissionsbedingte Umwelteinwirkungen" und "Primärenergien" die Rohdaten der Gesamtgebäudeauswertung aufgeführt. Im direkten Vergleich konnte so die PLUS Gebäudehülle mit höherem Materialaufwand und dadurch entstandenem niedrigeren Energieverbrauch über den Betrieb von 50 Jahren mit der schlechteren EnEV Gebäudehülle bei gleichem Wärmeversorger direkt verglichen werden.

Für die DGNB NBV15 Auswertung wurden aus den Rohdaten (Ist-Werte) die einzelnen Teilergebnisse errechnet. Der Erfüllungsgrad "Ökobilanz" zeigt in allen nachfolgenden Auswertungen ein eindeutiges und vergleichbares Ergebnis. Es können so alle Varianten und Programme verglichen werden. Als Einschränkung muss festgehalten werden, dass für die unterschiedlichen LCA-Tools unterschiedliche Datenbanken verwendet werden und so Abweichungen im Endergebnis entstehen.

Die genauen Berechnungskriterien der DGNB nach NBV15 können in [Tabelle 21](#page-58-0) auf Seite [59](#page-58-0) nachgelesen werden. Die Einordnung des Erfüllungsgrades anhand der Gesamtbewertung der DGNB ist in [Tabelle 22](#page-58-1) auf Seite [59](#page-58-1) hinterlegt. Ab 80 Punkten kann hier von der höchsten Einstufung Platin für diese Teilbewertung gesprochen werden.

## **4.5.1 Vergleich SBS, eLCA und LEGEP**

[Tabelle 23](#page-60-0) zeigt den Vergleich der beiden Gebäudehüllen EnEV 2016 und PLUS für unterschiedliche Konzepte der Wärmeerzeuger im Browser-Tool SBS. Die prozentualen Veränderungen der Einzelwerte der Rohdaten (Abw. in % s. [Tabelle 23\)](#page-60-0) lagen bei ± 3,8 %. Dies sind nur geringe Unterschiede, die sowohl in positiver und negativer Richtung erfolgten. Somit konnte anhand der Rohdaten keine eindeutige Aussage getroffen werden, welche Variante besser abschneidet.

Anzumerken ist, dass das sehr niedrige Treibhauspotenzial bei der Variante EnEV+Pellet auch große prozentuale Abweichungen zur PLUS+Pellet Variante verursacht. Ursache ist der Wert des Treibhauspotenzials des hinterlegten Datensatzes der ÖKOBAUDAT 2013 für den Gebäudebetrieb der Pelletheizung über 50 Jahre. Diese wird in SBS negativ bewertet, was folglich bei höheren Gebäudeverbräuchen zu ökologisch besseren Zahlen im Treibhauspotenzial führt. In den anderen ÖKOBAUDAT-Datenbanken wurde diese fragwürdige Betrachtung verändert. Im Projekt wurde die Auswirkung, soweit möglich, auf das Ergebnis der DGNB Bewertung überprüft und durch die Höhe des Zielwertes von ca. 35,40 kg CO2- Äqv. als sehr gering eingeschätzt.

<span id="page-60-0"></span>**Tabelle 23: SBS mit der ÖKOBAUDAT 2013; Auswertungsergebnis aller Varianten mit Ist-Wert und nach DGNB NBV15. Die Abw. in % zeigt den ökologischen Vergleich der EnEV 2016 Gebäudehülle mit der auf Passivhausniveau gedämmten Gebäudehülle PLUS bei gleichem Wärmeerzeuger.**

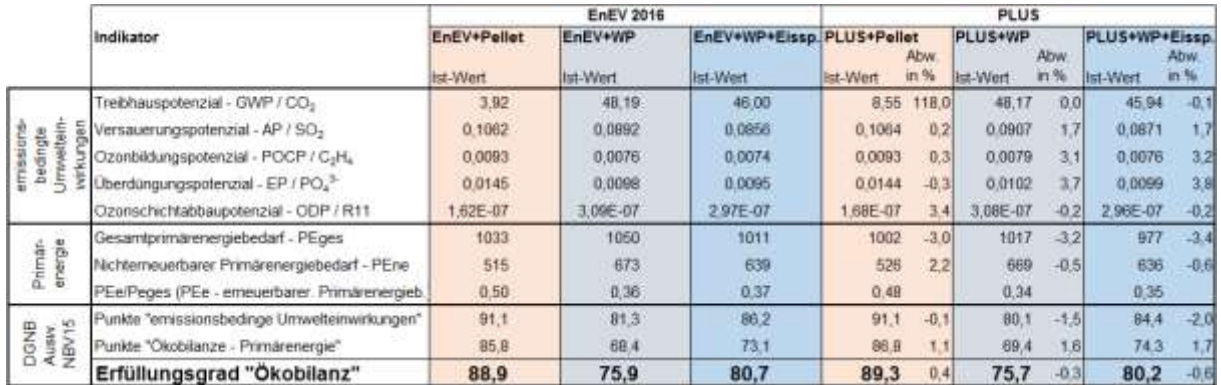

[Tabelle 23](#page-60-0) "Erfüllungsgrad Ökobilanz" zeigt grundsätzlich je nach Variante einen sehr hohen Erfüllungsgrad zwischen 75 und 89 Punkten. Die mit Holz befeuerte Pelletanlage zeigt Vorteile gegenüber der mit Strom betrieben Sole-Wasser Wärmepumpe. Die Abweichungen zwischen den einzelnen Varianten mit gleichem Wärmeerzeuger sind mit ± 0,6 % minimal.

Als bestes System schneidet hierbei die Variante PLUS+Pellet (Gebäudehülle ähnlich Passivhaus mit Pelletheizung) ab.

<span id="page-60-1"></span>**Tabelle 24: eCLA mit der ÖKOBAUDAT 2011; Auswertungsergebnis aller Varianten mit Ist-Wert und nach DGNB NBV15. Die Abw. in % zeigt den ökologischen Vergleich der EnEV 2016 Gebäudehülle mit der auf Passivhausniveau gedämmten Gebäudehülle PLUS bei gleichem Wärmeerzeuger.**

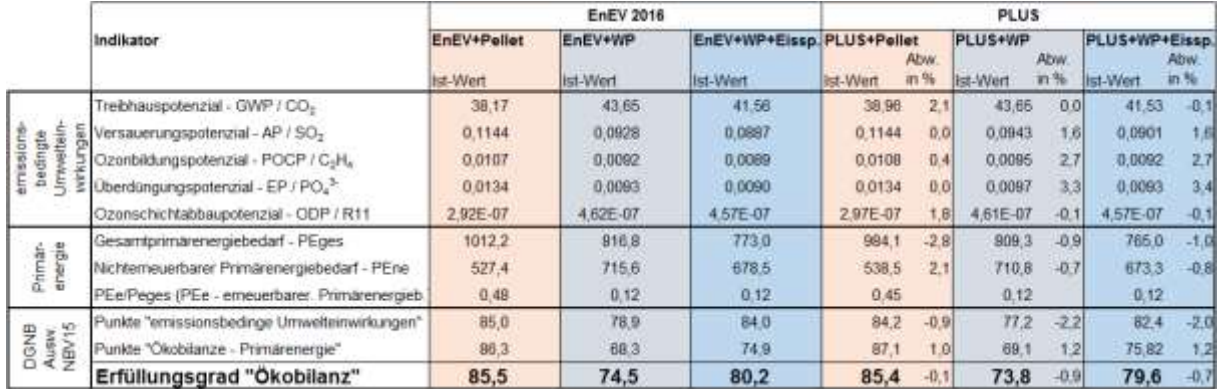

[Tabelle 24](#page-60-1) zeigt den Vergleich der beiden Gebäudehüllen EnEV 2016 und PLUS für unterschiedliche Konzepte der Wärmeerzeuger im Browser-Tool eLCA. Die prozentualen Verän-derungen der Einzelwerte der Rohdaten (Abw. in % s. [Tabelle 24\)](#page-60-1) lagen bei ± 3,4 % und sind somit vergleichbar mit den Ergebnissen, welche mit dem SBS-Tool gewonnen wurden. Dies sind noch kleinere Unterschiede als bei SBS. Auch hier wurden die Abweichungen in positiver und negativer Richtung festgestellt.

[Tabelle 24](#page-60-1) "Erfüllungsgrad Ökobilanz" zeigt grundsätzlich einen sehr hohen DGNB Erfüllungsgrad, je nach Variante zwischen 73 und 85 Punkten. Auch hier zeigt sich, dass die mit Holz befeuerte Pelletanlage Vorteile gegenüber der mit Strom betriebenen Sole-Wasser Wärmepumpe hat. Die Abweichungen zwischen den einzelnen Varianten lag bei ± 0,9 %. Die Gebäudehülle PLUS zeigte im DGNB "Erfüllungsgrad Ökobilanz" in allen Varianten minimal schlechtere Ergebnisse.

Als bestes System schneidet hierbei die Variante EnEV+Pellet (Gebäudehülle EnEV 2016 mit Pelletheizung) ab.

<span id="page-61-0"></span>**Tabelle 25: LEGEP mit der ÖKOBAUDAT 2015; Auswertungsergebnis aller Varianten mit Ist-Wert und nach DGNB NBV15. Die Abw. in % zeigt den ökologischen Vergleich der EnEV 2016 Gebäudehülle mit der auf Passivhausniveau gedämmten Gebäudehülle PLUS bei gleichem Wärmeerzeuger.**

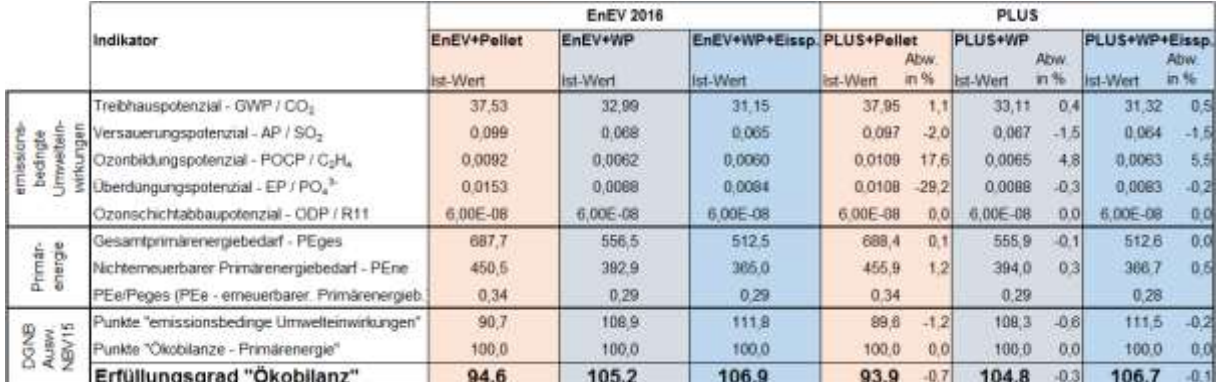

[Tabelle 25](#page-61-0) zeigt den Vergleich der beiden Gebäudehüllen EnEV 2016 und PLUS für unterschiedliche Konzepte der Wärmeerzeuger im Programm LEGEP. Die prozentualen Veränderungen der Einzelwerte der Rohdaten (Abw. in %) waren deutlich größer als bei eLCA und SBS.

Die Auffälligkeiten mit Abweichungen von 29,2 % im Ozonbildungspotenzial und 17,6 % im Überdüngungspotenzial wurden zwischen den Varianten der Pelletheizung analysiert. Die Ursache hierfür ist der deutlich veränderte Datensatz der ÖKOBAUDAT 2015 für den Betrieb der Pelletheizung.

Die sich nicht verändernden Werte des Ozonschichtabbaupotentiales waren dahingehend sehr fragwürdig. Nach dem Vergleich mit [Tabelle 26](#page-62-0) der LEGEP-Auswertung und der älteren ÖKOBAUDAT 2011 könnte hier angenommen werden, dass durch den sehr hohen prozentualen Unterschied von mehr als 450 % ein Datenfehler oder Ausgabefehler vorliegt. Dieser könnte selbstverständlich auch kleinere Auswirkungen auf den Erfüllungsgrad "Ökobilanz" besitzen.

Zusammenfassend zeigt [Tabelle 25](#page-61-0) (unten) der LEGEP Auswertung mit der ÖKOBAUDAT 2015 mit 94 bis 107 Punkten einen deutlich besseren "Erfüllungsgrad Ökobilanz" als die Tools eLCA und SBS. Anders als bei den anderen Berechnungstools erreichte hier das Sole-Wasser Wärmepumpensystem ein besseres Ergebnis als die Pelletheizung. Die Gebäudehülle PLUS zeigte auch hier im DGNB Erfüllungsgrad "Ökobilanz" in allen Varianten minimal schlechtere Ergebnisse.

Als bestes System schneidet in LEGEP die Variante EnEV+WP+Eisspeicher (Gebäudehülle EnEV 2016 mit Sole-Wasser Wärmepumpe und Eisspeicher) ab.

## **4.5.2 Unterschiede in LEGEP zwischen ÖKOBAUDAT 2011 und 2015**

Um die Veränderungen durch die ÖKOBAUDAT 2015 sichtbar zu machen, wurden die Daten in LEGEP mit der ÖKOBAUDAT 2011 (s. [Tabelle 26](#page-62-0) und [Tabelle 27\)](#page-62-1) verglichen. Die Unterschiede sind in den Rohdaten und in der Bewertung nach DGNB deutlich sichtbar.

<span id="page-62-0"></span>**Tabelle 26: Direkter Vergleich der Rohdaten und der DGNB NBV15 Auswertung zwischen LEGEP mit der Ökobaudat 2015 und LEGEP mit der ÖKOBAUDAT 2011 für die Gebäudevariante Pelletheizung mit EnEV und PLUS Gebäudehülle.**

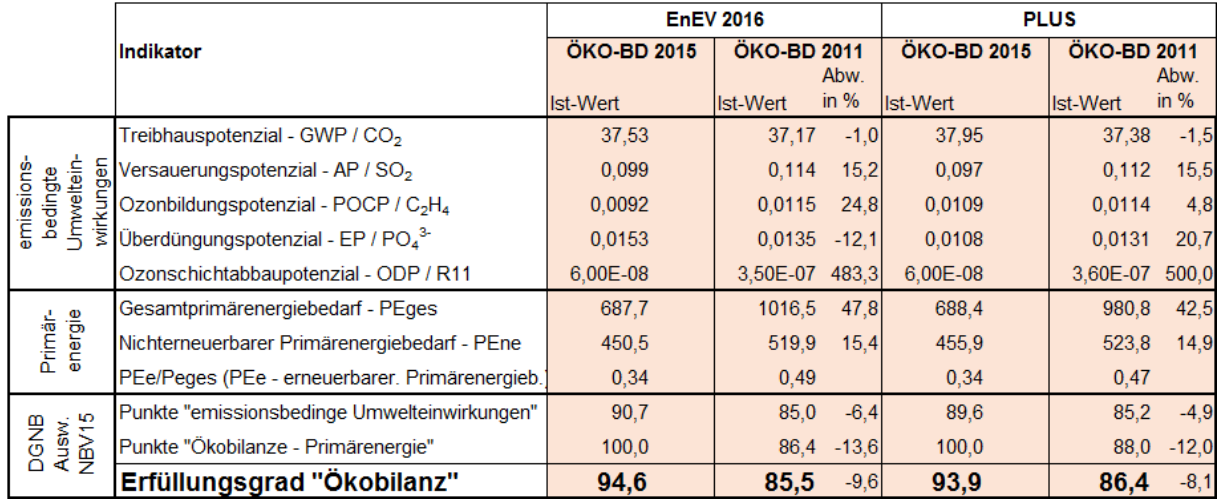

Es stellte sich heraus, dass der Erfüllungsgrad "Ökobilanz" von 85,5 bzw. 86,4 bei der LE-GEP-Berechnung mit der ÖKOBAUDAT 2011 sehr gut mit den Ergebnissen von eLCA (s[.Tabelle 24](#page-60-1) und SBS s. [Tabelle 25\)](#page-61-0) übereinstimmen. Deutlich waren die Unterschiede am Gesamtprimärenergiebedarf festzustellen. Folglich konnte der höhere "Erfüllungsgrad Ökobilanz" der DGNB Bewertung in LEGEP bei den Pelletheizung-Varianten zum Großteil durch die neuen Datensätze der Versorgung des Gebäudes erklärt werden.

<span id="page-62-1"></span>**Tabelle 27: Direkter Vergleich der Rohdaten und der DGNB NBV15 Auswertung zwischen LEGEP mit der Ökobaudat 2015 und LEGEP mit der ÖKOBAUDAT 2011 für die Gebäudevariante Pelletheizung mit EnEV und PLUS Gebäudehülle.**

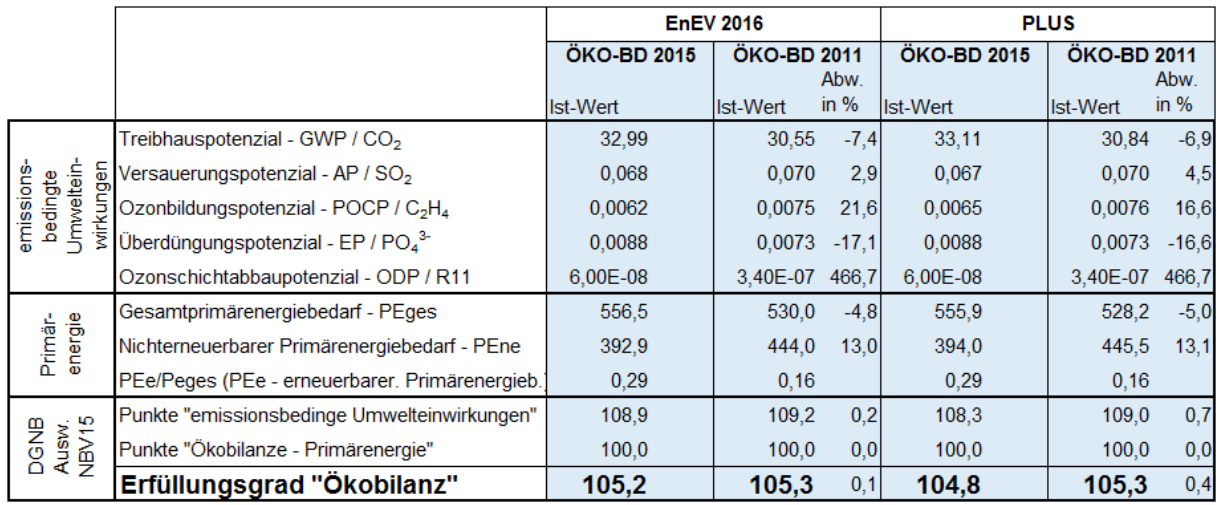

Der Erfüllungsgrad "Ökobilanz" war zwischen Varianten mit Sole-Wasser Wärmepumpe der ÖKOBAUDAT 2015 und 2011 deutlich geringer. Jedoch zeigte der "Erfüllungsgrad Ökobilanz" hier komplett unterschiedliche Ergebnisse zu den anderen Tools. Auf eine Darstellung der Variante Sole-Wasser Wärmepumpe mit Eisspeicher wurde wegen ähnlichen Ergebnissen verzichtet.

Vermutet wird anhand des ähnlichen Gesamtprimärenergiebedarfs, dass LEGEP auch bei der ÖKOBAUDAT 2011 mit einem neuen Energiemix gerechnet hat. Somit kam auch die ÖKOBAUDAT 2011 zu hervorragenden Ergebnissen für den "Erfüllungsgrad Ökobilanz".

## **4.5.3 Vergleich LEGEP mit LEGEP precheck**

LEGEP precheck konnte nur mit dem ausführlicherem LEGEP (ÖKOBAUDAT 2015) verglichen werden, um eine Einschätzung des Ergebnisses zu erhalten. In precheck wurde auf die Eingabe einer Konstruktion verzichtet. Hierfür wurde der DGNB Referenzwert für die Summe des Gebäudes eingesetzt. Lediglich die Endenergiedaten der Umweltstation und die des Referenzgebäudes aus der EnEV-Berechnung mussten für das Ergebnis eingegeben werden.

<span id="page-63-0"></span>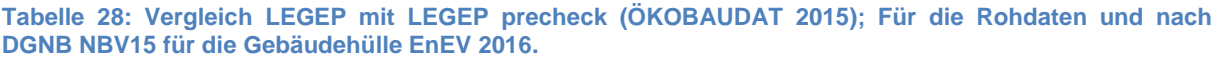

|                        | indikator.                                                   | EnEV 2016       |                |             |           |           |         |                |          |            |  |
|------------------------|--------------------------------------------------------------|-----------------|----------------|-------------|-----------|-----------|---------|----------------|----------|------------|--|
|                        |                                                              | EnEV+Pellet     |                |             | EnEV+WP   |           |         | EnEV+WP+Eisso. |          |            |  |
|                        |                                                              | LEGEP           | procheck       | <b>Abw</b>  | LEGEP     | prechack  | Atm     | <b>LEGEP</b>   | pracheck | <b>Abw</b> |  |
|                        |                                                              | <b>Ist-Wert</b> | Ist-Wert       | $in$ %      | list Wert | list-Wert | in %    | list-Wert      | Ist-Wert | in %       |  |
|                        | Treibhauspotenzial - GWP / CO <sub>2</sub>                   | 37.53           | 30.00          | $-20.1$     | 32.99     | 27.55     | $-16.5$ | 31.15          | 25.33    | $-18.7$    |  |
|                        | Versauerungspotenzial - AP / SO <sub>2</sub>                 | 0.099           | 0.098          | $-1.0$      | 0.068     | 0.065     | $-4.4$  | 0.065          | 0.061    | -6,21      |  |
| dingte                 | Ozonbildungspotenzial - POCP / C <sub>2</sub> H <sub>4</sub> | 0.0092          | 0.0066         | $-29.0$     | 0.0062    | 0.0063    | 1.11    | 0.0060         | 0.0060   | 0,8        |  |
| ŝ                      | Uberdüngungspotenzial - EP / $PO4$ <sup>3-</sup>             | 0.0153          | 0.0104         | $-32.1$     | 0.0088    | 0.0092    | 4.2     | 0.0084         | 0.0086   | 3.2        |  |
|                        | Ozonschichtabbaupotenzial - ODP / R11                        | 6.00E-08        | 6.30E-07 783.3 |             | 6.00E-08  | 5.30E-07  | 783.3   | 6,00E-08       | 5,30E-07 | 783.3      |  |
|                        | Gesamtprimärenergiebedarf - PEges                            | 687.7           |                | 487.7 -29.1 | 556.6     | 526.9     | $-5.31$ | 512.5          | 480.9    |            |  |
| Primate                | Nichterneuerbarer Primärenergiebedarf - PEne                 | 450.5           | 331.8          | $-26.3$     | 392.9     | 366.9     | $-6.61$ | 365.0          | 337.1    |            |  |
|                        | PEe/Peges (PEe - emeuerbarer, Primarenergieb.)               | 0,34            | 0.32           |             | 0.29      | 0.30      |         | 0.29           | 0.30     |            |  |
|                        | Punkte "emissionsbedinge Umwelteinwirkungen"                 | 90.7            | 96.7           | 66          | 108.9     | 102.3     | $-5 +$  | 111.8          | 105.2    |            |  |
| DGNB<br>Ausw.<br>NBV15 | Punkte "Ökobilarize - Primärenergie"                         | 100.0           | 100.0          | 0.0         | 100.0     | 100.0     | 0.01    | 100.0          | 100.0    |            |  |
|                        | Erfüllungsgrad "Ökobilanz"                                   | 94,6            | 98,1           | 3.7         | 105,2     | 101,4     | $-3.7$  | 106,9          | 103,0    | $-3,6$     |  |

**[Tabelle 29:](#page-64-0) Vergleich LEGEP mit LEGEP precheck (ÖKOBAUDAT 2015); Für die Rohdaten und nach DGNB NBV15 für die Gebäudehülle PLUS.**

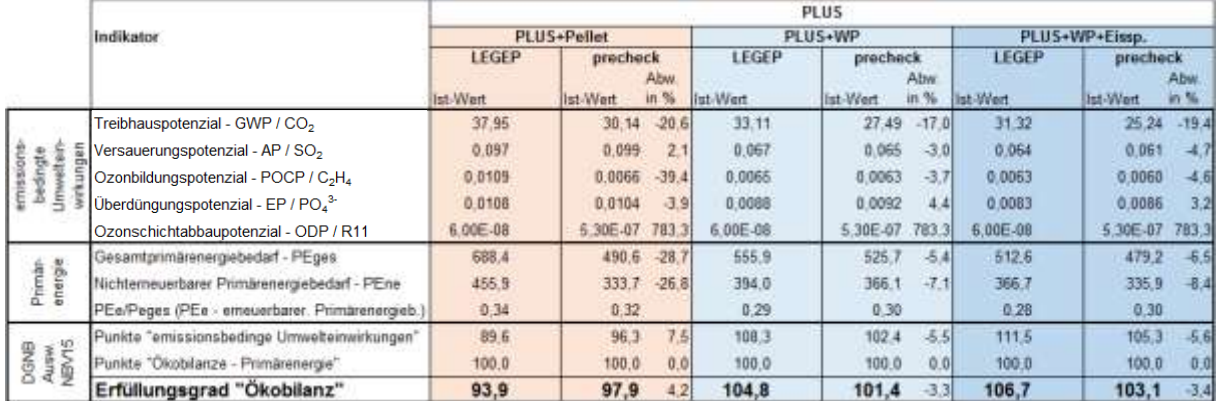

Werden die Abweichungen der Rohdaten und der DGNB Ergebnisse (Abw. in % s. [Tabelle](#page-63-0)  [28](#page-63-0) und [Tabelle 29\)](#page-64-0) zwischen der ausführlichen LEGEP-Berechnung und der precheck Vorabschätzung verglichen, waren die Unterschiede sehr verschieden. Die sich nicht verändernden Werte des Ozonschichtabbaupotentiales waren auch, wie in LEGEP, bezüglich ihrer Richtigkeit sehr fragwürdig. Der Einfluss auf den Erfüllungsgrad "Ökobilanz" sollte durch den Einfluss von max. 15 % auf die emissionsbedingten Umwelteinwirkungen überschaubar bleiben.

Im Bereich der Bewertung einer Nutzung einer Sole-Wasser Wärmepumpe, ob mit oder ohne Eisspeicher, ist die Übereinstimmung der Werte gut. Die größeren Abweichungen der Treibhauspotenzialwerte können durch die sehr hohen Stahlbetonanteile in der Umweltstation erklärt werden. Der verwendete Referenzwert nach DGNB für die Konstruktion des Gebäudes war hier im Vergleich zu niedrig angesetzt.

In den Varianten mit Pelletheizung ist ein deutlich größerer Unterschied in fast allen "emissionsbedingten Umwelteinwirkungen" und "Primärenergien" vorhanden. In der Analyse konnten deutlich veränderte Wert bzgl. der ökologischen Faktoren der Versorgung des Gebäudes ausfindig gemacht werden. Leider war nicht bekannt, welcher Datensatz hier der Wärmeversorgung zugeordnet wurde und diese Unterschiede verursacht.

Die Abweichung des Erfüllungsgrades "Ökobilanz" von max. 4,2 % ist mit Vorsicht zu betrachten. Die Werte der "Ökobilanz – Primärenergie" besitzen in allen Varianten bereits einen Wert von 100 Punkten.

Eine solche Abschätzung nach LEGEP precheck könnte trotzdem für die Vorplanung und Entwurfsplanung hilfreich sein. Wenn einige Unklarheiten beseitigt und Verbesserungen durchgeführt werden würden, könnte dieses einfache Tool ein Gebäude relativ genau mit sehr wenig Aufwand abschätzen. So wäre es sinnvoll, zumindest den Wärmeenergieversorger in dieser Betrachtung zu berücksichtigen. Zudem könnte eine Unterscheidung der konstruktiven Ausführung zwischen Stahlbetonbau, Mauerwerksbau und Holzbau die Genauigkeit weiter verbessern.

### **4.5.4 Direkter Rohdatenvergleich eLCA, SBS und LEGEP**

Die Auswertung (siehe [Tabelle 29,](#page-64-0) [Tabelle 30](#page-64-1) und [Tabelle 31\)](#page-65-0) zeigt den direkten Vergleich der Rohdaten und der DGNB NBV 15 Auswertung der verschieden LCA Tools.

<span id="page-64-0"></span>**Tabelle 29: Direkter Vergleich der Rohdaten und der DGNB NBV15 Auswertung zwischen eLCA, SBS und LEGEP für die Gebäudevariante Pelletheizung mit EnEV und PLUS Gebäudehülle.**

|                    | Indikator                                      | <b>EnEV 2016</b>                       |                                       |                  |                                         |                  | <b>PLUS</b>                     |                                       |            |                                          |              |
|--------------------|------------------------------------------------|----------------------------------------|---------------------------------------|------------------|-----------------------------------------|------------------|---------------------------------|---------------------------------------|------------|------------------------------------------|--------------|
|                    |                                                | eLCA<br><b>OKO BD 2011</b><br>Ist Wert | <b>SBS</b><br>OKO-BD 2013<br>Ist-Wert | Abw.<br>$in. \%$ | <b>LEGEP</b><br>OKO-BD 2015<br>Ist-Wert | Abw.<br>$\ln \%$ | eLCA<br>OKO-BD 2011<br>Ist-Wert | <b>SBS</b><br>OKO-BD 2013<br>lst-Wert | Abw.<br>的预 | LEGEP<br>OKO BD 2015<br><b>Ilst-Wert</b> | Abw.<br>in % |
|                    | Treibhauspotenzial - GWP / CO <sub>2</sub>     | 38.17                                  | 3,92.                                 | $-89.7$          | 37.53                                   | $-17$            | 38.96                           | 8.55                                  | $-78.0$    | 37.95                                    | $-2.6$       |
|                    | Versauerungspotenzial - AP / SO <sub>2</sub>   | 0.1144                                 | 0.1062                                | $-7.2$           | 0.099                                   | $-13.5$          | 0.1144                          | 0.1064                                | $-7.0$     | 0.097                                    | $-15.2$      |
| emiss<br>bedin     | Ozonbidungspotenzial - POCP / C2H4             | 0.0107                                 | 0.0093                                | $-13.1$          | 0.0092                                  | $-13.9$          | 0.0108                          | 0.0093                                | $-13.2$    | 0.0109                                   | 0.8          |
| š                  | Uberdüngungspotenzial - EP / PO4 <sup>3-</sup> | 0.0134                                 | 0.0145                                | 7.7              | 0.0153                                  | 14.0             | 0.0134                          | 0.0144                                | TA         | 0.0108                                   | $-19.3$      |
|                    | Ozonschichtabbaupotenzial - ODP / R11          | 2.92E-07                               | 1.62E-07                              | $-44.4$          | 6.00E-08                                | $-79.4$          | 2.97E-07                        | 68E-07                                | $-43.5$    | 6.00E-08                                 | $-79.8$      |
|                    | Gesamtprimärenergiebedarf - PEges              | 1012.2                                 | 1033                                  | 2.1              | 687.7                                   | $-32$            | 984.1                           | 1002                                  | $t$ all    | 688.4                                    | $-30.1$      |
| Primar-<br>energie | Nichterneuerbarer Primärenergiebedarf - PEne   | 527.4                                  | 516                                   | $-2.4$           | 450.5                                   | $-14.6$          | 538.5                           | 526                                   | $-2.3$     | 455.9                                    | $-15.3$      |
|                    | PEe/Peges (PEe - emeuerbarer, Primärenergieb.) | 0.40.                                  | 0,50                                  |                  | 0.34                                    |                  | 0.45                            | 0.48                                  |            | 0.34                                     |              |
|                    | Punkte "emissionsbedinge Umwelteinwirkungen"   | 85.0                                   | 91,1                                  | 72               | 90.7                                    | 6.7              | 842                             | 911                                   | 8.1        | 89.6                                     | 6.4          |
| 뛷<br>DGNB<br>Ausw. | Punide "Okobilanze - Primärenergie"            | 86.3                                   | 85.8                                  | $-0.5$           | 100.0                                   | 15,9             | 87.1                            | 86.8                                  | $-0.4$     | 100.0                                    | 14.8         |
| ğ                  | Erfüllungsgrad "Ökobilanz"                     | 85.5                                   | 88.9                                  | 4.0              | 94.6                                    | 10.5             | 85.4                            | 89.3                                  | 4.5        | 93.9                                     | 9,9          |

<span id="page-64-1"></span>**Tabelle 30: Direkter Vergleich der Rohdaten und der DGNB NBV15 Auswertung zwischen eLCA, SBS und LEGEP für die Gebäudevariante Sole-Wasser Wärmepumpe mit EnEV und PLUS Gebäudehülle.**

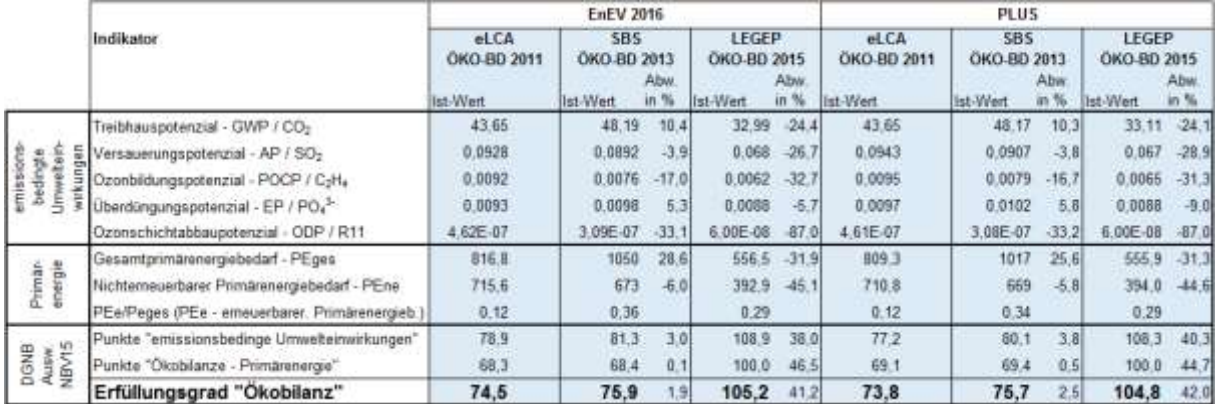

<span id="page-65-0"></span>**Tabelle 31: Direkter Vergleich der Rohdaten und der DGNB NBV15 Auswertung zwischen eLCA, SBS und LEGEP für die Gebäudevariante Sole-Wasser Wärmepumpe + Eisspeicher mit EnEV und PLUS Gebäudehülle.**

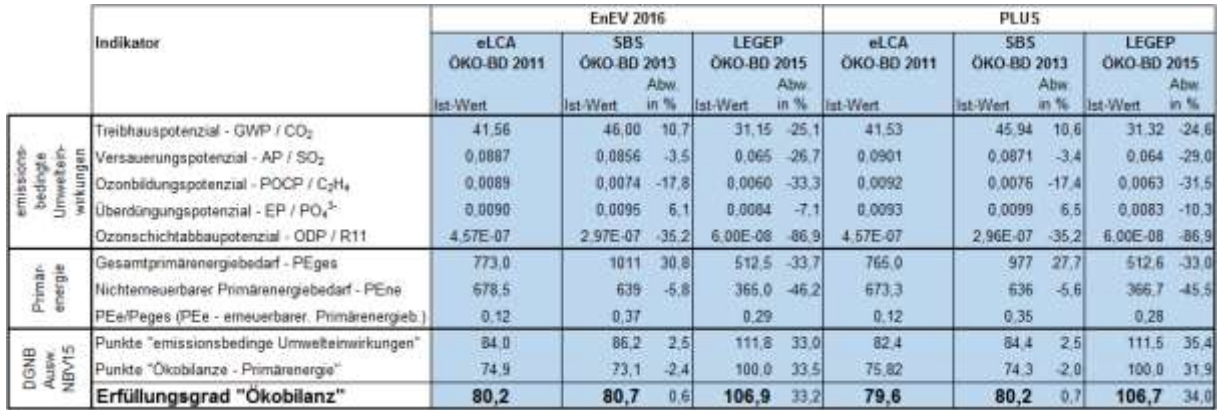

Die Unterschiede zwischen den einzelnen Programmen sind verschieden groß. Es sind große Abweichungen im Ozonschichtabbaupotenzial, im Gesamtprimärenergiebedarf und im Nichterneuerbaren Primärenergiebedarf vorhanden. Die Ursache dieser starken Abweichungen lag hauptsächlich in den Daten der Versorgung des Gebäudes über 50 Jahre.

<span id="page-65-1"></span>**Tabelle 32: Direkter Vergleich der Versorgungsdaten für die Variante EnEV2016 + Sole-Wasser Wärmepumpe**

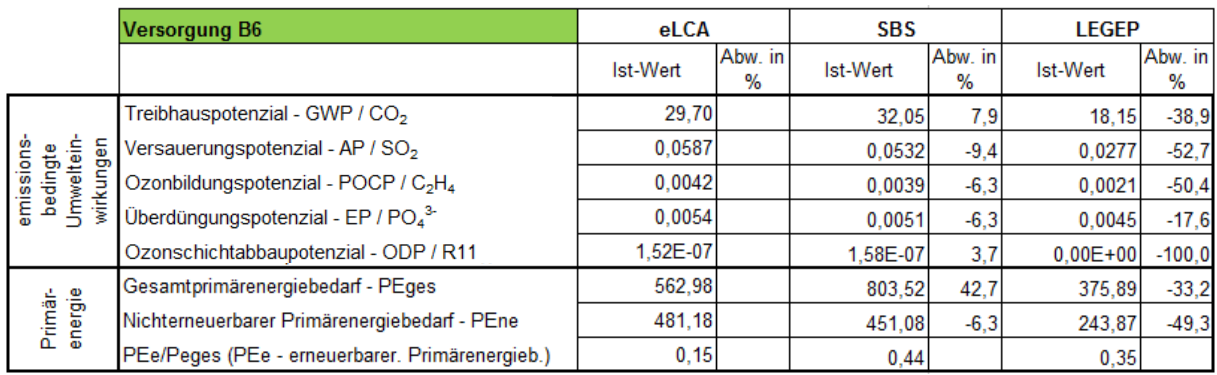

Die Auswertung der Versorgung (s. [Tabelle 32\)](#page-65-1) des Gebäudes nur mit dem Strom-Mix zeigte große Unterschiede in allen ökologischen Faktoren. Diese Unterschiede konnten auf die mittlerweile besser bewerteten Strom-Mix Kenndaten der ÖKOBAUDAT 2015 in LEGEP zurückzuführt werden. Bei LEGEP ist der fehlende Wert im Ozonschichtabbaupotenzial in der Berechnung des Programmes anzumerken.

Durch den immer größer werdenden Anteil der regenerativen Energien (s. [Tabelle 33\)](#page-66-0) wird der Anteil des Strom-Mix über die Lebensdauer von 50 Jahren in den emissionsbedingten Umweltwirkungen und Primärenergien immer kleiner. Folglich nimmt der Einfluss der Gebäudekonstruktion, Instandhaltung und Entsorgung deutlich an Bedeutung zu.

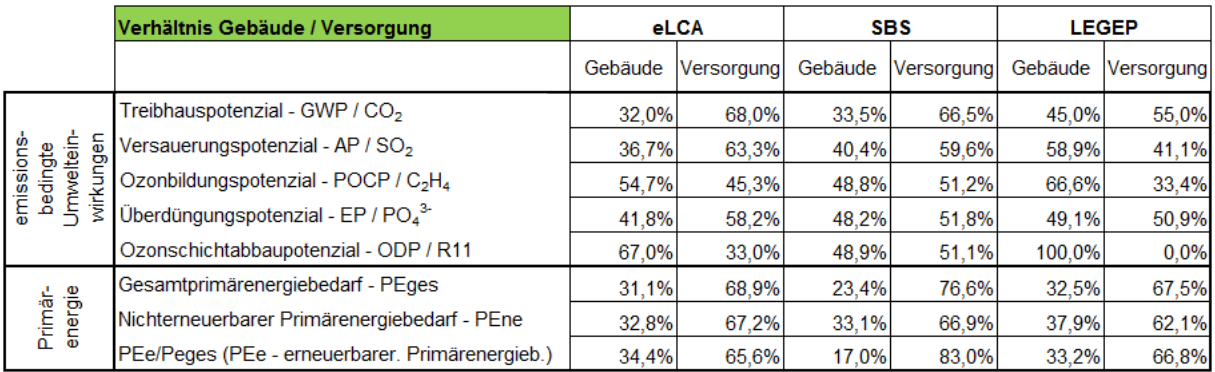

#### <span id="page-66-0"></span>**Tabelle 33: Verhältnis Gebäude zu Versorgung der unterschiedlichen Auswertungen**

Das DGNB Bewertungssystem eignet sich für die Bewertung der Gebäude mit der neuen ÖKOBAUDAT 2015 nur bedingt. Es werden jetzt durch die besseren Energiewerte deutlich bessere Erfüllungsgrade "Ökobilanz" erreicht. Der Anteil der regenerativen Energien nimmt beim Strom-Mix jährlich deutlich zu. Folglich müsste das DGNB Bewertungssystem ständig angepasst werden oder mit festen Energiebewertungen rechnen, die bereits in einigen Jahren wieder veraltet sind. Um langfristig vergleichbare Bewertungen zu erhalten, müsste ein Datensatz für die Abschätzung des Energie-Mix der nächsten 50 Jahre geschaffen werden. Neben dem Vorteil der deutlich höheren Gewichtung des Gebäudes könnte so eine realitätsgetreuere Abbildung des Gebäudes geschaffen werden.

Zudem könnte die Einführung von festen Werten pro m²(NGF) deutlich sinnvoller für die Beurteilung sein. Die BNB (Bewertungssystem Nachhaltiges Bauen) arbeitet bereits nach einem solchen Prinzip. Jedoch erreichte die Umweltstation bei der stichpunkthaften Überprüfung der Ergebnisse bei sehr vielen Werten einen Erfüllungsgrad von 100 %.

# **4.6 Ergebnis Umweltstation der Stadt Würzburg**

Das Endergebnis Erfüllungsgrad "Ökobilanz" nach DGNB (NBV15) [Tabelle 34](#page-66-1) aus den verschiedenen Programmen zeigt einen hohen bis sehr hohen Erfüllungsgrad der Ökobilanz für alle betrachteten Varianten im Gesamtergebnis.

Die Variante Sole-Wasser Wärmepumpe (WP) + Eisspeicher wurde abgeschätzt und dürfte in einer genauen Berechnung bessere Ergebnisse erzielen. Momentan wird hier nur der Kühlbedarf des Serverraums abgedeckt. Wird ein weiterer Kühlbedarf notwendig, z.B. durch konstantere und niedrigere Raumtemperaturen in den Sommermonaten, fällt hier nur der Strombedarf für die Pumpen an, da im Eisspeicher die Kälte (bei richtige Auslegung der Anlage) zum Nulltarif vorliegt.

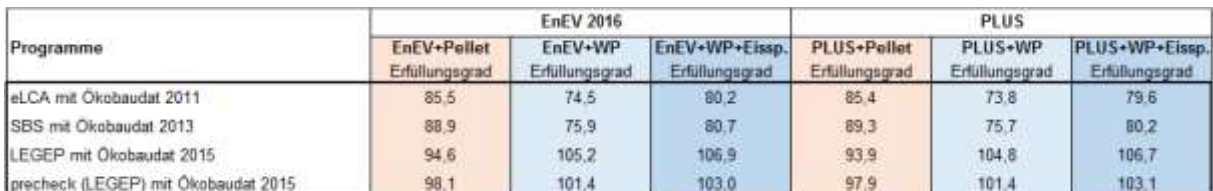

<span id="page-66-1"></span>**Tabelle 34: Gesamtauswertungsergebnis aller Programme und aller Varianten nach DGNB (NBV15).**

[Tabelle 34](#page-66-1) zeigt die Gesamtauswertung aller Programme und Varianten nach DGNB NBV15 ohne zusätzliche PV Anlage. Die deutlich bessere Bewertung in LEGEP und LEGEP precheck konnte an der Veränderung der Daten für den Betrieb der Gebäude über 50 Jahre festgemacht werden. Vor allem der neue Energie-Mix Strom und der Datensatz der Pelletheizung aus der ÖKOBAUDAT 2015 veränderten die Endergebnisse deutlich.

In fast allen Varianten des Erfüllungsgrades "Ökobilanz" nach DGNB NBV15 war die thermisch schlechter gedämmte Gebäudehülle minimal besser als die besser gedämmte Gebäudehülle.

In der DGNB-Bewertung wird bei über 80% Erfüllungsgrad die höchste Kategorie Platin vergeben. Die Maximalpunktzahl der Teilkategorie "emissionsbedingte Umweltauswirkungen" liegt bei 120 und die der "Ökobilanz Primärenergie" bei 100.

|                                  |                                                 |                         | <b>EnEV 2016</b>     |                            | <b>PLUS</b>                    |                     |                                  |  |
|----------------------------------|-------------------------------------------------|-------------------------|----------------------|----------------------------|--------------------------------|---------------------|----------------------------------|--|
|                                  | Indikator.                                      | EnEV+Pellet<br>Ist-Wert | EnEV+WP<br>list-Wert | EnEV+WP+Eissp.<br>Ist-Wert | PLUS+Pellet<br><b>Ist-Wert</b> | PLUS+WP<br>lut-Wert | PLUS+WP+Eisso<br><b>Ist-Wert</b> |  |
|                                  | Treibhauspotenzial - GWP / CO-                  | $-21.61$                | 24.38                | 23,74                      | $-17.08$                       | 24.39               | 23.74                            |  |
|                                  | Versauerungspotenzial - AP / SO-                | 0.0640                  | 0.0498               | 0.0488                     | 0.0641                         | 0.0514              | 0.0504                           |  |
| Urmvebein<br>emissions<br>dingte | Ozonbildungspotenzial - POCP / C-H <sub>a</sub> | 0.0062                  | 0.0047               | 0.0046                     | 0.0062                         | 0.0050              | 0.0049                           |  |
|                                  | Überdüngungspotenzial - EP./ PO. <sup>26</sup>  | 0.0104                  | 0.0060               | 0.0060                     | 0.0103                         | 0.0064              | 0.0063                           |  |
|                                  | Ozonschichtabbaupotenzial - ODP / R11           | 80-386.E                | 92E-07               | 87E-07                     | 4.15E-08                       | 1,91E-07            | 1,87E-07                         |  |
|                                  | Gesamtprimärenergiebedarf - PEges               | 612.8                   | 658.1                | 644.5                      | 579.9                          | 625.1               | 611.3                            |  |
| Primar-<br>energie               | Nichterneuerbarer Primärenergiebedarf - PEne    | 155,3                   | 337.4                | 326,0                      | 165.2                          | 334,7               | 323.1                            |  |
|                                  | PEe/Peges (PEe - emeuerbarer, Primärenengieb,   | 0,75                    | 0.49.                | 0,49                       | 0.72                           | 0,46                | 0,47                             |  |
| 4<br>DGNB<br>Ausw.<br>NBV15      | Punide "emissionsbedinge Umwelteinwirkungen"    | 110.6                   | 118.5                | 118.6                      | 110.7                          | 117.9               | 118.0                            |  |
|                                  | Punkte "Okobilanze - Primärenergie"             | 100.0                   | 100.0                | 100.00                     | 100.0                          | 100,0               | 100                              |  |
|                                  | Erfüllungsgrad "Ökobilanz"                      | 106.2                   | 110.8                | 110.8                      | 106.3                          | 110.4               | 110.5                            |  |

<span id="page-67-0"></span>**Tabelle 35: SBS Gesamtauswertungsergebnis der verschiedenen Varianten nach DGNB NBV15 mit Berücksichtigung einer Photovoltaikanlage (PV).** 

Wird eine Photovoltaikanlage (PV) mit einer Stromproduktion von 31.200 kWh/a eingesetzt, verbessert sich das Ergebnis nochmals signifikant (s. [Tabelle 35\)](#page-67-0). Durch den Sonnenstrom wurden die Sole-Wasser Wärmepumpenvarianten mit und ohne Eisspeicher zur ökologischeren Lösung im Erfüllungsgrad "Ökobilanz" (Vergleiche [Tabelle 23](#page-60-0) auf Seite [61\)](#page-60-0) gegenüber der Pelletheizung. Das Endergebnis bewegt sich bei allen Varianten nahe dem maximalen Erfüllungsgrad "Ökobilanz" von 111,7.

Das System Variante EnEV mit Sole-Wasser Wärmepumpe und ohne Eisspeicher schneidet hier in der Ökobilanz nach SBS am ökologischsten ab.

# **4.7 Einfluss von RC-Beton auf die LCA Ergebnisse**

Der große Hauptanteil der emissionsbedingten Umweltfaktoren und des Primärenergieverbrauches wird durch den Zement verursacht. [Abbildung 30](#page-68-0) zeigt die Anteile des Treibhauspotenzials bei einem Beton C20/25. Der verwendete Kies oder Sand besitzt hier nur sehr geringe Anteile von ca. 4 %.

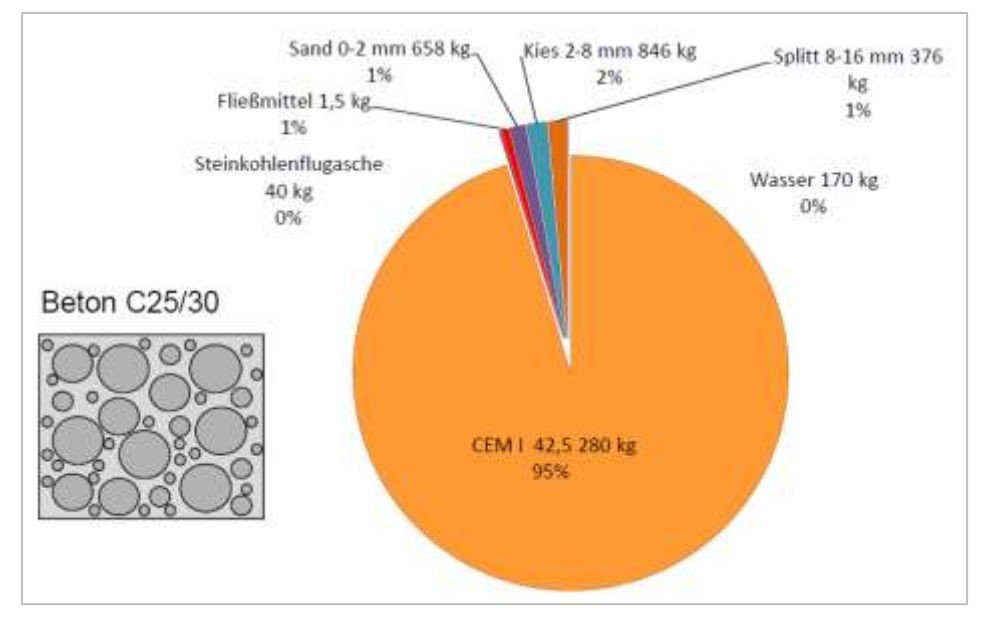

<span id="page-68-0"></span>**Abbildung 30: Anteile der Ausgangsstoffe am Treibhauspotenzial; Quelle TU Darmstadt<sup>20</sup>**

Im Forschungsbericht<sup>21</sup> Ökologische Prozessbetrachtungen - RC-Beton zeigt sich, dass die Vorteile von RC-Gesteinskörnungen zur Betonherstellung ausschließlich aus einer Verkürzung der Transportwege resultiert. Folglich kann nur mit sehr kleinen Einsparungen von emissionsbedingten Umweltfaktoren und Primärenergien für RC-Beton gerechnet werden. Im Zusammenhang mit dem hier durchgeführten Projekt, ist es wichtig darauf hinzuweisen, dass eine genaue LCA Betrachtung erst nach Realisierung des Gebäudes durchgeführt werden kann, wenn die genaue Betonzusammensetzung bekannt ist.

Ein großer Faktor, der nicht in der Ökobilanz berücksichtigt wird, ist der Deponieverbrauch. Momentan werden weltweit ca. 12 Mrd m<sup>3</sup>/ Jahr<sup>22</sup> Beton und Mörtel produziert, was einem Würfel der Kantenlänge von 2,3 km entspricht und ca. 5-8 % der weltweiten Treibhausgasemissionen verursacht. Die Wiederverwendung von Beton ist deshalb von besonderem Interesse, da viele Kommunen heute große Probleme mit den Kapazitäten ihrer Deponien haben. Durch die Wiederverwendung des Betons als RC-Beton mit recyclierter Gesteinskörnung können viele Kapazitäten wieder genutzt werden. Gegenwärtig wird nur ein Teil des Betons unter Straßen als Körnung wieder verfüllt.

Durch den Einsatz von Zementsorten mit vermindertem Klinkergehalt<sup>23</sup> (s. [Abbildung 31\)](#page-69-0) können für die daraus hergestellten Betonsorten niedrigere emissionsbedingte Umwelteinwirkungen erzielt werden. Man spricht hier auch von Ökobeton.

<sup>1</sup> <sup>20</sup> T. Proske, Ökobetone zur Herstellung von Betonfertigteilen; TU Darmstadt - Fachgebiet Massivbau, Darmstädter Betonfertigteiltage 2011

<sup>21</sup> A. Mettke, Ökologische Prozessbetrachtungen - RC-Beton, 2010

<sup>&</sup>lt;sup>22</sup> C-A. Graubner, Moderne Betone aus klinkerreduzierten Zementen; TU Darmstadt - Fachgebiet Massivbau,

<sup>23</sup> C-A. Graubner, Moderne Betone aus klinkerreduzierten Zementen; TU Darmstadt - Fachgebiet Massivbau

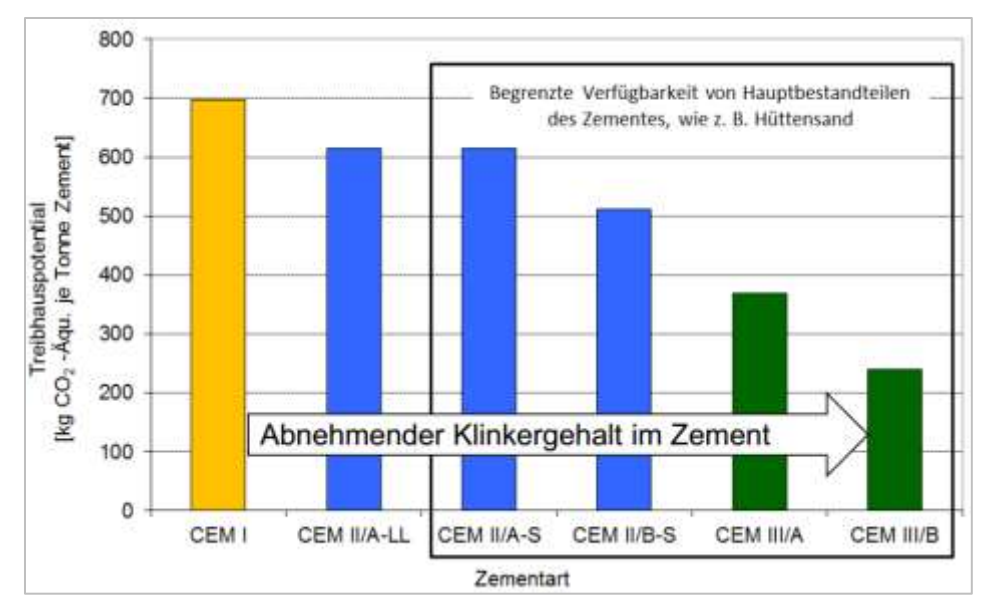

<span id="page-69-0"></span>**Abbildung 31: Treibhauspotenzial verschiedener Zementarten, Quelle TU Darmstadt**

In der bestehenden ÖKOBAUDAT 2015 bzw. 2016 sind keine Daten für RC-Beton vorhanden. Somit konnte eine Vorabschätzung in der Vorplanung oder Entwurfsplanung nicht durchgeführt werden. Ebenso kann keines der untersuchten Programme mit Ausnahme von LEGEP eigene Datensätze verarbeiten.

# **5 Die Umweltstation als Informationsmultiplikator**

# **5.1 Generelle Zielsetzung**

Die generelle Zielstellung der Umweltstation hebt darauf ab, die Zivilgesellschaft in ihren Kompetenzen zur Nachhaltigkeitsbewertung zu stärken und ein entsprechendes Nachhaltigkeitsbewusstsein und –handeln zu schaffen.

Erkenntnisse und Erfahrungen, die durch den Neubau gewonnen werden, ergänzen und aktualisieren die bestehenden Inhalte der Umweltbildungsarbeit, wodurch die Förderung von Bewusstsein und Handeln im Rahmen einer Bildung für nachhaltige Entwicklung (BNE) ausgebaut wird. In Kooperation mit lokalen Fachkompetenzen werden die Methoden und Instrumente der Kommunikation, des Lernens, des Dialogs und der Beteiligung, die insbesondere auch auf Kinder und Jugendliche zielen, fortentwickelt.

Themenfelder der BNE, die sich durch den Neubau visualisieren lassen, sind u.a. das energie- und ressourceneffiziente Bauen für einen klimaneutralen und gesundheitsfreundlichen Gebäudebestand, die Nutzung erneuerbarer Energien, zukunftsfähige Heizsysteme vorrangig für den urbanen Raum und optimiert nach Wirtschaftlichkeit und Umweltentlastung, die (Elektro-) Mobilität und Grundwasserschutz.

# **5.2 Informations- und Öffentlichkeitsarbeit**

Die Ausgangslage stellt sich wie folgt dar: Die Umweltstation ist aufgrund ihrer Funktion als Zentrum für Umweltbildung, Umweltinformation, Abfall- und Umweltberatung von Montag bis Freitag durchgehend für Besucherverkehr geöffnet. So kommen häufig Bürgerinnen und Bürger mit unterschiedlichen Anliegen in die Umweltstation. Es werden z.B. Fragen zur Abfallentsorgung gestellt oder Informationsbroschüren zu Umweltthemen mitgenommen. Außerdem ist die Umweltstation Annahmestelle für verschiedene Abfallfraktionen in Kleinmengen und Ausgabestelle für Abfallsäcke. Abfall- und Umweltberatungen werden zusätzlich telefonisch und digital durchgeführt. Alle 14 Tage wird zudem eine kostenlose Energieberatung nach Terminvereinbarung angeboten. Weitere feste Termine ergeben sich durch die regelmäßigen Treffen der Arbeitskreise (z.B. "Nachhaltiger Konsum" und "Mobilität und Regionalentwicklung") der Lokalen Agenda 21, die teilweise zeitgleich in verschiedenen Räumen abgehalten werden. Teilnehmer sind bis zu 15 aktive Bürgerinnen und Bürger pro Sitzung und Arbeitskreis.

Mehrmals im Jahr halten externe Experten Vorträge zu lokalen und globalen Themen, wie Auswirkungen des Klimawandels auf Würzburg oder nachhaltige Lebensweise, vor bis zu 40 Personen. Für größere Veranstaltungen ist eine Zusammenlegung von Räumen angedacht. Im Rahmen der Umweltbildung nehmen häufig Schulklassen aus dem Stadtgebiet Würzburg und Erwachsenengruppen, wie z.B. Kommunalpolitiker aus dem europäischen und außereuropäischen Ausland, an den interaktiven Lehrveranstaltungen teil. Hierfür werden die Seminarräume genutzt. Ein besonders gefragtes Thema ist die "Biologische Vielfalt". Dieses wird durch Terrarientiere und Aktionen im Landesgartenschau-Park attraktiv und informativ vermittelt. Da auch andere Veranstaltungen zum Teil praktisch im Freien auf den Aktionsflächen der oberen Bastionsebene durchgeführt werden, wie die Themen Wiesenblütenpflanzen oder Bäume, wird eine direkte Beziehung der Seminarräume zum Aktionsgelände auf der Bastion gewünscht. Hier befinden sich auch die Bienen der Umweltstation, die in einem ERASMUS-Projekt eine tragende Rolle in der internationalen Umweltbildung spielen.

Das nachhaltige Gebäudekonzept sowie die innovativen und ressourcenschonenden Gebäudekomponenten des Neubaus werden den Besuchern der Umweltstation auf anschauliche Art und Weise vermittelt und geben Anreize, entsprechende Maßnahmen im privaten Umfeld umzusetzen. Dabei werden insbesondere auch bauökologische Aspekte im Rahmen dieses Projekts aufbereitet und dargestellt, wie z.B. durch Poster, Broschüren, Exponate und ggfs. eine begleitende Darstellung im Internet. Um die Neugier insbesondere bei jüngeren Besuchern für das Thema Recyclingbaustoffe zu wecken, können im Gebäude die entsprechenden Bauteile an einigen exponierten Stellen mit QR-Codes versehen werden, die über das Smartphone weiterführende Information zur Verfügung stellen. Ebenso können die Ergebnisse der LC-Analyse aufbereitet und dargestellt werden.

# **5.3 Planung einer interaktiven Nutzer-Gebäude-Schnittstelle**

Zur Information der Öffentlichkeit wird die Kopplung von bereits verfügbaren Smart-Home-Komponenten an einen flexibel programmierbaren "Smart-Building-Server" angestrebt. Der Server kann dann flexibel aktuelle Gebäudedaten im öffentlichen Bereich z. B. über Monitore darstellen. Ergänzend ist es möglich, dem Gebäudenutzer Hinweise zu ressourcenschonendem Verhalten zu geben.

Im Rahmen dieses Projekts wurden die Informationsstrukturen festgelegt (s. Abbildung 32), welche Informationsangebote in der Umweltstation später der Öffentlichkeit demonstriert werden sollen.

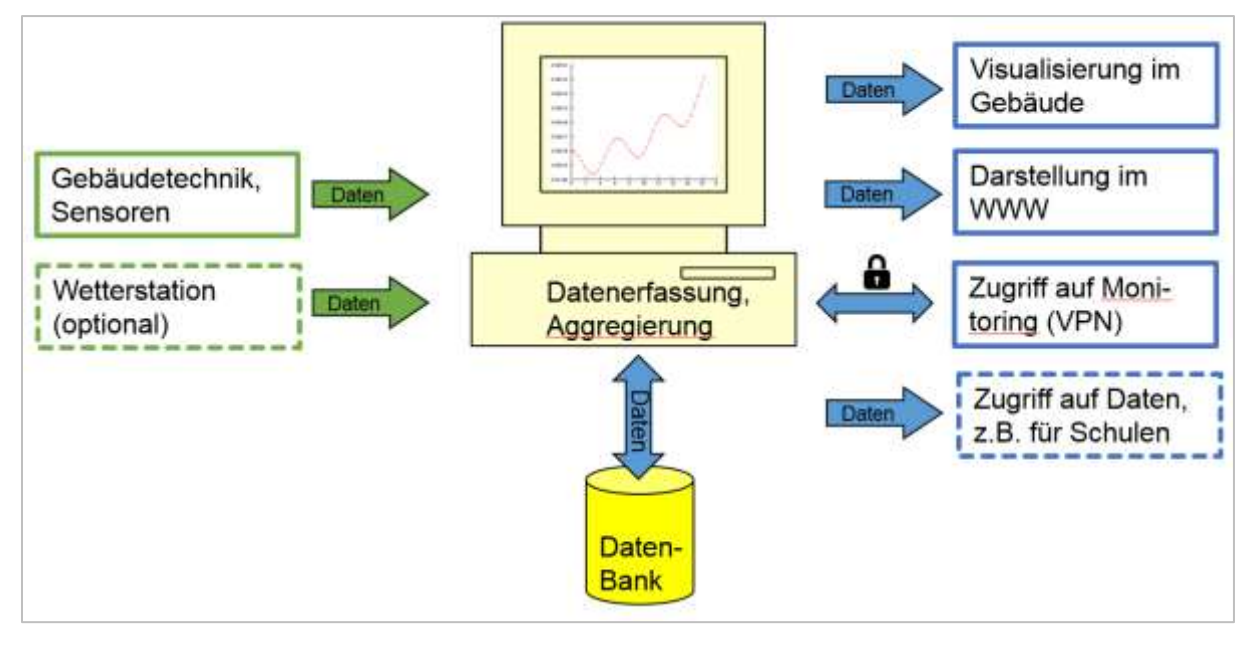

**Abbildung 32: Geplante Informationsstrukturen für die Umweltstation zur Durchführung des Monitorings und zur Informationsvermittlung an Besucher der Umweltstation.** 

Die in Abbildung 32 dargestellte zentrale Einheit kann durch einen preiswerten Standard-PC realisiert werden. Durch die darauf realisierte Datenerfassung, Datenaggregierung und Speicherung in einer Datenbank wird ein automatisiertes Monitoring des Gebäudes sichergestellt. Zu erfassende Daten wären integrale Stoffflüsse (Wasser, ggf. Abfall) sowie integrale Energie- und Wärmeflüsse (Stromverbrauch, Wärme aus Zu-/Ab-/Fortluft, Wärme in/aus Eisspeicher etc.). In einem Folgeprojekt werden die zu erfassenden Kenngrößen weiter präzisiert.

Durch die Verwaltung der Monitoring-Daten in einer Datenbank (z.B. mySQL) ist maximale Flexibilität bei der weiteren Auswertung gewährleistet, da auf die Daten über fest definierte Schnittstellen zugegriffen werden kann. Die Daten können neben der Darstellung im Gebäu-
de auch für die skriptbasierte Erstellung von Plots für den Webauftritt der Umweltstation verwendet werden. Weiterhin ist ein lesender Fernzugriff für Bildungseinrichtungen möglich. Außerdem ist ein Remote-Zugriff für das ZAE Bayern vorzusehen, um ungewöhnliche Betriebszustände und Fehlfunktionen im Gebäude schnell und ohne Ortstermin analysieren zu können.

# **6 Ausblick**

Die im Rahmen dieser Projektphase durchgeführten Arbeiten sollen in einem Nachfolgeprojekt weitergeführt und vertieft werden. Folgende Untersuchungsschwerpunkte werden betrachtet:

- Wissenschaftliche Begleitung des Einsatzes von Öko-RC-Beton,
- Durchführung einer abschließenden und vergleichenden LC-Bewertung für die Umweltstation,
- Aufbau und Durchführung des Monitorings und
- Aufbereitung der wissenschaftlichen Erkenntnisse für die breite Öffentlichkeit und Publikation in Fachzeitschriften.

Entsprechend des geplanten Baufortschrittes sind diese Arbeiten im Frühjahr 2017 zu beginnen.

## **7 Literaturverzeichnis**

- BMUB (Bundesministerium für Umwelt, Naturschutz, Bau und Reaktorsicherheit) 2015: [http://www.bmub.bund.de/themen/bauen/bundesbauten/nachhaltiges](http://www.bmub.bund.de/themen/bauen/bundesbauten/nachhaltiges-bauen/bewertungssystem/oekobilanzdaten/)[bauen/bewertungssystem/oekobilanzdaten/](http://www.bmub.bund.de/themen/bauen/bundesbauten/nachhaltiges-bauen/bewertungssystem/oekobilanzdaten/) (Rev. 10.10.2016)
- Bosold, Diethelm, Pickhardt, Roland 2014: Zement-Merkblatt Betontechnik. Zemente und ihre Herstellung. Verein Deutscher Zementwerke e.V.
- BTU Cottbus (Brandenburgische Technische Universität Cottbus) 2010: Ökologische Prozessbetrachtungen - RC-Beton (Stofffluss, Energieaufwand, Emissionen). Forschungsprojekt: Einsatz von Recycling-Material aus mineralischen Baustoffen Zuschlag in der Betonherstellung
- Bundesverband der Deutschen Zementindustrie e.V. & Verein Deutscher Zementwerke e.V. 2002: Zementrohstoffe in Deutschland. Geologie, Massenbilanz, Fallbeispiele
- DGNB (Deutsche Gesellschaft für Nachhaltiges Bauen): Kriterienanforderung <http://www.dgnb.de/de/services/kriterienanforderung/> (Rev. 10.10.2016)
- DGNB, DGNB Kriterium Eco 1.1. Gebäudebezogene Kosten im Lebenszyklus. Neubau Büro- und Verwaltungsgebäude. Version 15.05.2015

Eisensteger 2016: Ökobilanz im DGNB 2015 System. [http://www.greenbuildingproducts.eu/wordpress/wp](http://www.greenbuildingproducts.eu/wordpress/wp-content/uploads/160525_%C3%96kobilanz_im_DGNB_2015_System_Potenziale_durch_Optimierung_der_Baukonstruktion_V1.pdf)[con](http://www.greenbuildingproducts.eu/wordpress/wp-content/uploads/160525_%C3%96kobilanz_im_DGNB_2015_System_Potenziale_durch_Optimierung_der_Baukonstruktion_V1.pdf)[tent/uploads/160525\\_%C3%96kobilanz\\_im\\_DGNB\\_2015\\_System\\_Potenziale\\_durch\\_Optimi](http://www.greenbuildingproducts.eu/wordpress/wp-content/uploads/160525_%C3%96kobilanz_im_DGNB_2015_System_Potenziale_durch_Optimierung_der_Baukonstruktion_V1.pdf) [erung\\_der\\_Baukonstruktion\\_V1.pdf](http://www.greenbuildingproducts.eu/wordpress/wp-content/uploads/160525_%C3%96kobilanz_im_DGNB_2015_System_Potenziale_durch_Optimierung_der_Baukonstruktion_V1.pdf) (Rev. 10.10.2016)

European Cement Research Academy 2015: Closing the loop: What type of concrete re-use is the most sustainable option? Technical Report A-2015/1860

PE International AG 2013: SBS Building Sustainability (SBS) Nutzer-Handbuch.

- Green Building Products 2016: EPD's beeinflussen das Zertifizierungsziel im DGNB und LEED-System positiv. [http://www.greenbuildingproducts.eu/](http://www.greenbuildingproducts.eu/umweltproduktdeklarationen-beeinflussen-das-zertifizierungsziel-im-dgnb-und-leed-system-positiv/) [umweltproduktdeklarationen-beeinflussen-das-zertifizierungsziel-im-dgnb-und-leed-system](http://www.greenbuildingproducts.eu/umweltproduktdeklarationen-beeinflussen-das-zertifizierungsziel-im-dgnb-und-leed-system-positiv/)[positiv/](http://www.greenbuildingproducts.eu/umweltproduktdeklarationen-beeinflussen-das-zertifizierungsziel-im-dgnb-und-leed-system-positiv/) (Rev. 10.10.2016)
- Graubner, C.-A., Proske, T., 2015: Moderne Betone aus klinkerreduzierten Zementen. TU Darmstadt
- Graubner, C.-A., 2011: Ökobetone zur Herstellung von Betonfertigteilen. TU Darmstadt
- IBU (Institut Bauen und Umwelt) 2012: Umwelt-Produktdeklaration nach ISO 1402
- Informationsportal Nachhaltiges Bauen des BMUB
- Umwelt-Produktdeklarationen (EPD). [http://www.nachhaltigesbauen.de/baustoff-und](http://www.nachhaltigesbauen.de/baustoff-und-gebaeudedaten/epd.html)[gebaeudedaten/epd.html](http://www.nachhaltigesbauen.de/baustoff-und-gebaeudedaten/epd.html) (Rev. 10.10.2016)
- Leitfaden Nachhaltiges Bauen und BNB Unterlagen für Fort- und Weiterbildungsveranstaltungen. [http://www.nachhaltigesbauen.de/fileadmin/Netzwerk\\_NB/pdf/Men%C3%BCpunkt\\_Unterricht](http://www.nachhaltigesbauen.de/fileadmin/Netzwerk_NB/pdf/Men%C3%BCpunkt_Unterrichtsmaterialien/07_BNB_Seminar_Oekobilanz.pdf) [smaterialien/07\\_BNB\\_Seminar\\_Oekobilanz.pdf](http://www.nachhaltigesbauen.de/fileadmin/Netzwerk_NB/pdf/Men%C3%BCpunkt_Unterrichtsmaterialien/07_BNB_Seminar_Oekobilanz.pdf) (Rev. 10.10.2016)
- Lüdemann, L., Feig, K. 2014: Vergleich von Softwarelösungen für die Ökobilanzierung eine softwareergonomische Analyse. Logistics Journal
- Ministerium für Infrastruktur und Landwirtschaft 2012: Kriterien für Nachhaltiges Bauen. [https://www.bbik.de/assets/files/Publikationen/Broschuere\\_Kriterien%20fuer%20nachhaltige](https://www.bbik.de/assets/files/Publikationen/Broschuere_Kriterien%20fuer%20nachhaltiges%20Bauen.pdf) [s%20Bauen.pdf](https://www.bbik.de/assets/files/Publikationen/Broschuere_Kriterien%20fuer%20nachhaltiges%20Bauen.pdf) (Rev. 10.10.2016)
- NIST (National Institute of Standards and Technology) PE International 2013: [http://www.dgnb.de/fileadmin/de/dgnb\\_ev/Veranstaltungen/DGNB\\_auf\\_Messen/bau/Vortrags](http://www.dgnb.de/fileadmin/de/dgnb_ev/Veranstaltungen/DGNB_auf_Messen/bau/Vortragsprogramm/BAU_2013Gebude-kobilanzeninPlanungundZertifizierung.pdf) [programm/BAU\\_2013Gebude-kobilanzeninPlanungundZertifizierung.pdf](http://www.dgnb.de/fileadmin/de/dgnb_ev/Veranstaltungen/DGNB_auf_Messen/bau/Vortragsprogramm/BAU_2013Gebude-kobilanzeninPlanungundZertifizierung.pdf) (Rev. 10.10.2016)
- Pohl, S. 2014: Analyse der Rechenverfahren für die Ökobilanzierung im Bewertungssystem Nachhaltiges Bauen für Bundesgebäude (BNB) Gegenüberstellung von detailliertem und verein-

fachtem Rechenverfahren. Fraunhofer IRB Verlag. <https://www.irbnet.de/daten/rswb/14079002201.pdf> (Rev. 10.10.2016)

- Proske, T., Graubner, C.-A. 2011: Ökobetone zur Herstellung von Betonfertigteilen. Darmstädter Betonfertigteiltage 2011. TU Darmstadt.
- Proske, T., Rezvani, M., Hainer, S., Graubner, C.-A., 2014: Mischungszusammensetzung nachhaltigkeitsoptimierter Konstruktionsbetone auf Basis internationaler Regelwerke. Ernst & Sohn Verlag für Architektur und technische Wissenschaften GmbH & Co. KG, Berlin. Beton- und Stahlbetonbau 109 (2014), Heft 10
- Reiners, J. 2013: Umweltproduktdeklarationen nach EN 15804 für Zement und Beton. Verein Deutscher Zementwerke e.V.
- Rössig, S. 2014: eLCA Starter-Handbuch. *Intern.*
- Rüter, S. 2012: Umwelt-Produktdeklarationen für Bauprodukte nach EN 15804. Holztechnologie 53 (2012) 4.

## **8 Anhang**

#### **1. Begriffserklärung**

Wirkungskategorien beschreiben jeweils eine bestimmte potenzielle Umweltwirkung und werden mittels eines Stoffäquivalents dargestellt. Im Gebäudebereich werden üblicherweise die folgenden Wirkungskategorien betrachtet.

#### **1.1 Emissionsbedingte Umweltkategorien**

### Treibhauspotenzial GWP [kg  $CO<sub>2</sub>$ -Äquivalent]

Das Treibhauspotenzial (Global Warming Potential) beschreibt den Beitrag eines Stoffes zur Klimaerwärmung. Alle Emissionen werden bezüglich ihres potenziellen Treibhauseffektes zu CO<sub>2</sub> ins Verhältnis gesetzt und in kg Kohlendioxid-Äquivalent (CO<sub>2</sub>-Äquivalent) angegeben.

### Ozonabbaupotenzial ODP [kg R11-Äquivalent]

Das Ozonabbaupotential beschreibt den Beitrag eines Stoffes zur Zerstörung der Ozonschicht in der Stratosphäre und wird in kg Trichlorfluormethan-Äquivalent (R11-Äquivalent) angegeben.

### Photochemisches Oxidantienbildungspotenzial POCP [kg C<sub>2</sub>H<sub>4</sub>-Äquivalent]

Das Photochemische Oxidantienbildungspotenzial, auch Ozonbildungspotenzial, beschreibt die Entstehung von aggressiven Reaktionsprodukten unter Einwirkung von Sonnenstrahlung und wird in kg Ethen-Äquivalent  $(C_2H_4$ -Äquivalent) angegeben. Die entstehenden Reaktionsprodukte, insbesondere Ozon, werden auch Sommersmog genannt und wirken in höheren Konzentrationen toxisch auf den Menschen, Nutzpflanzen und ganze Ökosysteme.

## Versauerungspotenzial AP [kg SO<sub>2</sub>-Äquivalent]

Als Versauerungspotenzial wird der Beitrag eines Stoffs zur Entstehung von saurem Regen bezeichnet. Dieser führt zu Waldschäden und der Versauerung von Böden. Außerdem unterstützt er die Korrosion von Metallen und die Zersetzung von Naturstein. Verantwortlich hierfür sind vor allem die Emissionen aus der Verbrennung schwefelhaltiger fossiler Brennstoffe wie Kohle und Öl, sowie Stickoxide, die ebenfalls bei Verbrennungsprozessen freigesetzt werden. Das Versauerungspotenzial wird in kg Schwefeldioxid-Äquivalent (SO<sub>2</sub>-Äquivalent) angegeben.

## Eutrophierungspotenzial EP [kg PO<sub>4</sub><sup>3-</sup>-Äquivalent]

Unter Eutrophierung bzw. Überdüngung versteht man die lokale Anreicherung von Nährstoffen in einem Ökosystem. In einem Gewässer kann dies zu vermehrtem Algenwachstum und in der Folge zum biologischen Tod ("Umkippen") des Gewässers führen. Verantwortlich hierfür sind vor allem Phosphor und Stickstoff zum Beispiel aus Düngemitteln oder Haushaltsund Industrieabwässern. Ein hoher Nährstoffeintrag führt außerdem zur Nitratanreicherung im Grund- und Trinkwasser, wo es zu für Menschen giftigem Nitrit reagieren kann. Das Überdüngungspotenzial wird in  $PO<sub>4</sub><sup>3</sup>$ -Äquivalent angegeben.

#### **1.2 Ressourcenverbrauch**

#### Primärenergieinhalt PEI [MJ]

Der Primärenergieinhalt eines Baustoffs beschreibt den zur Herstellung, Nutzung und Entsorgung des Materials notwendigen Aufwand an Energieträgern. Dabei wird zwischen nicht erneuerbarer (z.B. Erdöl, Erdgas, Kohle, Uran) und erneuerbarer Primärenergie (z.B. Strom aus Windkraft) unterschieden. Es handelt sich im Gegensatz zu den zuvor beschriebenen Umweltwirkungen um eine Input-bezogene Wirkungskategorie, die den Verbrauch von begrenzt vorhandenen Ressourcen beschreibt. Der Primärenergieverbrauch wird in Megajoule (MJ) Primärenergie angegeben.

#### **2. Tabellen**

**Tabelle A1: DGNB Auswertungsblatt für die SBS Berechnung bei der Variante EnEV 2016 mit Sole-Wasser Wärmepumpe.**

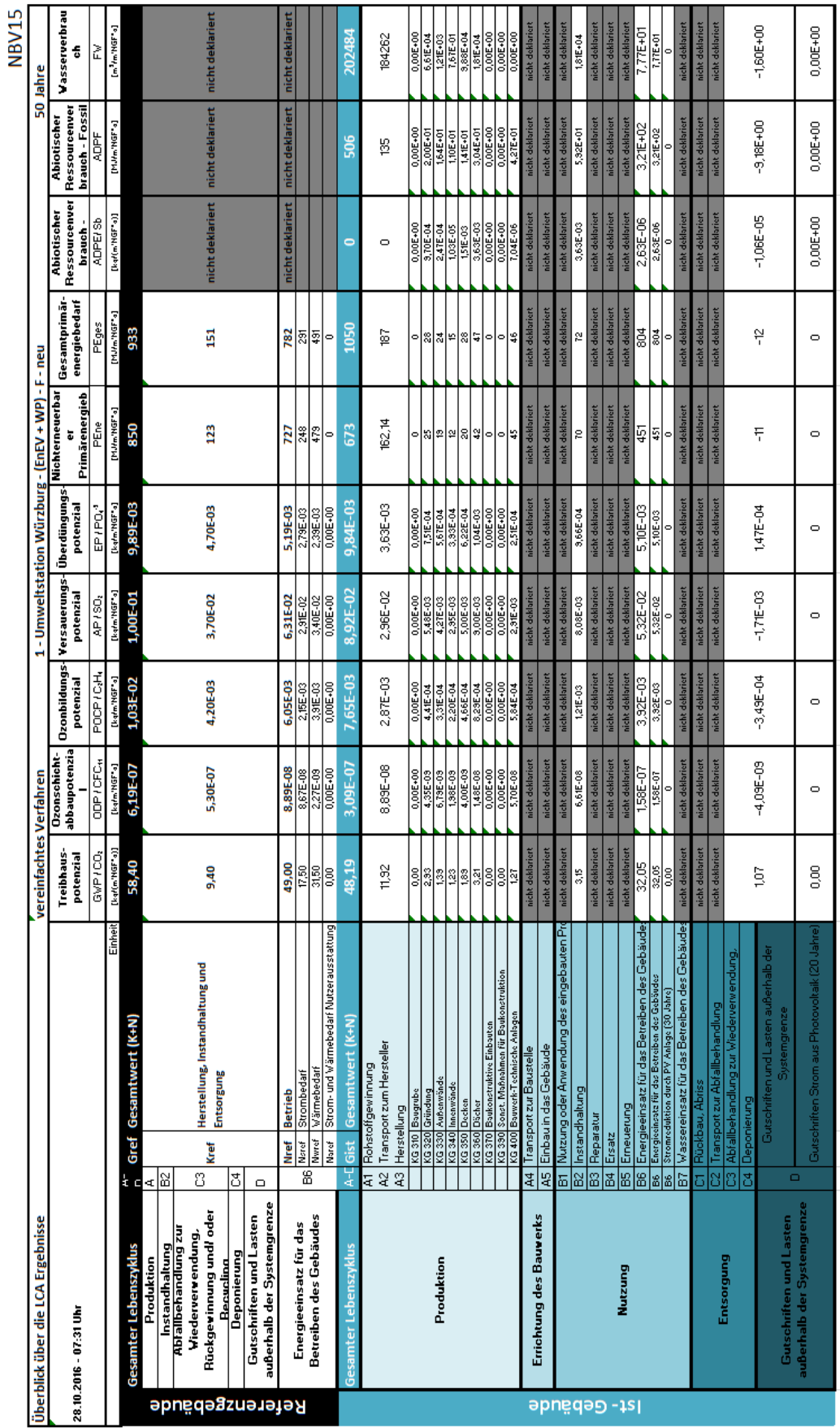